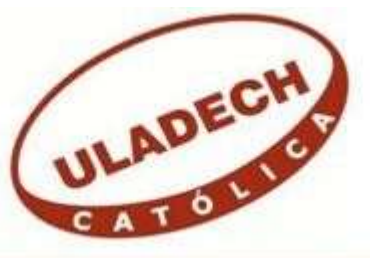

# **UNIVERSIDAD CATÓLICA LOS ÁNGELES CHIMBOTE**

# **FACULTAD DE INGENIERÍA ESCUELA PROFESIONAL DE INGENIERÍA DE SISTEMAS**

## **IMPLEMENTACIÓN DE UN SISTEMA INFORMÁTICO DE COMPRA, VENTA Y ALMACÉN PARA LA MEJORA CONTINUA DE LA EMPRESA VECOR S.R.L – NUEVO CHIMBOTE; 2017.**

# **TESIS PARA OPTAR EL TITULO PROFESIONAL DE INGENIERO DE SISTEMAS**

## **AUTOR**

## **ACERO ACOSTA, RONALD GUILLERMO ORCID: 0000-0002-5152-7289**

## **ASESOR**

**SUXE RAMIREZ, MARÍA ALICIA ORCID: 0000-0002-1358-4290** 

## **CHIMBOTE – PERÚ**

 **2019** 

## **EQUIPO DE TRABAJO**

## **AUTOR**

Acero Acosta, Ronald Guillermo

ORCID: 0000-0002-5152-7289

Universidad Católica Los Ángeles de Chimbote, Estudiante de Pregrado, Chimbote, Perú

## **ASESOR**

Suxe Ramírez, María Alicia

ORCID: 0000-0002-1358-4290 Universidad Católica Los Ángeles de Chimbote, Facultad de Ingeniería, Escuela Profesional de Sistemas, Chimbote, Perú

## **JURADO**

Castro Curay, José Alberto ORCID ID: 0000-0003-0794-2968

Ocaña Velásquez, Jesús Daniel ORCID ID: 0000-0002-1671- 429X

Torres Ceclén, Carmen Cecilia ORCID ID: 0000-0002-8616-7965

## **JURADO EVALUADOR DE TESIS Y ASESOR**

# MGTR. ING. CIP. JOSÉ ALBERTO CASTRO CURAY PRESIDENTE

# MGTR. ING. CIP. JESÚS DANIEL OCAÑAVELÁSQUEZ MIEMBRO

# MGTR. ING. CIP. CARMEN CECILIA TORRES CECLÉN MIEMBRO

# DRA. ING. CIP. MARÍA ALICIA SUXE RAMÍREZ ASESOR

## **DEDICATORIA**

A mi familia, quienes son las personas que más quiero y quienes me han apoyado constantemente a lo largo de mi carrera universitaria, inculcándome buenos valores y principios, y brindándome una educación correcta a lo largo de mi vida.

*Ronald Guillermo Acero Acosta* 

#### **AGRADECIMIENTO**

A mis padres por haber confiado en mí, y demostrarme todo su apoyo en cualquier circunstancia presentada en mi carrera.

También a mi docente tutor por haberme brindado las oportunidades y el tiempo necesario para adquirir los conocimientos necesarios para el desarrollo y culminación de este proyecto de investigación.

Por último, a la Universidad Uladech Católica Los Ángeles de Chimbote por aceptarme ser parte de ella y abrirme las puertas para poder estudiar esta excelente carrera.

*Ronald Guillermo Acero Acosta* 

#### **RESUMEN**

La presente tesis fue desarrollada bajo la línea de investigación: Implementación de las tecnologías de información y comunicación (TIC) para la mejora continua de la calidad en las organizaciones del Perú de la escuela profesional de Ingeniería de Sistemas de la Universidad Católica los Ángeles de Chimbote. En esta investigación se presenta la siguiente problemática: Problemas de control de las compras, ventas y almacén en la empresa VECOR SRL y, como objetivo se tiene: Realizar la implementación de un sistema informático de compra, venta y almacén para la mejora continua de la empresa VECOR S.R.L – Nuevo Chimbote; 2017, mejora el control de compras, ventas y almacén. La investigación tiene como alcance solucionar los problemas de compra, venta y almacén, para beneficio de la ferretería, sus trabajadores y sus clientes. La metodología fue de diseño no experimental y de corte transversal, de enfoque cuantitativo y tipo descriptiva. La población y muestra estuvo conformada por 18 trabajadores; para la recolección de datos se utilizó el instrumento del cuestionario mediante la técnica de la encuesta, dando como resultado lo siguiente: En la dimensión 1, se observó que el 83.33% de los encuestados aprobaron la implementación del sistema informático; y con respecto a la dimensión 2, se observó que el 83.33% de los encuestados quedaron satisfechos con la funcionalidad del sistema informático. Por lo tanto, se concluye que la implementación del sistema informático mejoró el control de compras, ventas y almacén de la Ferretería Vecor S.R.L.

**Palabras Clave:** Almacén, Compra, Implementación, Sistema Informático, Venta.

#### **ABSTRACT**

This thesis was developed under the line of research: Implementation of information and communication technologies (ICT) for the continuous improvement of quality in organizations in Peru of the professional school of Systems Engineering of the Catholic University of Los Angeles de Chimbote. In this investigation the following problem is presented: Problems of control of purchases, sales and warehouse in the

company VECOR SRL and, as an objective it is had: To carry out the implementation of a computer system of purchase, sale and warehouse for the continuous improvement of the company VECOR SRL - New Chimbote; 2017, improves the control of purchases, sales and warehouse. The research aims to solve the problems of purchase, sale and warehouse, for the benefit of the hardware store, its workers and its customers. The methodology was non-experimental and cross-sectional, with a quantitative approach and descriptive type. The population and sample consisted of 18 workers; For the data collection, the questionnaire instrument was used through the survey technique, resulting in the following: In dimension 1: Level of satisfaction with the implementation of the system, it was observed that 83.33% of respondents approved the implementation of the computer system; and with respect to dimension 2: Level of satisfaction with respect to the functionality of the system, it was observed that 83.33% of the respondents were satisfied with the functionality of the computer system. Therefore, it is concluded that the implementation of the computer system improved the control of purchases, sales and warehouse of Ferretería Vecor S.R.L.

**Keywords:** Warehouse, Purchase, Implementation, Computer System, Sale.

## **ÍNDICE DE CONTENIDO**

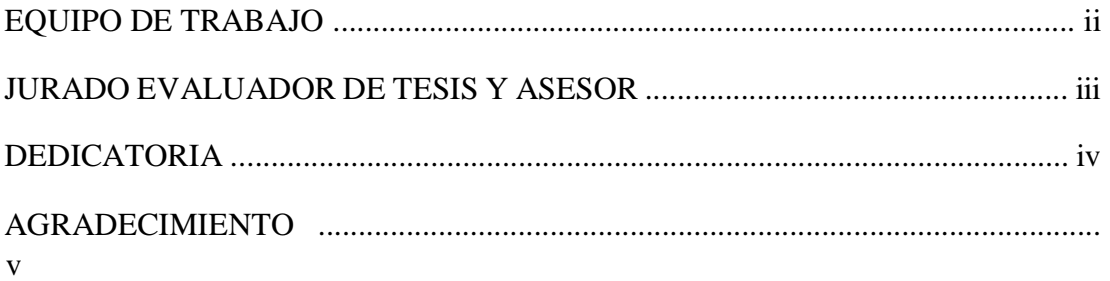

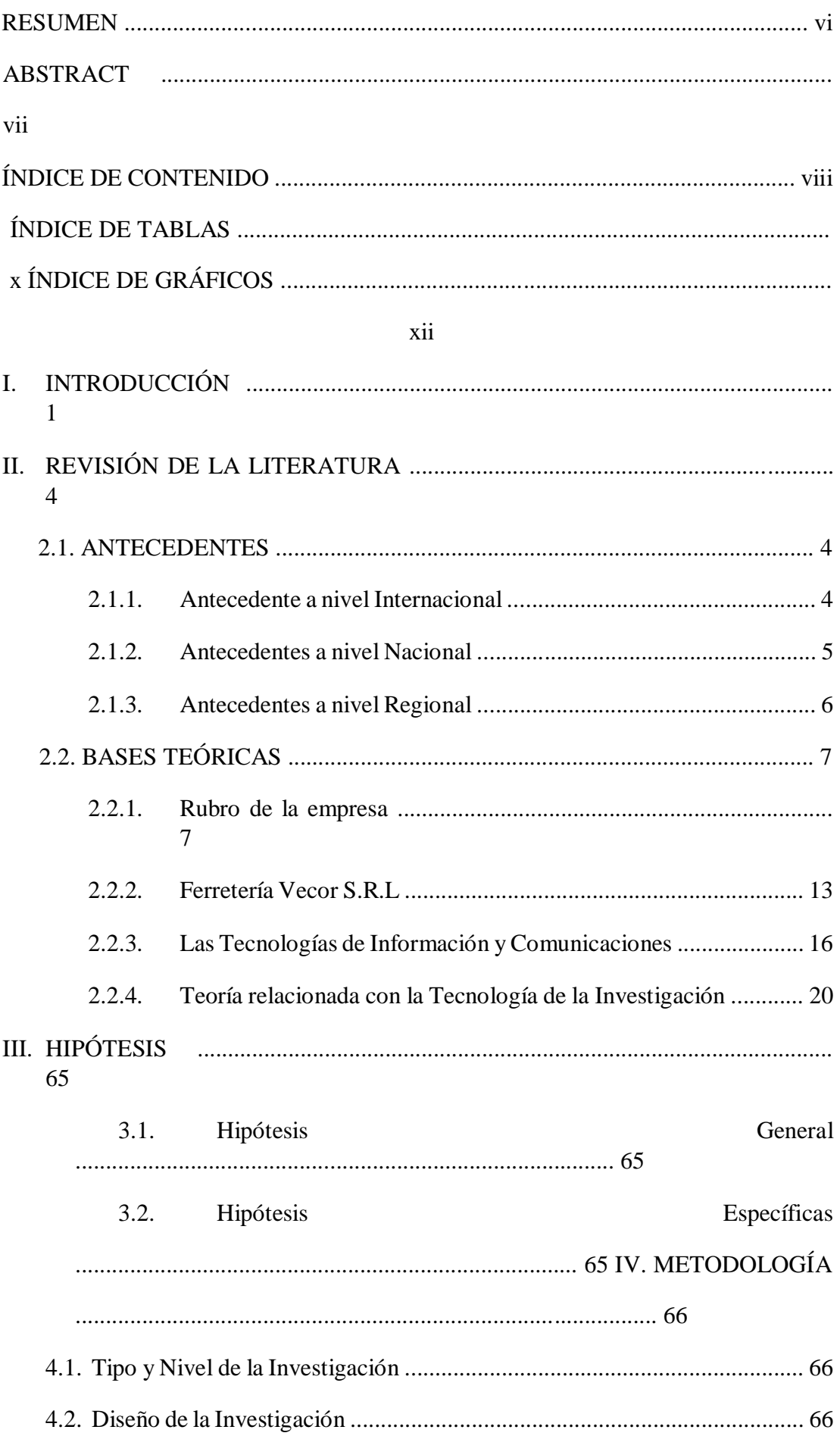

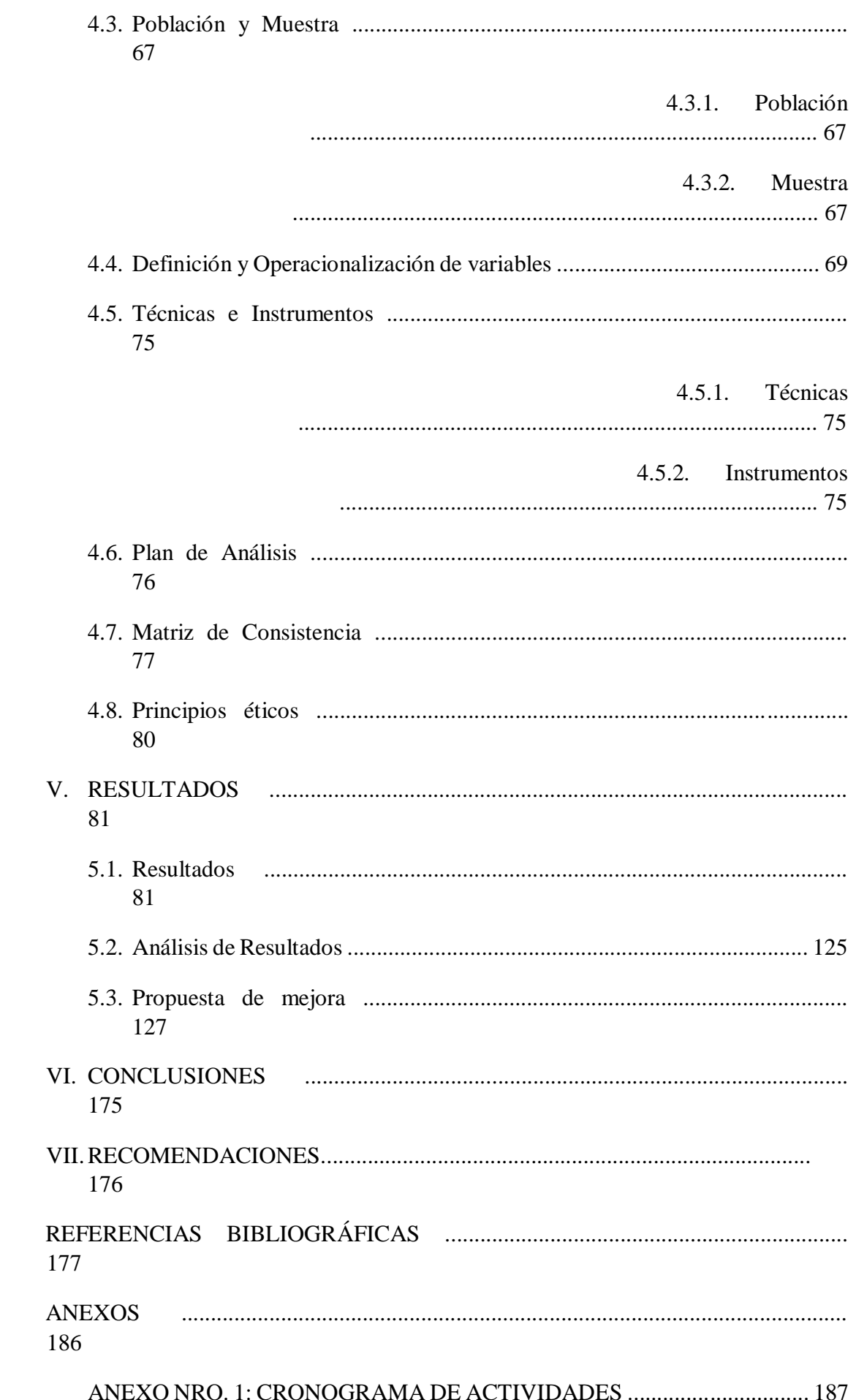

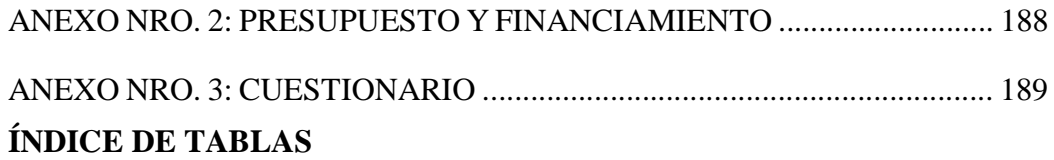

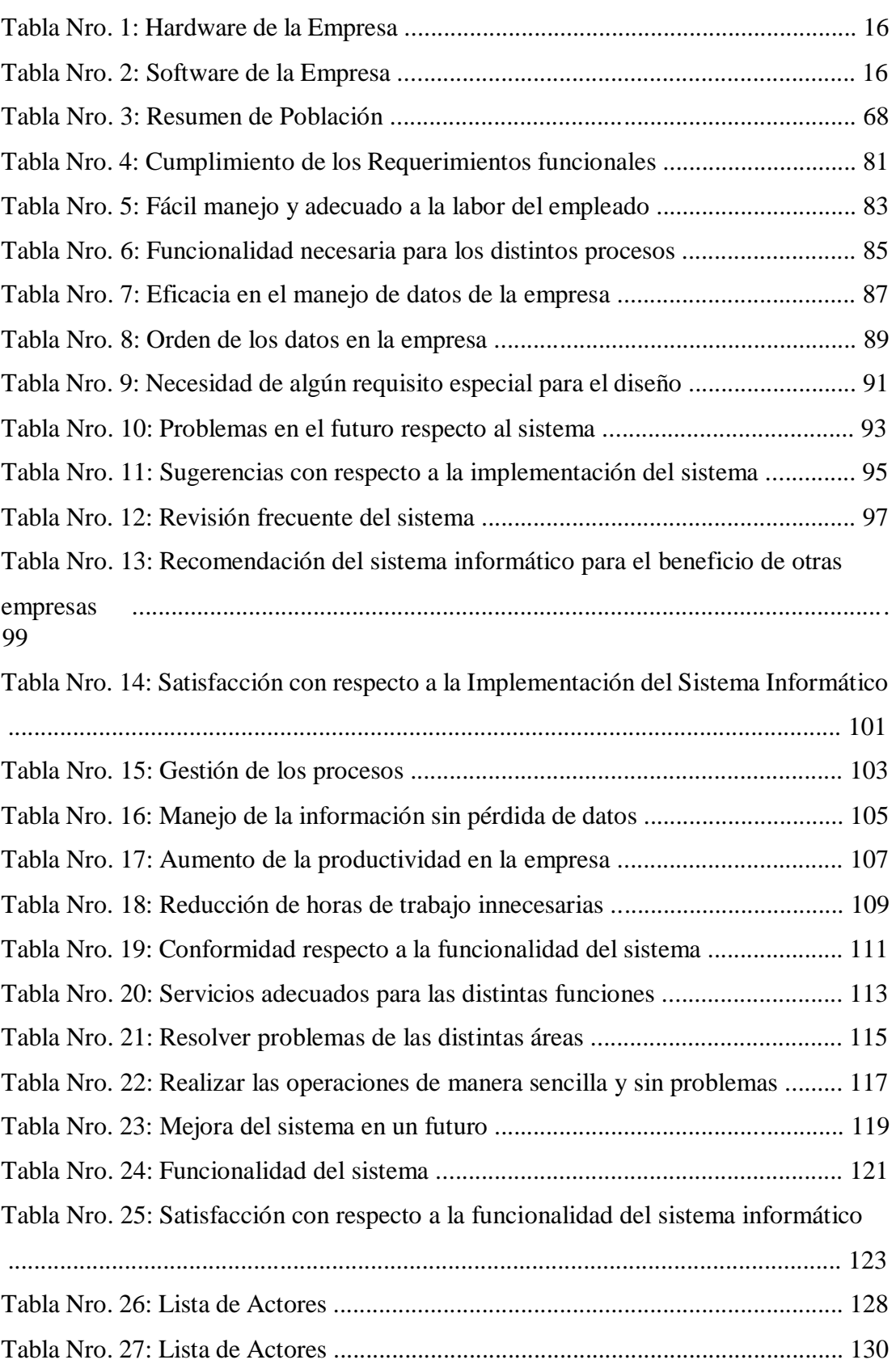

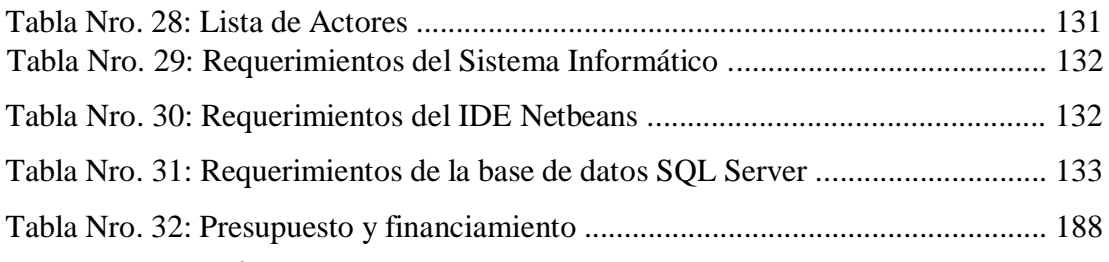

## Í**NDICE DE GRÁFICOS**

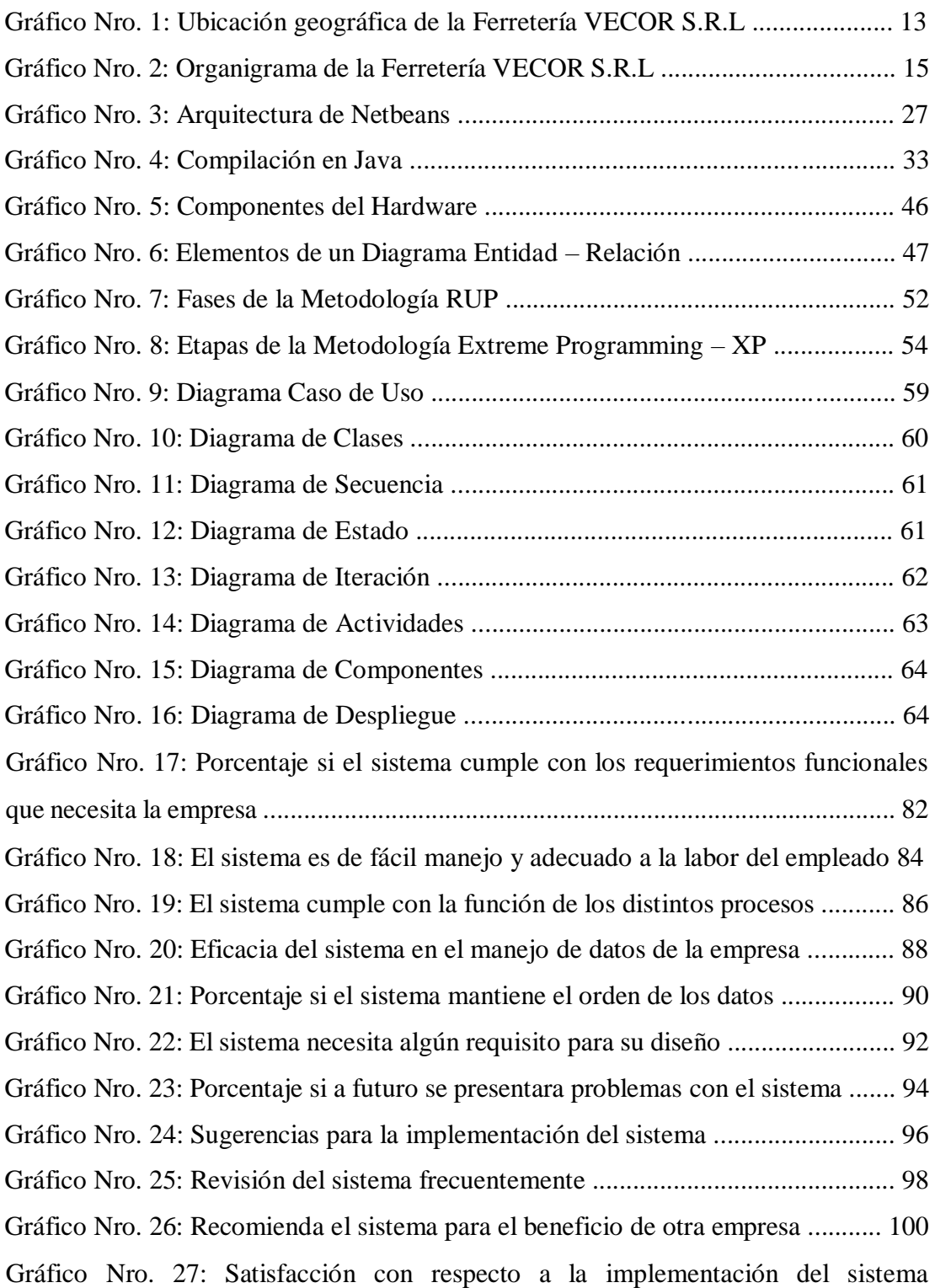

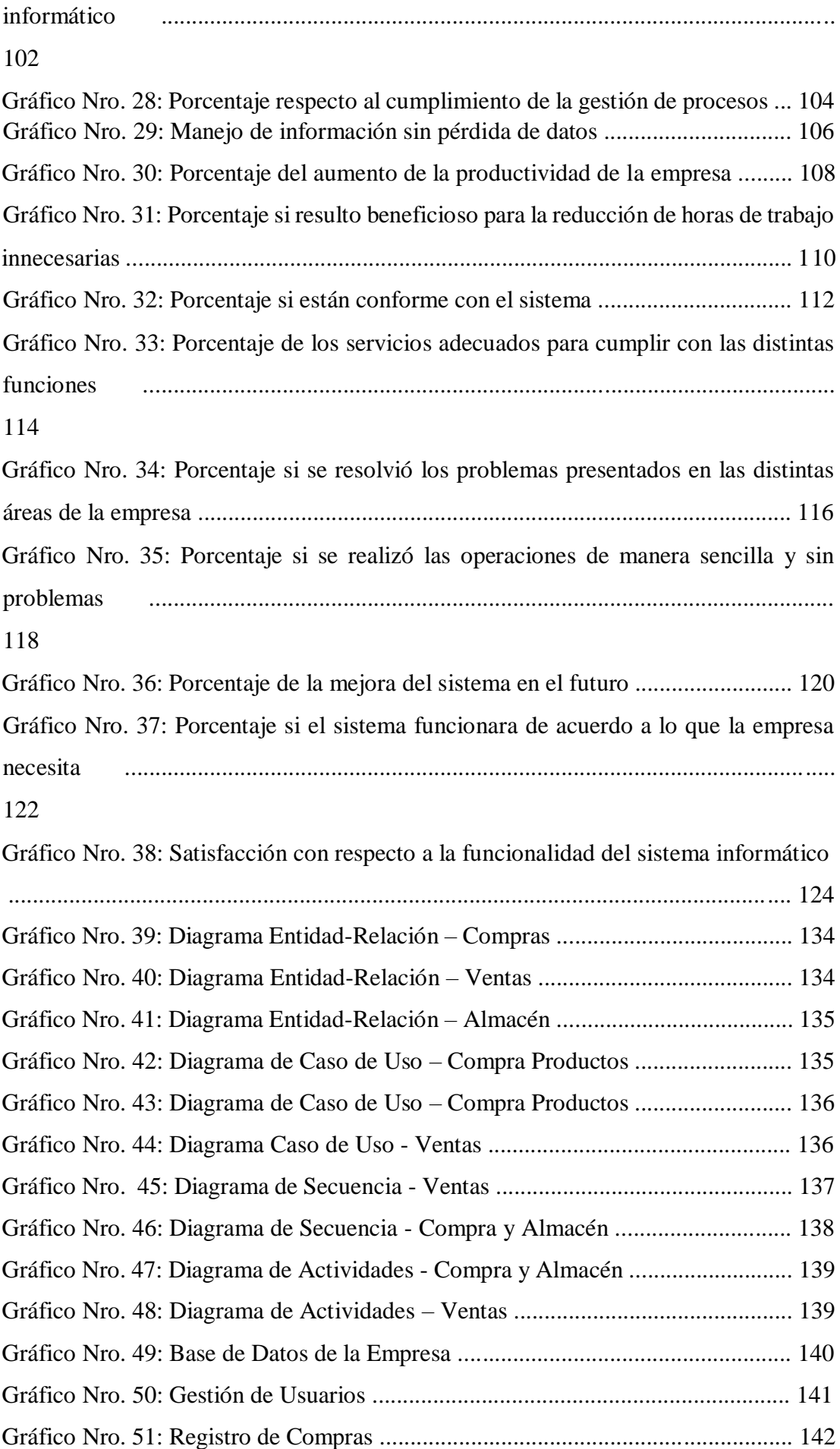

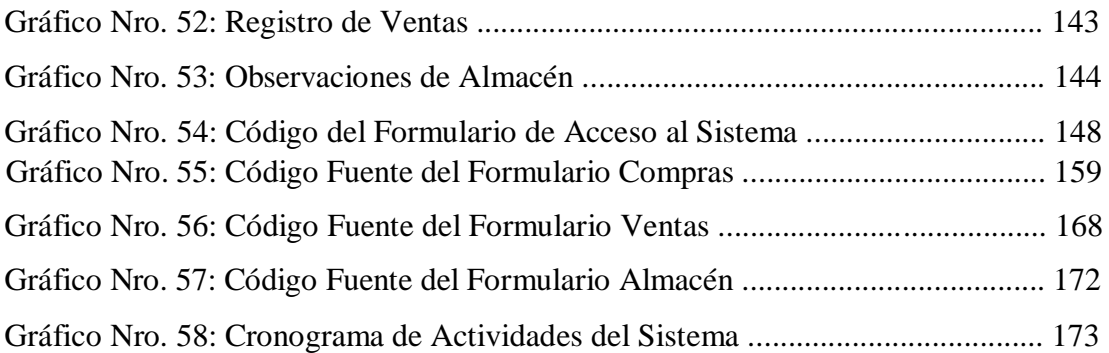

## **I. INTRODUCCIÓN**

En la actualidad, los sistemas informáticos comerciales han tenido mayor aceptación entre los comerciantes, debido a la necesidad demandante de contar con ellos, se realizó un sistema informático de compra, venta y almacén que permite agilizar la atención al cliente, tener un mejor control de las compras, de las ventas y de los productos (1).

El sistema informático de compras, ventas y almacén abarca la estructura, las políticas, el plan de organización y el conjunto de métodos y procedimientos de una empresa, dirigidos a asegurar los suministros de la misma, de manera que complazca sus obligaciones en las condiciones más adecuadas en el mercado laboral (2).

La problemática actual que se presenta en la ferretería Vecor S.R.L., es con respecto al mal manejo de su información y la pérdida de documentación de datos en el registro de compras, ventas y almacén realizado manualmente; por lo tanto, se tiene, problemas de control de las compras, ventas y almacén en la empresa.

Consecuente a la problemática que se describe anteriormente, se plantea el siguiente enunciado del problema: ¿De qué manera la implementación de un sistema informático de compra, venta y almacén para la empresa VECOR S.R.L – Nuevo Chimbote; 2017, mejora el control de compras, ventas y almacén?

En esta investigación se puso como meta lograr y cumplir con el siguiente objetivo general: Realizar la implementación de un sistema informático de compra, venta y almacén para la empresa VECOR S.R.L – Nuevo Chimbote; 2017, para mejorar el control de los procesos.

Para lograr y cumplir con este objetivo general, se planteó los objetivos específicos que se mencionan a continuación:

- 1. Identificar y conocer la problemática actual de la empresa con la finalidad de determinar el desarrollo laboral en la Ferretería VECOR S.R.L – Nuevo Chimbote; 2017.
- 2. Evaluar la necesidad y definir los requerimientos para mejorar los procesos de documentación en la Ferretería VECOR S.R.L – Nuevo Chimbote; 2017.
- 3. Analizar el software y la metodología a emplear para la implementación del sistema informático de la Ferretería VECOR S.R.L – Nuevo Chimbote; 2017.

La presente investigación se justifica académicamente ya que se aplica los conocimientos adquiridos hasta el décimo ciclo académico en la Universidad Católica los Ángeles de Chimbote.

Se justifica también de manera Operativa porque los trabajadores están aptos para el control y entendimiento del sistema informático a implementar.

Así mismo, es justificable económicamente porque se minimiza los costos materiales (Cuadernos, Instrumentos de escritura, Folders, Carpeta de Archivos, etc.) innecesarios de la Ferretería Vecor S.R.L, trabajando con un sistema que lo ayude adecuadamente en sus procesos.

Este informe se justifica tecnológicamente porque el sistema mejora la gestión de las compras, ventas y almacén, logrando así un mejor servicio para los clientes.

También, el informe se justifica institucionalmente porque el sistema ayuda a resolver los distintos problemas que presenta la empresa, permitiendo el crecimiento de la misma y una mejor atención para sus clientes.

El presente informe tiene como alcance resolver los distintos problemas que presenta la Ferretería VECOR S.R.L en el área de compra, venta y almacén, en la cual se verá beneficiado la misma ferretería, así como también sus trabajadores y clientes.

Para el desarrollo de este informe de investigación se utilizó la metodología de enfoque cuantitativo y de tipo descriptivo, de diseño no experimental y de corte transversal.

Los resultados obtenidos en ambas dimensiones muestran que el 83.33% de los encuestados, quedaron conformes con la implementación y funcionalidad del sistema informático, logrando la mejora en el control de las áreas de compra, venta y almacén de la ferretería VECOR SRL.

Se concluye que, la implementación del sistema informático permitió a la empresa tener un mejor control de los registros de compras, ventas y almacén, logrando que la empresa tenga un crecimiento en su sector laboral frente a sus competencias.

## **II. REVISIÓN DE LA LITERATURA**

## **2.1. ANTECEDENTES**

#### **2.1.1. Antecedente a nivel Internacional**

Según el autor Gutiérrez J. (3), en el año 2017, en su tesis titulada "Diseño e implementación de un sistema informático para la administración de negocios", en la ciudad Universitaria, tuvo como objetivo crear un entorno innovador para un negocio a partir de diferentes estudios de análisis, desarrollo de sistemas, uso de herramientas de software y diversos métodos generales de trabajo. Se utilizó la metodología de tipo descriptiva y aplicada, teniendo como población a todos los integrantes de la empresa. Llegando a la conclusión que el sistema informático mejoró el entorno, tanto administrativo, publicitario, operativo y económico del negocio y, permitió, desarrollar de la mejor manera las labores de la empresa.

Según el autor Villa M. (4), en el año 2017, en su tesis titulada "Sistema de control de compra, venta e inventarios Caso: Empresa Protec", en la ciudad La Paz, tuvo como objetivo implementar un sistema para optimizar el control eficiente de compras, ventas e inventario, para la Empresa Protec. Se utilizó la metodología científica, llegando a la conclusión que el sistema implementado mejoró el tiempo empleado en la atención de ventas y registros de productos, también, facilitó el proceso de compras y se logró disminuir los tiempos en la generación de reportes tanto de ventas e inventarios.

En el año 2014, la autora Malucín M. (5), en su tesis titulada "Sistema informático para mejorar la gestión comercial del almacén Dangelo", en la ciudad de Ambato, tuvo como objetivo implementar un sistema informático mediante el cual se pueda mejorar la gestión comercial del almacén "D'ANGELO". Empleó la metodología cuantitativa, teniendo como población a todos los integrantes de la empresa y, como muestra, a un porcentaje de la población a investigar. Llegando a la conclusión que con la implementación del sistema informático se facilitó el registro y manipulación de la información de los clientes, proveedores, productos y empleados, de manera dinámica y automatizada. Se recomienda que es importante realizar una capacitación al personal, para que se familiarice con el sistema y lo utilice con mayor facilidad y eficiencia.

#### **2.1.2. Antecedentes a nivel Nacional**

Según los autores Lagones D. y Sanchez V. (6), en el año 2017, en su tesis titulada "Implementación de un sistema de ventas y facturación para optimizar los procesos de compra y venta en la Empresa Gravill S.A.C., en el Distrito de Comas – 2014", en la ciudad de Lima, tuvo como objetivo la implementación de un sistema de ventas y facturación para optimizar los procesos de compra y venta en la empresa GRAVILL S.A.C. en el distrito de Comas. Utilizó la metodología aplicada tecnológica, teniendo como población a todos los integrantes de la empresa. Llegando a la conclusión que con este sistema se permitió a la empresa disminuir sus tiempos de trabajo brindando un mejor servicio a sus clientes y controlando su información en tiempo real y confiable para una adecuada toma de decisiones.

Según los autores Huamán J. y Huayanca C. (7), en el año 2017, en su tesis titulada "Desarrollo e Implementación de un sistema de información para mejorar los procesos de compras y ventas en la Empresa Humaju", en la ciudad de Lima, tuvo como objetivo implementar un sistema de información para mejorar los procesos de compras y ventas en la Empresa Humaju. La metodología empleada fue de tipo aplicada y de nivel explicativa. Se concluyó que la implementación del sistema permitió automatizar, reducir y mejorar los tiempos en los procesos de compras y ventas de la empresa.

Según el autor Mendoza Y. (8), en el año 2014, en su tesis titulada "Desarrollo de un sistema de gestión de ventas de la empresa PC EXPRESS", en la ciudad de Huancayo, tuvo como objetivo diseñar un sistema de gestión de ventas en la empresa PC EXPRESS. Se utilizó la metodología de desarrollo experimental y de tipo preexperimental, donde la población estuvo formada por quince procesos de tiempo promedio en realizar reportes, cuatro procesos de tiempo promedio de verificación de datos y siete procesos por cada semana, de lo cual se tomó como muestra a la población mencionada para cada indicador. Se concluyó que con la implementación del sistema se logró reducir los tiempos promedios de realización de reportes, verificación de datos y búsqueda de datos en la empresa PC EXPRESS.

#### **2.1.3. Antecedentes a nivel Regional**

El en año 2018, el autor Guzmán R. (9), en su tesis titulada "Sistema informático de control de ventas para la empresa Inversiones Club SRL de la ciudad de Chimbote", en la ciudad de Chimbote, tuvo como objetivo el desarrollo de un sistema informático de control de ventas para la empresa Inversiones Club SRL de la ciudad de Chimbote. La metodología que utilizó fue de tipo descriptivo, de diseño no experimental y de corte transversal. Se concluyó que con la implementación del sistema informático se brindó una solución para mejorar el control de ventas de la empresa.

Según el autor Mendoza J. (10), en el año 2017, en su tesis titulada "Implementación de un sistema informático de almacén para la empresa Agro Casma Export SAC - Casma; 2017", en la ciudad de Chimbote, tuvo como objetivo realizar la implementación de un sistema informático de almacén para la empresa Agro Casma Export SAC. La metodología que empleó fue de diseño no experimental, de tipo documental y descriptiva. La población y muestra estuvo conformada por 20 trabajadores, llegando a la conclusión que la implementación del sistema informático logró mejorar los procesos de almacén de la empresa Agro Casma Export SAC – Casma.

En el año 2016, según la autora Acosta S. (11), en su tesis titulada "Aplicación de un sistema de control interno en el área de ventas y su repercusión en la gestión comercial en la empresa Guzmán Distribuciones SAC Trujillo 2013", en la ciudad de Trujillo, tuvo como objetivo demostrar que la aplicación de un sistema de control interno en el área de ventas repercute en la gestión comercial y mejora la operatividad de la empresa Guzmán Distribuciones S.A.C. La metodología empleada fue de tipo cualitativa, de nivel descriptivo y de diseño no experimental, la población estuvo conformada por todos los que conforman la empresa y tuvo como muestra a los trabajadores del área de ventas. Se concluyó que el sistema de control interno aplicado sirvió para garantizar que cada uno de los procesos, políticas, metas y actividades se cumplan de acuerdo a lo preestablecido en la empresa investigada.

### **2.2. BASES TEÓRICAS**

### **2.2.1. Rubro de la empresa**

Pertenece al rubro de las micro empresas comerciales ferreteras generando fuentes de trabajo a los propietarios, familiares y trabajadores. Así también, facilita la inversión, impulsando su desarrollo productivo y su crecimiento empresarial. Es así que el estado peruano promueve la Ley MYPE N° 30056, "Ley de Impulso al Desarrollo Productivo y al Crecimiento Empresarial", considerando en esta ley a los micro empresarios ferreteros,

materia del estudio en donde se desarrolla las diversas ferreterías existentes hasta hoy (12).

#### **Las MYPE en el Perú en el Sector Ferretero**

Una empresa ferretera es una organización comercial que se especializa en distintos rubros como son: Almacén de materiales de obras, acabados y sanitarios, matizadoras y pintura, eléctricos e iluminación. De igual manera ofrece también productos para la construcción y mantenimiento de las viviendas (13).

## **MYPE Ferreteras**

#### **Sodimac**

Es la organización más extensa de Latinoamérica especialista en la mejoría de la construcción del hogar. Hoy en día esta empresa está presente en distintos países de Sudamérica, tales como; Chile, Colombia, Argentina y Perú, y dispone de un gran número de trabajadores (20,000) que conforman esta gran empresa, involucrada con la forma de vivir de sus clientes y el bienestar de ellos (14).

### **Visión**

Ser una empresa líder en materiales de construcción para el hogar, beneficiando y satisfaciendo a sus clientes, siendo elogiada y valorada por toda una sociedad, sus clientes, sus socios y proveedores en los países en las que labora. (14).

#### **Misión**

Proveer soluciones a empresas y funcionarios que busquen implementar proyectos de construcción, reparar estructuras, equipar y decorar el hogar, aumentando el bienestar de sus clientes mediante un servicio excelente y con los productos a un precio económico dentro del mercado ferretero (14).

#### **Grupo A&V**

Grupo A & V es una organización con más de 25 años de existencia, especialista en venta y distribución de materiales de ferretería al por mayor y menor. Actualmente contamos con una flota de transporte como parte de nuestro servicio y vendedores con años de experiencia en la industria ferretera (15).

#### **Visión**

Ser reconocidos como la organización número uno en la comercialización de artículos de ferretería y productos de mejoramiento del hogar en Lima – Perú (15).

## **Misión**

Ofrecer a nuestros clientes los mejores artículos de ferretería y materiales de construcción, brindando una atención excelente y respaldado por la calidad de productos a precios competitivos y económicos en el mercado (15).

### **Ferretería Contreras La Solución S.A.C**

Es una empresa peruana que fue incorporada en 21/11/1995. Su dirección central se encuentra ubicada en la ciudad de Santa. Esta encargada de la venta al por mayor de materiales construcción, productos ferreteros, de fontanería y calefacción (16).

### **Misión**

Innovar el mercado ferretero con materiales de construcción de alta calidad, que permita maximizar los costos de su productividad (17).

## **Visión**

Situarse entre las 10 ferreterías cementeras más competitivas y responsables de la construcción del hogar, brindando productos rentables y duraderos para el beneficio del cliente (17).

#### **Empresa Sociedad Anónima (S.A)**

Es aquella sociedad capitalista, específicamente creada para la colaboración de un grupo de socios y de carácter financiero, cuyo capital está separado en acciones que están compuestas por los aportes de los(as) socios(as). Aquellos socios no responden por si mismos a deudas adquiridas frente a terceros, sino que responderán con el capital contribuido por cada uno de ellos para establecer la sociedad (18).

## **Características**

- $\Box$ 2 accionistas como mínimo. No existe número máximo.
- $\Box$ Tienen personalidad jurídica propia
- $\Box$ Se establece a través de una escritura pública, que deberá contener los Estatutos de la S.A, y que tendrá que ser suscrita en el Registro Financiero. Una vez inscrita la empresa, esta se hará con la adquisición como Sociedad Anónima (19).

#### **Empresa Sociedad Anónima Cerrada (S.A.C)**

Creada por un cierto número de personas (máximo veinte socios) que pueden ser naturales o jurídicas, que tienen las ganas de crear y formar una sociedad eficaz y recta en la administración, gestión y representación social.

#### **Características**

De 2 a 20 accionistas para formarla. $\Box$ 

- $\Box$ Los socios imponen el derecho de adquisición.
- $\Box$ Constituida por los fundadores cuando se concede la escritura pública que abarca la sociedad y el estatuto (S.A.C).
- $\Box$ El Capital se representa mediante acciones nominativas y se constituye con las ideas que aportan los socios, los cuales no se responsabilizan de las deudas que puedan presentarse (20).

#### **Empresa Individual de Responsabilidad Limitada (E.I.R.L)**

Son empresas formadas por personas jurídicas, constituidas únicamente por una persona natural, con propiedad propia, que elaboran actividades de manera productiva. Este tipo de empresas están sujetas a las normas del Código de Comercio, realizando cualquier clase de trabajos civiles y comerciales, a excepción de las apartadas por las empresas de Sociedad Anónima (S.A.) (21).

#### **Características**

- $\Box$ Para su identidad, debe establecer, por lo menos, su nombre y apellido, junto al de las actividades económicas o giro. Esta designación deberá culminar con la frase "Empresa Individual de Responsabilidad Limitada", o bien hacer uso de la abreviatura "EIRL"
- $\Box$ Deben estar constituidas por escritura pública, cuya información debe estar suscrita en el Registro de Comercio y publicada en el Diario Oficial.
- $\Box$ El propietario de la empresa se respalda con su patrimonio y con sus aportes ejecutados o con los que ha incorporado. Por otro lado, la empresa responde por sus deberes generados en el accionar de sus actividades con respecto a sus bienes.
- $\Box$ Se da exigencia y publicidad exclusiva a todo contrato que tenga de la empresa con el propietario, siempre y cuando este participe del patrimonio personal de la empresa.

 $\Box$ El área administrativa se encarga del propietario, pero también, éste puede encargar funciones generales o personales a un gerente o funcionario (21).

#### **Empresa Sociedad de Responsabilidad Limitada (S.R.L)**

Es una empresa mercantil cuya responsabilidad está restringida al capital contribuido, y en casos de contraer adeudos, no se deberá cancelar con el patrimonio personal de los inversionistas. Por otro lado, no debe ser constituida mediante títulos o anotaciones en cuenta, siendo exigida su transferencia a través de un oficio público que deberá registrarse en el libro de registro de socios (22).

#### **Características**

- $\Box$ Formada por 2 o más personas.
- $\Box$ Los Socios de la empresa son personas físicas o Jurídicas.
- $\Box$ Es una empresa de tipo comercial.
- $\Box$ Puede ejecutar operaciones civiles y comerciales, excluyendo las operaciones ya apartadas por las sociedades anónimas.
- $\Box$ Su administración está a cargo del o los Gerentes, quien simboliza a la S.R.L. judicial y extrajudicialmente, con todos sus derechos de administración y disposición (22).

### **2.2.2. Ferretería Vecor S.R.L**

#### **2.2.2.1. Información General**

La ferretería VECOR S.R.L, está enfocada a desempeñar las actividades referentes a los servicios de venta de productos de ferretería y materiales de construcción. Así mismo, de brindar una excelente atención de calidad a sus clientes para la satisfacción de ellos y ofrecer los mejores productos que se puedan vender en el mercado (12).

#### **Ubicación Geográfica:**

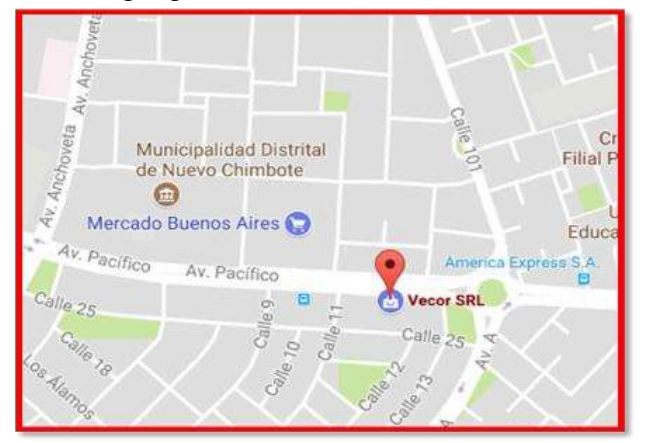

Gráfico Nro. 1: Ubicación geográfica de la Ferretería VECOR S.R.L

Fuente: Google Maps (23).

#### **2.2.2.2. Historia**

Ferretería VECOR S.R.L, es una Soc. Respons. Ltda que tiene como giro, actividad, rubro principal, la venta al por mayor de materiales de construcción y artículos de ferretería. Inició su actividad laboral el 01/07/2005, se encuentra ubicada en Mz. a1, Lote. 4 Urb. Las Casuarinas Ancash - Santa - Nuevo Chimbote, y en la actualidad la situación laboral de esta empresa en el mercado ferretero es activo (24).

Esta empresa surgió como una pequeña tienda, en la que se ofrecían abarrotes, enseres del hogar (martillos, focos, alambres, etc.), es decir suministros para los hogares. Conforme pasó el tiempo y las necesidades de los clientes cada vez fueron aumentando, esta empresa ferretera empezó a diversificar los productos con el fin de brindarles un servicio excelente e íntegro para que satisfagan dichas necesidades (25).

#### **2.2.2.3. Objetivos**

- Lograr que el cliente se sienta satisfecho con los productos y materiales que brinda la empresa, a un precio competitivo en el mercado y al alcance de los clientes.
- Respetar a nuestros clientes, proveedores, colaboradores y a toda la sociedad.
- Conseguir que nuestros clientes y colaboradores muestren su fidelidad a la empresa, permitiendo el desarrollo eficaz en el crecimiento laboral.
- $\Box$  Ofrecer productos con precios justos y económicos (25).

## **2.2.2.4. Visión – Misión**

### **Visión**

Ser el primer distribuidor líder en nuestra zona, promoviendo una diversidad de productos de ferretería y materiales de construcción, cuya atención brinde al cliente un servicio adecuado y para la satisfacción de ellos, logrando así, un crecimiento especial en el mercado peruano (26).

#### **Misión**

Brindar soluciones con una variedad de productos y materiales de ferretería, que permita ofrecer servicios de calidad con productos competitivos y a un precio justo para los clientes. Ofreciendo una agradable atención a través de un personal eficaz, responsable y capacitado (26).

#### **2.2.2.5. Funciones**

- Proporcionar a los clientes materiales de construcción de calidad y al más bajo costo.
- Brindar un servicio de buena calidad a toda persona que visite la empresa.
- Establecer una buena conexión entre el cliente y la ferretería.
- Mantener o mejorar la participación en su zona de trabajo para generar un crecimiento como empresa (25).

## **2.2.2.6. Organigrama**

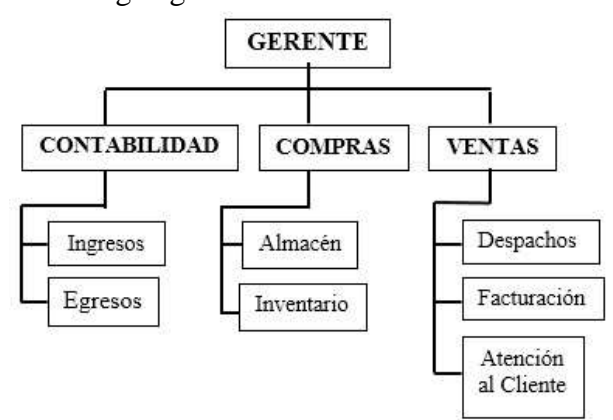

Gráfico Nro. 2: Organigrama de la Ferretería VECOR S.R.L

Fuente: Elaboración propia

## **2.2.2.7. Infraestructura Tecnológica**

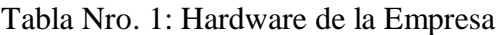

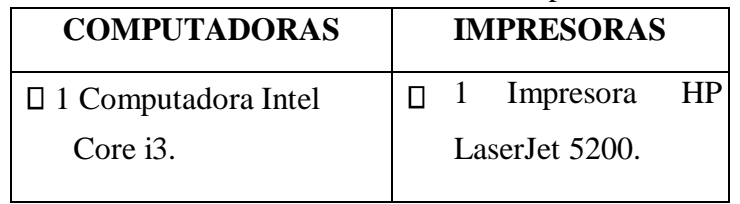

Fuente: Elaboración Propia

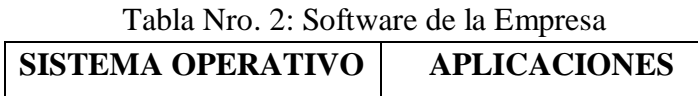

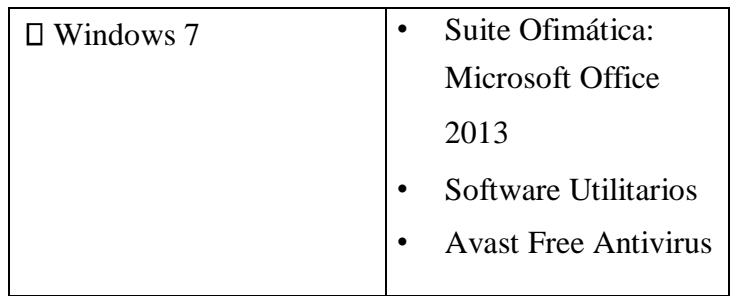

Fuente: Elaboración Propia

#### **2.2.3. Las Tecnologías de Información y Comunicaciones**

## **2.2.3.1. Definición**

Las TIC es un conjunto de evoluciones tecnológicas que nos ofrece la informática, las telecomunicaciones y las tecnologías audiovisuales, que integran los avances respectivos con los ordenadores, Internet, telefonía, las aplicaciones multimedia y la realidad virtual. Dichas tecnologías son las que nos brindan detalles acerca de los equipos para el desarrollo de sus procesos y frecuencias de comunicación.

En la actualidad las TIC han alcanzado una gran importancia en el entorno de la vida del ser humano. Los avances tecnológicos en el mundo obligan a la humanidad a irrumpir en estas tecnologías. La Universidad como representante y predecesora del conocimiento está en la obligación de llevar a cabo la práctica de estas nuevas tecnologías del conocimiento (27).

#### **2.2.3.2. Características principales de las TIC**

A continuación, se mencionarán las características más importantes de las TIC:

#### **Inmaterialidad**

Se refiere a la información múltiple de códigos y formas: audiovisuales, textos con información permanente y en movimiento.

## **Interconexión**

Son las diversas formas de conectar los medios de comunicación vía hardware y permite que en dicha comunicación se desarrolle nuevos procesos expresivos y comunicativos.

#### **Interactividad**

Permite que la comunicación se centre en el receptor, ejerciendo un rol trascendental en la transmisión del mensaje.

#### **Instantaneidad**

Desintegra las defensas de tiempo y espacio.

### **Diversidad**

Hace referencia a que no debe existir una sola tecnología apta, ya que, se debe de tener distintas variedades de tecnologías.

### **Innovación**

Considera que tan acelerado es el proceso de innovaciones tecnológicas que supera al ámbito educativo. En momentos por su bajo potencial para adquirir la tecnología y, por otro lado, cuando se reúne un nuevo avance tecnológico a las instituciones educativas.

**Elevados parámetros de calidad, imagen y sonido** Es donde se transfieren los datos, la cual se ha conseguido cumplir gracias a las señales visuales, auditivas y de información, y también por el hardware empleado para las Tecnologías y Comunicaciones (28).

## **2.2.3.3. Áreas de aplicación de las TIC**

Las TIC se aplican en las siguientes áreas de una empresa:

- a) **Administrativa:** Contable, financiera, procedimientos, ERP.
- b) **Procesos productivos:** CAD, CAM, entrega de productos.
- c) **Relaciones Externas:** Mercadeo y CRM, proveedores y SCH.
- d) **Control y Evaluación Gerencial:** Sistemas de información y MIS, gestión de calidad, formación del equipo humano (29).

## **2.2.3.4. Beneficios que aportan las TIC en las Empresas**

Las Empresas tienen un objetivo claro, generar beneficios ofreciendo productos y servicios de valor para los que los adquieren. Hay muchas formas en que las empresas se beneficiarán, y no sólo las nuevas empresas nacidas para Internet, sino también las tradicionales obteniendo lo siguientes beneficios tales como:

- $\Box$  Crear el sitio web de empresa.
- $\Box$  Identificar, dentro de cada sector, pero también dentro de cada Empresa, formas de usar las TICS.
- Recordar que donde suelen estar más claros los beneficios de aplicación de las TIC es en los procesos internos de empresa.
- No aislarse ante las innovaciones por miedo a las complicaciones que todo cambio acarrea.
- Convencer a las personas de que el uso de las nuevas tecnologías no sólo será inevitable, sino también beneficioso para ellos mismos (29).

#### **2.2.3.5. Principales TIC utilizadas en la empresa**

#### **Hardware**

La Ferretería VECOR cuenta con solo una computadora, se trata de una PC en general para el uso de algunos procesos que se realizan, también cuenta con una impresora el cual le permite imprimir algunos documentos que crea necesario el administrador. Estos equipos a su vez constituyen un conjunto de elementos o piezas de diferentes marcas y capacidades para la realización de distintos procesos.

#### **Software**

El software que se usa en la maquina principal depende de sus características a nivel de hardware, en este caso se usa el sistema operativo Windows 7, junto con los programas de Suite Ofimática Microsoft Word 2013 y Excel 2013, así como también los programas utilitarios adecuados para el sistema y soporte del hardware y, por último, el Avast Free Antivirus.

#### **2.2.4. Teoría relacionada con la Tecnología de la Investigación**

#### **2.2.4.1. Implementación**

Es el cambio dirigido que sigue al mandato de una política, el proceso de reordenar patrones de conducta según el conjunto de prescripciones derivada de una decisión. Es la ejecución de un programa adoptado, un proceso, el uso de un producto o de una idea aceptada (30).

#### **2.2.4.2. Sistema Informático**

Un sistema informático (SI) es un conjunto de dispositivos con al menos una CPU o unidad central de proceso, que estarán física y lógicamente conectados entre sí a través de canales, lo que se denomina "modo local", o se comunicarán por medio de diversos dispositivos o medios de transporte, en el llamado "modo remoto". Dichos elementos se integran por medio de una serie de componentes lógicos o software con los que pueden llegar a interaccionar uno o varios agentes externos, entre ellos el hombre (31).

## **2.2.4.3. Ventas**

Es la acción de vender. Es traspasar a otro la propiedad por el precio convenido. La venta es una disciplina y una acción que hay que saber desarrollar para tener éxito. Las ventas tienen como objetivo vender el producto que la empresa produce (32).

#### **2.2.4.4. Compras**

Las compras son una actividad administrativa que va más allá del sencillo hecho de comprar. Incluye

actividades de planeación y política que abarca un amplio rango de actividades relacionadas y complementarias. También involucra todo el proceso de localización de proveedores y fuentes de abastecimiento; adquisición de materiales, así como el seguimiento del proceso con el proveedor escogido y la recepción del material para controlar y garantizar el suministro dentro de las especificaciones solicitadas (33).

#### **2.2.4.5. Almacén**

Podemos definir el almacén como el espacio en donde se realizan las funciones de recepción, manipulación, conservación, protección y posterior salida de productos. Por otra parte, la función del almacenamiento comprende actividades y procedimientos correspondientes al ingreso, registro, resguardo, distribución, medidas de seguridad y control de los bienes de consumo de una organización (34).

#### **2.2.4.6. Empresa**

La empresa es la institución o agente económico que toma las decisiones sobre la utilización de factores de la producción para obtener los bienes y servicios que se ofrecen en el mercado. También es el instrumento universalmente empleado para producir y poner en manos del público la mayor parte de los bienes y servicios existentes en la economía. Para tratar de alcanzar sus objetivos, la empresa obtiene del entorno los factores que emplea en la producción, tales como materias primas, maquinaria y equipo, mano de obra,

capital, etc. Toda empresa engloba una amplia gama de personas e intereses ligados entre sí mediante relaciones contractuales que reflejan una promesa de colaboración (35).

## **2.2.4.7. Mejora Continua**

En general, el concepto de mejora continua representa un sacrificio por aplicar prácticas efectivas en cada área de la organización y trasciende a lo que se entrega a los clientes. En la actualidad, lo que se entiende por mejora continua es un proceso que describe la esencia de la calidad y pretende reflejar lo que las empresas en su giro necesitan hacer si desean ser más competitivas y productivas a través del tiempo (36).

Por otro lado, la mejora continua implica incorporar a todos los miembros de la empresa en una estrategia destinada a mejorar de manera sistemática los niveles de calidad y productividad, reduciendo costos y tiempos de respuestas, dándoles una satisfacción a los clientes y consumidores, para mejorar los rendimientos sobre la inversión y la participación de la empresa en el mercado (37).

### **2.2.4.8. Software a usar para el Sistema Informático**

#### **NetBeans IDE**

Es un entorno de desarrollo de código abierto diseñado para el desarrollo de proyectos y aplicaciones portables entre diversas plataformas utilizando el lenguaje de programación Java (38).
Netbeans IDE es un software para programadores pensada para escribir, compilar, depurar y ejecutar programas. Está escrito en Java pero sirve para otros tipos de lenguaje de programación. Existe también un número importante de módulos para extender el IDE Netbeans. El Netbeans es un producto libre y gratuito sin restricciones de uso (39).

Netbeans cuenta con distintas funciones que permiten el desarrollo de un sistema, los cuales se explican a continuación:

### **Clase**

Es una estructura de datos que contiene características y comportamientos.

### **Objeto**

Es una instancia de una clase; es decir un objeto es un ente que cumple con todas las características de su clase asociada.

#### $\Box$ **Atributo**

Se denomina atributo a las características que contiene una clase, siento éstos estructuras de datos de cualquier tipo.

#### $\Box$ **Método**

También llamado función miembro, es el comportamiento que puede tener una clase; hace referencia a las funciones que una clase posee.

#### $\Box$ **Herencia**

Es la propiedad que permite crear una clase padre a partir de otras ya existentes (clases hijas), pudiendo agrupar atributos y/o métodos en común de las clases hijas dentro de la clase padre.

#### $\Box$ **Clase Base**

Es la clase de la cual heredan sus propiedades las clases hijas.

 $\Box$ 

# $\Box$

#### $\Box$ **Subclase**

Es una clase que ha heredado propiedades de otra clase (clase base).

### **Herencia Múltiple**

Es la propiedad que permite que una clase pueda heredar propiedades de una o más clases bases.

#### **Polimorfismo**  $\Box$

Es la propiedad de que un operador o una función actúen de modo diferente en función del objeto sobre el cual se aplican.

#### $\Box$ **Sobrecarga de Métodos**

Propiedad que se da cuando una clase define un método de más de una forma, es decir con diferentes características.

#### $\Box$ **Clase Abstracta**

Clase cuya finalidad es la herencia, para lo cual hace manejo de atributos y métodos abstractos, éstos de no ser implementados en la clase base deberán ser implementados en las subclases.

#### $\Box$ **Interfaz**

Es un modelo cuya funcionalidad es solo definir los comportamientos que deberá implementar toda aquella clase que haga uso de la interfaz.

 $\Box$ 

#### $\Box$ **Código Fuente**

Es todo aquel código escrito bajo la sintaxis de un lenguaje de programación con el fin de ser ejecutado.

### **Sintaxis**

Es un conjunto de reglas que describen la secuencia de elementos permitida en un determinado lenguaje de programación.

#### $\Box$ **Compilador**

Es un traductor que por medio de un análisis hacia el código fuente, permite generar un código equivalente escrito en otro lenguaje de programación.

#### **Depurador**  $\Box$

Es la herramienta que permite al programador observar paso a paso la ejecución del programa (40).

# **Características de NetBeans**

Una de las características más importantes y reconocidas de NetBeans IDE es la forma ágil y fácil que tiene para desarrollar software de escritorio Java, App web y móviles, así como también desarrolla Html5 con HTML, JavaScript y CSS (40).

# $\Box$

NetBeans también cuenta con otras características que son:

- A diferencia de otros Entornos de Desarrollo, la estructura de proyectos en NetBeans proporciona una visión clara de aplicaciones de gran tamaño, la jerarquía de directorios es mucho más simplificada.
- Integra varios lenguajes para el  $\Box$ desarrollo de aplicaciones mediante el diseño de interfaces

gráficas de usuario para HTML5, JavaScript, JEE, PHP, C, C++, Java SE, Java ME.

- $\Box$ Cuenta con herramientas que permiten identificar las líneas de código erróneas y realizar autocompletado de código de manera eficiente.
- Cuenta con herramientas que permiten la depuración del código mediante la selección de puntos de interrupción que permiten analizar paso a paso el código fuente (40).

### **Arquitectura de NetBeans**

NetBeans es una plataforma que se integra de forma modular y puede ser extensible para crear aplicaciones complejas. La plataforma cuenta con el apoyo de varias organizaciones independientes asociadas, que proporcionan extensiones que permiten que la plataforma se vaya especializando continuamente. NetBeans, ofrece características como la administración de las interfaces de usuarios, configuración de las características para el desarrollo, administración del almacenamiento y el uso o integración de Framework basado en asistentes (41).

En el Gráfico Nro. 11 se muestra la arquitectura general del entorno integrado NetBeans.

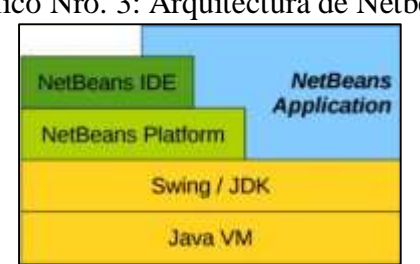

Gráfico Nro. 3: Arquitectura de Netbeans

Fuente: Ponce B. (41).

- $\Box$ **NetBeans Aplicación:** Una aplicación desarrollada en NetBeans, básicamente debe estar materializada bajo un sistema de capas que permiten su integración y funcionamiento sobre un sistema operativo cualquiera, para ello se parte de la utilización del IDE NetBeans el cual integra toda la estructura necesaria para el desarrollo de aplicaciones en NetBeans.
- $\Box$ **NetBeans IDE:** Es el programa que integra las herramientas necesarias para la codificación, compilación, ejecución y depuración de los sistemas basados en java y que permite la integración de diferentes plugins.
- **NetBeans Plataforma:** Se considera a la  $\Box$ Plataforma NetBeans como un extenso y significativo marco de Java, el cual permite a los usuarios basarse en las aplicaciones de escritorio que se consideran de gran tamaño.
- $\Box$ **Swing:** Es una librería que implementa un conjunto de componentes para la creación de interfaces gráficas de usuario (GUI) y la adición de la funcionalidad de gráficos ricos e interactividad a las aplicaciones Java.
- $\Box$ **JDK:** Consiste en un entorno de tiempo de ejecución que "se sienta en la parte superior" del sistema operativo, así como las herramientas y la programación que los desarrolladores necesitan

para compilar, depurar wy ejecutar applets y aplicaciones escritas en el lenguaje Java.

**JVM:** Una máquina virtual Java (JVM), se encarga de interpretar el compilado de programas en Java o código binario (llamado código de bytes) la máquina virtual permite a los programas de aplicación que se puede ejecutar en cualquier plataforma o sistemas operativos (41).

### **Ventajas y Desventajas de NetBeans**

### **Ventajas**

Una de las grandes ventajas de la plataforma NetBeans es que permite el desarrollo de aplicaciones en varios lenguajes de programación. Es una de las plataformas más idóneas para programadores que desarrollan soluciones empresariales muy diversas. Ofrece un amplio conjunto de herramientas para la creación rápida de aplicaciones. Su instalación y actualización es muy simple, cuenta con un completo sistema de ayuda y plantillas que permiten agilitar el desarrollo (41).

### **Desventajas**

La gran desventaja que tiene NetBeans es la carga de proyectos es muy pesada, sobre todo si se trabaja con varias soluciones al mismo tiempo (41).

# **2.2.4.9. Otro tipo de Software para un Sistema Informático**

# **Visual Studio**

Visual Studio es uno de los entornos de desarrollo más pulidos, profesionales y completos que podemos encontrar en el mercado, además, tiene a sus espaldas una excelente plataforma de trabajo: el framework .NET. Cuenta con una gran cantidad de características integradas y la solidez del programa en sí mismo (42).

# **Entorno del Visual Studio**

#### $\Box$ **Explorador de soluciones**

Nos permite además ver las referencias, conexiones de datos y dependencias de los diferentes proyectos, pudiendo establecer propiedades adicionales a las mismas.

#### $\Box$ **Editor de diseño**

Nuestras aplicaciones más básicas se basarán en el uso de la información, utilizando para ello distintos formularios, ya sean una aplicación de escritorio o una aplicación web.

#### **Editor de código**   $\Box$

Como es lógico, las clases gráficas o formularios también necesitarán de una lógica que esté detrás de su comportamiento, para ello, podemos utilizar la vista de código del editor de formularios.

#### $\Box$ **Editor de vista compartida**

En ocasiones nos será de suma utilidad poder visualizar tanto el código como la interfaz de usuario relacionada, para ello, tenemos la vista compartida, que nos permite partir la pantalla de

forma horizontal o vertical y modificar la posición de la línea divisoria para que se ajuste a nuestras necesidades.

#### $\Box$ **Consola de compilación**

Además de la consola de pantalla que incluyen todos los entornos de desarrollo, también disponemos de una consola de compilación donde se revisan los procesos y errores ocurridos durante el sistema.

#### **Ventanas de depuración**   $\Box$

Durante el proceso de depuración, podremos establecer puntos de observación e inspecciones para facilitar y mejorar la experiencia de depuración. Para ello, el Visual Studio ofrece una serie de pantallas específicas, visibles durante la depuración del programa con el objetivo de ofrecer toda la información necesaria de la manera más compacta mientras dura la ejecución de depuración (42).

### **2.2.4.10. Lenguaje de Programación Empleado**

# **Lenguaje de Programación Java**

Java es uno de los lenguajes más utilizados hoy en día. Es un lenguaje de asunto general y su reputación radica en que es el lenguaje de Internet. Applets, Servlets, páginas JSP o JavaScript hacen uso de Java como lenguaje de programación (43).

La superación que ha tenido Java radica en que es un lenguaje multiplataforma. Utiliza una máquina virtual en el sistema destino y por lo tanto no hay necesidad de recompilar de nuevo las aplicaciones para cada sistema operativo. Java, por lo tanto, es un lenguaje descifrado que para mayor eficacia manipula un código intermedio (bytecode). Este código intermedio o bytecode es libre de la arquitectura y por lo tanto puede ser ejecutado en cualquier sistema (43).

Entre las principales características de Java se pueden citar:

- Sintaxis similar a la de C++. Aunque se resumen  $\Box$ algunas características del lenguaje como: la sobrecarga de operadores, la herencia múltiple, el paso por referencia de parámetros, la gestión de punteros, la liberación de memoria y las instrucciones de precompilación.
- Soporte homogéneo a la Programación Orientada a  $\Box$ Objetos. A diferencia de C++, que se considera un lenguaje multiparadigma, Java está diseñado particularmente para utilizar el paradigma de orientación a objetos.
- Independencia de la plataforma. Con Java se  $\Box$ produjo un importante esfuerzo para que el mismo código fuese ejecutable independientemente del hardware y del Sistema Operativo (44).

Java no es solo un lenguaje de programación, también es una plataforma de programas que consta de:

- $\Box$ Un lenguaje de programación: el lenguaje Java, del mismo nombre que la plataforma.
- Un conjunto de bibliotecas estándar que se incluyen  $\Box$ con la plataforma y que deben estar en cualquier entorno con Java. También se denomina Java Core. Estas bibliotecas comprenden: strings, procesos, entrada y salida, propiedades del sistema, fecha y hora, applets, API de red, internacionalización, seguridad, componentes, serialización, acceso a bases de datos, etc.
- $\Box$ Un conjunto de herramientas para el desarrollo de programas. Entre ellas cabe destacar el compilador de Java a código de bytes, el generador de documentación, el depurador de programas en Java, el analizador de rendimiento, etc.
- $\Box$ Un medio de ejecución cuyo primordial componente es una máquina virtual para poder ejecutar los programas (45).

Gráfico Nro. 4: Compilación en Java

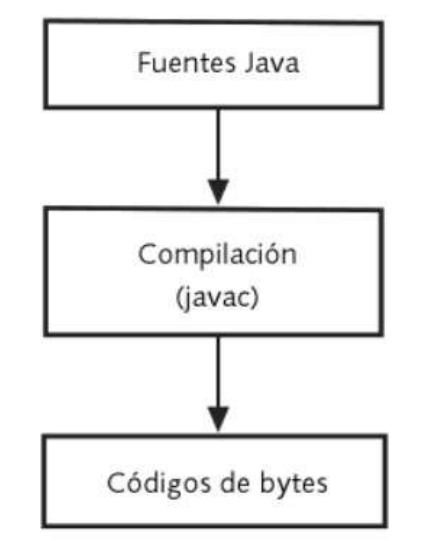

Fuente: Sánchez J. Fernández B. (45).

## **2.2.4.11. Otros Lenguajes de Programación**

# **JavaScript**

JavaScript es un lenguaje de programación que pertenece al mundo de Internet y se emplea prácticamente en cualquier sitio web que visitamos. En los lenguajes de cliente, como JavaScript, el código del programa "viaja" desde el servidor web al que nos conectamos hasta nuestro navegador web y es ahí donde se ejecuta. Este es el aspecto que lo hace diferente de los demás lenguajes de programación, ya que habitualmente es el único de estas características (46).

# **PHP**

PHP es un lenguaje creado para ser utilizado en un servidor web. Se usa especialmente para escribir páginas HTML dinámicas a partir de información de una base de datos, aunque también se utiliza desde la línea de órdenes principalmente como lenguaje de scripting. Hay que añadir que también soporta el paradigma de orientación a objetos (47).

Algunas de las características de este lenguaje de programación son:

- $\Box$ Rendimiento
- $\Box$ Portabilidad
- $\Box$ Fácil de usar
- $\Box$ Código libre
- $\Box$ Soporte a diferentes bases de datos (48).

PHP soporta distintos motores de bases de datos, tales como Microsoft SQL Server, PostgreSQL, MySQL y Oracle. Hasta PHP 5, este soporte se daba mediante extensiones nativas de las bases de datos, cada extensión con sus propias características y funciones; sin embargo, esto entorpecía a los programadores el cambio de una base a otra. PHP 5 rectificó esta situación introduciendo una API común para el acceso a base de datos: las extensiones de objetos de datos de PHP (PDO, PHP Data Objects), que brindaba una interfaz unificada para trabajar con bases de datos y ayudan a que los desarrolladores manipulen diferentes bases de datos de manera consistente (49).

# **SQL**

SQL (Structured Query Language) es un lenguaje de programación para acceder y manipular bases de datos. SQL surgió de un proyecto de IBM en el que investigaba el acceso a bases de datos relacionales. Con el pasar del tiempo se fue convirtiendo en un patrón de lenguaje de bases de datos y gran parte de ellas lo soportan. Es por eso que a SQL se le considera como un lenguaje normalizado, el cual hace que se interactúe con cualquier tipo de base de datos (MS Access, SQL Server, MySQL) (49).

### **C++**

C++ es un lenguaje orientado a objetos, aunque no puro, debido a que soporta otros estilos de programación como el estructurado. Es por eso que también, se dice que este es un lenguaje hibrido o que no es un lenguaje orientado a objetos puros (50).

Una de las ventajas de C++ es su de la plataforma en lo que a código fuente se refiere. C++ también es un lenguaje que tolera distintos estilos de programación (por ejemplo, la programación genérica y la programación orientada a objetos POO). Todos los estilos se afirman en una verificación fuerte de tipos y permiten lograr un mayor grado de abstracción (51).

# **2.2.4.12. Base de Datos**

Es la representación integrada de los conjuntos de entidades instancia correspondientes a las diferentes entidades tipo del sistema de información y de sus interrelaciones. Esta representación informática (o conjunto estructurado de datos) debe poder ser utilizada de forma compartida por muchos usuarios de distintos tipos (52).

# **Ventajas**

El uso de las bases de datos como plataforma para el desarrollo de sistemas de en las empresas se ha ido incrementado altamente en los últimos tiempos, esto es debido a las ventajas que ofrece, de las cuales haremos mención a las más importantes:

 $\Box$ Globalización de la información: Permite a los diversos usuarios tener en cuenta la información

como un recurso corporativo que necesita de patrones asignados para ellos.

- Eliminación de información inconsistente: Esto se da en el caso de que, si existen dos o más archivos con los mismos datos, los cambios que se realicen a éstos, deberán hacerse las demás copias del archivo.
- $\Box$ Permite compartir información.
- Permite mantener la integridad en la información: Esta es una de sus ventajas sumamente importante, y tiene por objetivo que sólo se almacena la información adecuada.
- Independencia de datos: Implica una diferencia entre programas y datos (53).

### **Objetivos de la Base de Datos**

Según Mederic Villa (53), los objetivos de la base de datos son los que se mencionan a continuación:

- $\Box$ Evitar la copia e incoherencia de datos.
- Facilitar acceso a datos mediante consultas rápidas.
- $\Box$ Reducir el aislamiento de los datos
- $\Box$ Evitar anomalías en los datos cuando se accede frecuentemente.
- Garantizar la autenticación de protección de los datos.
- $\Box$ Restringir los valores de los datos.

# **2.2.4.13. Las Bases de Datos más conocidas**

### **Microsoft SQL Server**

Microsoft SQL Server es un gestor de base de datos relacional (RDBMS) producido por Microsoft. Su principal lenguaje de consulta es Transact-SQL, una aplicación de las normas ANSI / ISO estándar Structured Query Language (SQL) utilizado por ambas Microsoft y Sybase (54).

#### **Características de Microsoft SQL Server**

- $\Box$ Soporte de transacciones.
- Escalabilidad, estabilidad y seguridad.  $\Box$
- $\Box$ Soporta procedimientos almacenados.
- $\Box$ Incluye también un potente entorno gráfico de administración, que permite el uso de comandos DDL y DML gráficamente.
- Permite trabajar en modo cliente-servidor, donde la  $\Box$ información y datos se alojan en el servidor y las terminales o clientes de la red sólo acceden a la información.
- Además, permite administrar información de otros servidores de datos (54).

Microsoft SQL Server constituye la alternativa de Microsoft a otros potentes sistemas gestores de bases de datos como son Oracle, Sybase ASE, PostgreSQL o MySQL (54).

En el entorno que trae SQL Server podremos encontrar lo siguiente:

**Los servicios de base de datos de SQL Server:** Incluye la base de datos central, la réplica y los componentes de búsqueda de texto completo. La base de datos central, el motor de base de datos, es el corazón de SQL Server. La réplica aumenta la disponibilidad de datos al distribuirlos entre diversas bases de datos, esto permite escalar la carga de trabajo de lectura entre servidores de base de datos designados. La búsqueda de texto completo le permite consultas en lenguaje simple entre datos almacenados en tablas de SQL Server.

- $\Box$ **Analysis Services:** Entrega procesamiento analítico en línea (OLAP, Online Analitycal Processing) y funcionalidad de minería de datos para aplicaciones de inteligencia de negocios (Business Intelligence). Los Analysis Services le permiten a su organización agregar datos de varias fuentes de datos, como bases de datos relacionales, y trabaja con datos en una amplia variedad de maneras.
- **Servicios de integración de datos:** Proporciona  $\Box$ una solución de transformación de datos empresariales e integración para extraer y transformar datos de varios orígenes y para moverlos a una o más fuentes de destino. Esto le permite fusionar datos de orígenes de datos heterogéneos, cargar datos en almacenes y tiendas de datos y más.
- $\Box$ **Reporting Services:** Incluye el administrador de informes y el servidor de informes a fin de proporcionar una plataforma completa, basada en

servidor, para crear, administrar y distribuir informes. El servidor de informes está construido en tecnología de IIS estándar y .NET Framework, lo que le permite combinar los beneficios de SQL Server e IIS para hospedar y procesar informes (55).

# **MySQL**

MySQL es un sistema de gestión de bases de datos relacionales rápido, sólido y flexible. Es perfecto para crear bases de datos con acceso desde páginas web dinámicas, para la creación de sistemas de transacciones on-line o para cualquier otro sistema profesional que involucre almacenar datos, teniendo la oportunidad de ejecutar múltiples y rápidas consultas (56).

MySQL ofrece distintas ventajas con respecto a otros gestores de base de datos:

- $\Box$ Tienen licencia pública.
- $\Box$ Desarrollado en C Y C++
- Se puede descargar fácil y rápidamente de internet.  $\Box$
- $\Box$ Utiliza el lenguaje de programación SQL.
- $\Box$ Permite trabajar como cliente/servidor (56).

# **Oracle**

Oracle es básicamente una herramienta cliente/servidor para la gestión de Bases de Datos. Es un producto vendido a nivel mundial, aunque la gran potencia que tiene y su elevado precio hace que sólo se vea en empresas muy grandes y multinacionales, por norma general. En el desarrollo de páginas web pasa lo mismo: como es un sistema muy caro no está tan extendido como otras bases de datos, por ejemplo, Access, MySQL, SQL Server, etc. (57).

### **Microsoft Acces**

Microsoft Access es hoy en día un sistema gestor de base de datos relacional de los más sencillos del mercado. Implementa la mayoría de las características de un SGBD, aunque no dispone de todas ellas, como por ejemplo la posibilidad de crear y administrar vistas. Por otro lado, el SQL de Access se ajusta bastante bien al estándar, incorporando un lenguaje DDL de definición de datos, el lenguaje de manipulación de datos DML, el lenguaje de control de transacciones TCL y el lenguaje de control de datos DCL. También permite trabajar con procedimientos almacenados. Access es, por tanto, un sistema gestor de base de datos que se adapta de manera correcta a la estructura funcional presentada anteriormente (57).

### **PostgreSQL**

PostgreSQL es uno de los gestores de base de datos más avanzados en la actualidad, ofrece un control abundante multi-versión, que soporta casi toda la sintaxis SQL, que incluye las subconsultas, las transacciones, los tipos de usuarios y las funciones de ellos mismos. Este gestor de base de datos cuenta con un amplio conjunto de enlaces con lenguajes de programación que incluye a los lenguajes C, C++, Java, perl, tcl y Python (58).

### **2.2.4.14. Requerimientos**

Entre las principales definiciones de requerimientos tenemos:

- Una condición o necesidad de un usuario para  $\Box$ resolver un problema o alcanzar un objetivo**.**
- Una condición o capacidad que debe estar presente en un sistema o componentes de sistema para satisfacer un contrato, estándar, especificación u otro documento formal.
- Un requerimiento es simplemente una declaración abstracta de alto nivel de un servicio que debe proporcionar el sistema o una restricción de éste (59).

# **Características de los Requerimientos**

Los requerimientos constan de distintas características, las cuales se mencionan a continuación:

**Necesario:** Un requerimiento es necesario si su omisión provoca una deficiencia en el sistema a construir y no pueden ser reemplazados por otras capacidades del producto o del proceso.

- $\Box$ **Conciso:** Un requerimiento es conciso si es fácil de leer y entender. Su redacción es simple y clara.
- $\Box$ **Completo:** Un requerimiento está completo si no necesita ampliar detalles en su redacción, y si proporciona la información suficiente para su comprensión.
- **No ambiguo:** Un requerimiento no es ambiguo cuando tiene una sola interpretación.
- **Verificable:** Un requerimiento es verificable  $\Box$ cuando puede ser cuantificado a través de los siguientes métodos de verificación: inspección, análisis, demostración o pruebas (59).

# **Tipos de Requerimientos**

Existen dos tipos de requerimientos los cuales son:

- $\Box$ **Requerimientos Funcionales:** Los requerimientos funcionales definen las funciones del sistema, las cuales transforman las entradas en salidas.
- $\Box$ **Requerimientos no Funcionales:** Los requerimientos no funcionales son las características que de una u otra forma limitan el sistema, algunos de ellos son: el rendimiento (en tiempo y espacio), interfaces de usuario, fiabilidad (robustez del sistema, disponibilidad de equipo),

mantenimiento, seguridad, portabilidad y estándares (59).

# **2.2.4.15. Requerimiento de Software y Hardware para la Empresa**

Los requerimientos de hardware son mínimos, prácticamente en cualquier PC que pueda correr un sistema operativo, en este caso se recomienda Windows en versión 7 a posteriores.

En cuanto a los requerimientos del software solo será necesario usar lo siguiente:

- $\Box$ Netbeans en su reciente versión.
- $\Box$ Un gestor de base de datos, que será opcional: Se recomienda SQL Server.
- Las librerías necesarias para la conexión con la base de datos y las que se requieran para el desarrollo del programa.

### **Software**

Se conoce como software al equipamiento lógico o soporte lógico de una computadora digital. Es un conjunto de instrucciones y datos codificados para ser leídas e interpretadas por una computadora (60).

# **Funciones**

 $\Box$ Administrar los recursos computacionales de hardware.

- $\Box$ Proporcionar las herramientas para aprovechar dichos recursos.
- Actuar como intermediario entre las organizaciones y la información almacenada (60).

### **Tipos de Software**

Existen dos tipos de software los cuales son:

#### $\Box$ **Software de Sistemas**

El software de sistemas es un conjunto de programas generalizados que administran los recursos de la computadora, como el procesador central, los enlaces de comunicación y los dispositivos periféricos. Los programadores que escriben software de sistemas se denominan programadores de sistemas.

#### $\Box$ **Software de Aplicación**

El software de aplicación describe los programas que se escriben para los usuarios o son escritos por ellos, con el fin de aplicar la computadora a una tarea específica. El software para procesar un pedido o generar una lista de correos es software de aplicación. Los programadores que escriben software de aplicación se llaman programadores de aplicaciones (61).

# **Hardware**

Son los componentes y dispositivos de una PC y suelen dividirse en dos tipos de Hardware:

- $\Box$ **Hardware Básico:** Son las piezas fundamentales e imprescindibles para que la computadora funcione como son: Placa base, monitor, teclado y ratón.
- $\Box$ **Hardware Complementario:** Son todos aquellos dispositivos adicionales no esenciales como pueden ser: impresora, escáner, cámara de vídeo digital, webcam, entre otros (62).

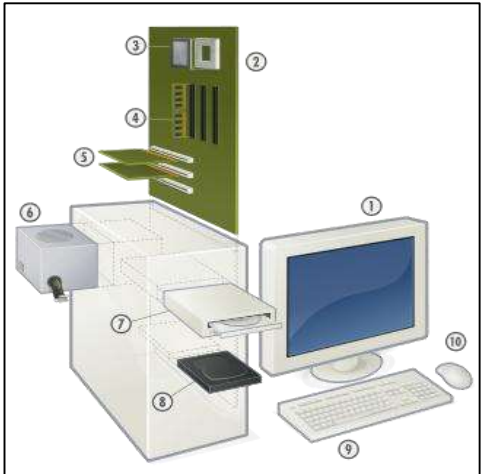

Gráfico Nro. 5: Componentes del Hardware

Fuente: Nerio J. Flores D. Herrera C. (62).

### **2.2.4.16. Diagrama Entidad – Relación**

El diagrama entidad-relación es un modelo que representa las entidades más importantes de un sistema y es el que más se utiliza para el diseño de una base de datos. Estos modelos expresan entidades relevantes para un sistema, así como sus interrelaciones y propiedades. Con este modelo se consigue representar de manera gráfica la estructura lógica de una base de datos (63).

**Elementos de un Diagrama Entidad – Relación** El modelo entidad-relación tiene como elementos a una entidad, una relación, un atributo y los conectores. Estos elementos se representan gráficamente tal y como se muestra en el Gráfico Nro. 6.

Gráfico Nro. 6: Elementos de un Diagrama Entidad – Relación

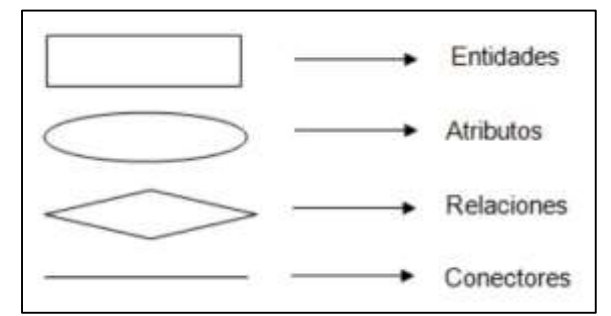

Fuente: Mendoza L. Puebla O. (63)

**Características de un Diagrama Entidad – Relación**  Las características de un Diagrama ER son el grado de sus relaciones y el tipo de correspondencia entre sus relaciones:

- $\Box$ El grado de relación, siendo las de grado 1 la que solo relacionan una entidad consigo misma. Las de grado 2 son relaciones que asocian dos entidades distintas, y las de grado 3 que se tratan de relaciones que unen más de dos entidades.
- El tipo de correspondencia entre sus relaciones:  $\Box$
- $\Box$ **1:1:** Uno a uno, a cada elemento de una entidad le pertenece máximo un elemento de la otra entidad relacionada.
- $\Box$ **1:N:** Uno a Muchos, a cada ocurrencia de la entidad A le pueden corresponder varias de la entidad B.
- $\Box$ **N:M:** Muchos a muchos, cada ocurrencia de una entidad puede contener varias de la otra entidad relacionada y viceversa (63).

# **Entidad**

Se entiende por entidad al objeto del cual se recaudará una cierta información, ya sea, una cosa, una persona, un concepto impreciso o un acontecimiento. Estas entidades se simbolizan a través de rectángulos y su denominación se muestra en la parte interior del mismo. El nombre de las entidades aparece solo una vez en el esquema realizado (63).

# **Relación**

Es la unión de dos o más entidades. Cada una de estas relaciones tiene un nombre la cual identifica su cargo. Estas relaciones se simbolizan mediante rombos y su denominación se aprecia en la parte interior del mismo (64).

# **2.2.4.17. Metodologías de desarrollo de Software más utilizadas**

Una metodología debería concretar con claridad a los actores, roles y actividades involucradas, junto con las

prácticas y técnicas recomendadas, que se adapten al proyecto y tengan de apoyo diversas herramientas para cumplir con los distintos procesos. La comparación y/o clasificación de metodologías no es una labor fácil, ya que se debe a la variedad de propuestas y discrepancias en el grado de detalle, información favorable y eficacia de cada una de ellas (65).

### **Metodología RUP**

El Proceso Unificado es más que un simple proceso*,* es un marco de trabajo genérico que puede especializarse para una gran variedad de sistemas de software*,* para diferentes áreas de aplicación*,* diferentes tipos de organizaciones*,* diferentes niveles de aptitud y diferentes tamaños de proyectos (66)*.*

La metodología RUP tiene 3 importantes características las cuales son:

- 1. Manejo de Casos de Uso: Se maneja el proceso de desarrollo desde su inicio hasta el punto de despliegue del mismo.
- 2. Centrado en la arquitectura: El proceso busca los aspectos estáticos y dinamos en lo que respecta a términos de arquitectura del software.
- 3. Iterativo e incremental: El proceso divide los proyectos en medianos y pequeños proyectos, en donde los proyectos pequeños comprenden una

iteración que después será favorable para su incremento. Estas iteraciones son planeadas usando los casos de uso, lo cual le permite abarcar todos los flujos en el proceso (66).

### **Beneficios que brinda la metodología RUP**

- $\Box$ Lograr gobernabilidad en tecnologías de información, mediante control y monitoreo en el ciclo de vida del desarrollo del software.
- $\Box$ Disminuir la redundancia y aumentar la productividad.
- Promover el uso y re uso de activos en la organización.
- Aminorar riesgos en proyectos estratégicos de la organización.
- $\Box$ Unir al equipo de trabajo, facilitando su operación y monitoreo.
- $\Box$ Eliminar imprecisiones en la comunicación del equipo de trabajo.
- $\Box$ Generar calidad en los productos.
- $\Box$ Automatizar de manera eficaz sus áreas de desarrollo (66).

La metodología RUP cuenta con elementos importantes que lo ayudan a desarrollar mejor sus procesos; los cuales, se mencionan a continuación:

**Actividades:** Procesos que se determinan en cada iteración, y que representan un grupo de trabajo con un rol determinado.

- $\Box$ **Roles:** Detallan el comportamiento de todo aquel que esté involucrado en el proceso.
- $\Box$ **Artefactos:** Elemento producido por el proyecto que se utiliza para formar el producto final, puede ser bien un documento, modelo o elemento de modelo.
- **Flujos de trabajo:** Son parte de la secuencia de actividades que originan resultados por medio de la integración de los roles, actividades, artefactos y disciplinas. Un Flujo de Trabajo es una relación de actividades que nos producen unos resultados observables (67).

# **Flujos de Trabajo**

En RUP se definen nueve flujos de trabajo que son divididos en dos grupos con sus respectivas etapas:

**Flujo de Trabajo del Proceso:** Sus etapas son las siguientes:

- $\Box$ Modelado de negocio.
	- $\Box$ Requisitos.
	- $\Box$ Análisis y diseño.
	- $\Box$ Implementación.
		- Pruebas.
	- $\Box$ Despliegue (66).

**Flujo de Trabajo de Soporte:** Sus etapas son las siguientes:

- $\Box$ Gestión del cambio y configuraciones.
	- $\Box$ Gestión del proyecto.
		- $\Box$ Entorno (66).

RUP utiliza el Lenguaje Unificado de Modelado (UML) para preparar todos los esquemas de un sistema de software. Este lenguaje viene a ser parte fundamental de este proceso. El proceso puede ser descrito en dos dimensiones a lo largo o en los dos ejes como se muestra en el Gráfico Nro 7.

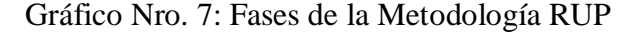

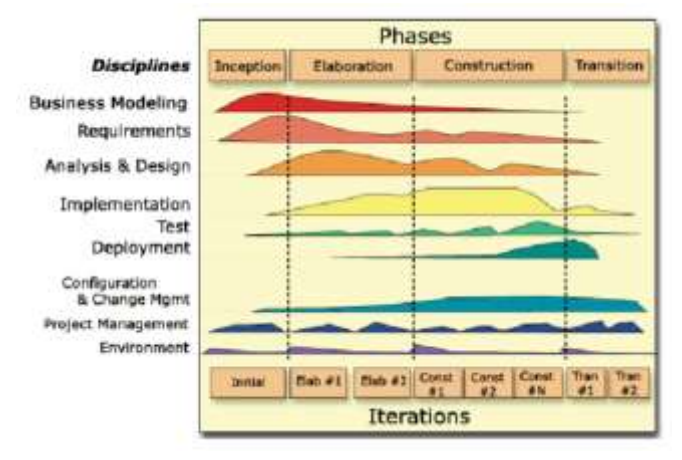

Fuente: Díaz D. (65)

- $\Box$ El eje horizontal representa el tiempo y muestra los aspectos dinámicos del proceso como pueden ser ciclos de vida, fases iteraciones e hitos.
- El eje vertical representa los aspectos estáticos  $\Box$ del proceso como la descripción en términos de actividades y el flujo de trabajo (65).

En la Figura Nro. 7 se puede apreciar que la metodología RUP se divide en 4 fases:

- 1. **Inicio:** Fase de Inicio: Esta fase tiene como propósito definir y acordar el alcance del proyecto con los patrocinadores, identificar los riesgos asociados al proyecto, proponer una visión muy general de la arquitectura de software y producir el plan de las fases y el de iteraciones posteriores.
- 2. **Elaboración:** En la fase de elaboración se seleccionan los casos de uso que permiten definir la arquitectura base del sistema y que se desarrollaran en esta fase. Se realiza la especificación de los casos de uso seleccionados, se realiza el primer análisis del dominio del problema y se diseña la solución preliminar.
- 3. **Construcción:** El propósito de esta fase es completar la funcionalidad del sistema, para ello se deben clarificar los requerimientos pendientes, administrar los cambios de acuerdo a las evaluaciones realizados por los usuarios y se realizan las mejoras para el proyecto.
- 4. **Transición:** El propósito de esta fase es asegurar que el software esté disponible para los usuarios finales, ajustar los errores y defectos encontrados en las pruebas de aceptación, capacitar a los usuarios y proveer el soporte técnico necesario. Se debe verificar que el producto cumpla con las especificaciones entregadas por las personas involucradas en el proyecto (65).

RUP provee un manual para sus trabajadores que desarrollan el software en cuanto a las actividades y artefactos de los cuales ellos se encargan en función de la labor que van a desempañar dentro del equipo de trabajo. RUP también provee para los Ingenieros de Proceso una guía de como ellos pueden definir, configurar e implementar los distintos procesos para darle solución a los problemas concretos que se puedan presentar (65).

### **Metodología Extreme Programming – XP**

Esta metodología se basa en la simplicidad, la comunicación y el reciclado continuo de código. Su objetivo más importante y más simple es la satisfacción del cliente. Esta metodología trata de brindar al cliente el software que el necesita y cuando lo necesita. Otro objetivo de esta metodología es elevar al máximo el trabajo en equipo, tanto los jefes de proyecto, los clientes y desarrolladores, deben ser parte de ello y tienen que estar involucrados en el desarrollo del software (65).

Su ciclo de vida consta de 6 etapas: exploración, planificación, iteraciones, producción, mantenimiento y muerte. En todas las etapas mencionadas interceden distintos roles y se llevan a cabo prácticas como la programación en parejas, las pruebas y el cliente presente, entre otras (65).

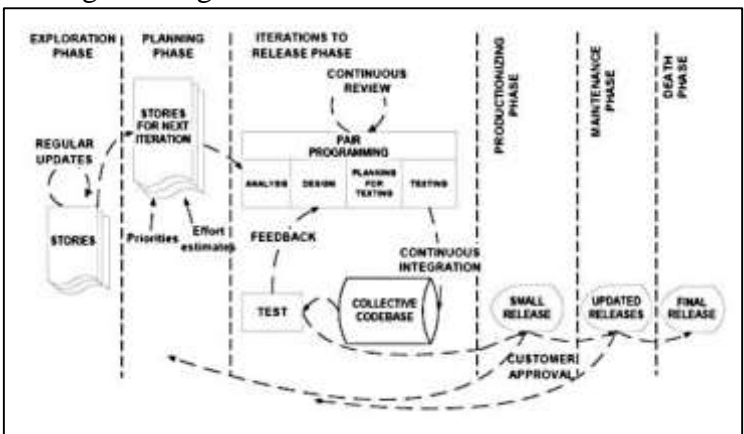

Gráfico Nro. 8: Etapas de la Metodología Extreme Programming – XP

Fuente: Díaz D (65).

A continuación, describiremos las distintas etapas de la metodología XP:

- $\Box$ **Exploración:** En esta fase los programadores tienen que evaluar cada trabajo de programación en la que hayan sido separadas las historias de los usuarios.
- $\Box$ **Planificación:** En esta fase se debe llegar a un acuerdo con el cliente para que se realice el plan de entrega, en donde el cliente asignara prioridad a las historias de los usuarios. Se deberá estimar el costo total del sistema, el alcance de las entregas y para qué fecha se culminará.
- $\Box$ **Iteraciones:** incluye varias iteraciones antes de liberar la primera versión del software, dividiendo el plan de entrega en diferentes planes de iteración. De la primera iteración dependerá la arquitectura del futuro sistema.
- $\Box$ **Producción:** Requieren de pruebas y chequeos de funcionamiento y rendimiento del sistema antes de ser entregados al cliente. Así mismo, las nuevas ideas y sugerencias se posponen y se documentan para ser implementadas en la fase de mantenimiento.
- $\Box$ **Mantenimiento:** Después de que el sistema paso la anterior fase, el desarrollo del sistema disminuye en su velocidad, se requiere de un cambio en el equipo de desarrollo y en su estructura.
- $\Box$ **Muerte:** El cliente queda satisfecho y no presenta ninguna otra historia de usuario. Se realiza la documentación del sistema en caso de que ya no haya más cambios en la arquitectura ni en el código (65).

XP conlleva una gran responsabilidad en las pruebas del software, por lo que esta metodología sigue en desarrollo dirigido por pruebas, de tal forma que se garantiza la calidad del producto conforme se capturen los requisitos durante el desarrollo (65).

### **Lenguaje de Modelamiento Unificado (UML)**

El Lenguaje de Modelamiento Unificado es un modelo para la elaboración de software orientado a objetos. Constituye un conjunto de tipos de diagramas interrelacionados, dentro de los cuales se utilizan elementos del modelo, que sirven para detallar diversos aspectos de la estructura y la dinámica del software (68). La importancia del UML radica en que cada elemento grafico que es parte del lenguaje tiene una semántica bien definida que permite que una especificación UML escrita por un desarrollador pueda ser perfectamente entendida por otro sim ambigüedades (69).

# **Fases del UML**

Las fases del desarrollo de sistemas que soporta UML son: Análisis de requerimientos, Análisis, Diseño, Programación y Pruebas.

#### $\Box$ **Análisis de Requerimientos**

UML tiene casos de uso para capturar los requerimientos del cliente. A través del modelado de casos de uso, los actores externos que tienen interesen el sistema son modelados con la funcionalidad que ellos requieren del sistema. Los actores y los casos de uso son modelados con relaciones y se asocian entre ellos o son divididas en jerarquías. Estos actores y casos de uso son descritos en un diagrama use-case y especifica los requerimientos del cliente sin considerar la funcionalidad del sistema. Un análisis de requerimientos se realiza también para los procesos de negocios, no solamente para sistemas de software.

#### $\Box$ **Análisis**

Esta fase abarca las abstracciones primarias (clases y objetos) y mecanismos que están presentes en el dominio del problema. Las clases que se modelan
son identificadas, con sus relaciones y descritas en un diagrama de clases. Es importante notar que solo se consideran clases que están en el dominio del problema y todavía no se consideran clases que definan detalles y soluciones en el sistema de software, tales como clases para interfaces de usuario, base de datos, comunicaciones, concurrencia etc.

#### $\Box$ **Diseño**

En la fase de diseño, el resultado del análisis es expandido a una solución técnica. Se agregan nuevas clases que proveen de la infraestructura técnica: interfaces de usuario, manejo de bases de datos para almacenar objetos en una base de datos, comunicaciones con otros sistemas, etc. En esta fase se agregan las clases de dominio del problema del análisis. El diseño resulta como una especificación detallada para la fase de programación.

#### $\Box$ **Programación**

En esta fase las clases del diseño son convertidas a código en un lenguaje de programación orientado a objetos. Cuando se crean los modelos de análisis y diseño en UML, lo más aconsejable es trasladar mentalmente esos modelos a código.

#### **Pruebas**   $\Box$

En esta fase el sistema pasa por distintas pruebas que son: pruebas de unidades, pruebas de integración, pruebas de sistema, pruebas de aceptación, etc. Las pruebas de unidades se realizan a clases individuales o a un grupo de clases y son típicamente ejecutadas por el programador. Las pruebas de integración son las que integran componentes y clases en orden para verificar que se ejecutan como se especificó. Las pruebas de sistema se encargan de ver que el sistema tenga la funcionalidad final que el usuario final espera. Las pruebas de aceptación conducidas por el cliente verifican que el sistema satisfaga los requerimientos y son similares a las pruebas de sistema (70).

## **Herramientas del UML**

UML consta de distintas herramientas en su entorno, las cuales son:

#### $\Box$ **Diagrama de Caso de Uso**

El diagrama de casos de uso permite visualizar fácilmente el conjunto de requisitos del software. Como su nombre indica, el diagrama está compuesto por un conjunto de casos de uso, en que cada uno representa una función que tiene que asignar el sistema. Aparte de los casos de uso, el otro elemento básico del diagrama son los actores. Un actor es un elemento externo al sistema de software que queremos desarrollar pero que tiene algún tipo de interacción. Un actor puede ser humano (como el usuario del software) pero también puede ser otro sistema externo con el que el nuestro se tenga que comunicar (69).

Gráfico Nro. 9: Diagrama Caso de Uso

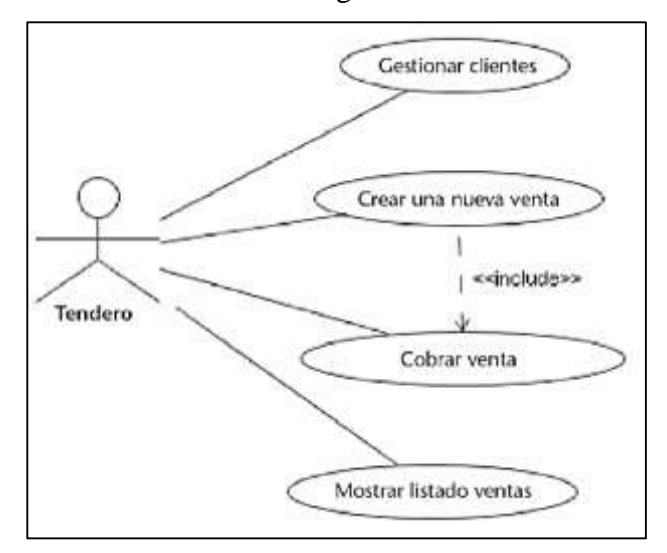

Fuente: Cabot J. (69)

### $\Box$ **Diagrama de Clases**

El diagrama de clases adjunta todos los conceptos significativos en el dominio de la aplicación, o, dicho de otra manera, define cuál es la información que necesita conocer y guardar el software con el fin de dar respuesta a lo que el usuario le pida (69).

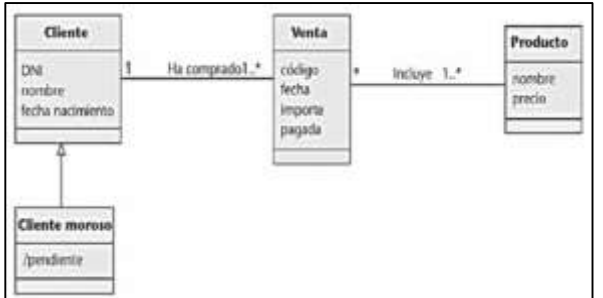

Gráfico Nro. 10: Diagrama de Clases

Fuente: Cabot J. (69)

### $\Box$ **Diagrama de Secuencia**

El diagrama de secuencia es uno de los diagramas que permiten modelar el comportamiento dinámico del sistema. En concreto, permite definir cómo

interactúan y colaboran los diferentes elementos del software que se tiene que desarrollar con el fin de llevar a cabo las funcionalidades requeridas (69).

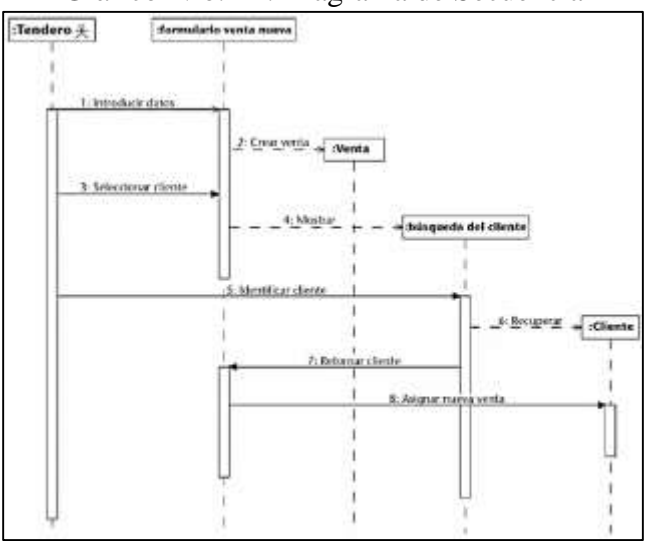

Gráfico Nro. 11: Diagrama de Secuencia

Fuente: Cabot J. (69)

### $\Box$ **Diagrama de Estado**

El diagrama de estado nos detalla el comportamiento dinámico de un elemento en concreto. Pero especialmente, permite ver los distintos estados por los que pasa un objeto a lo largo de su ciclo de vida (69).

Gráfico Nro. 12: Diagrama de Estado

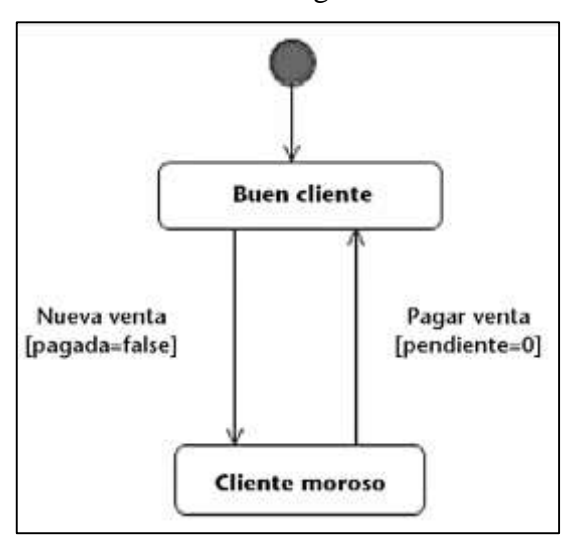

Fuente: Cabot J. (69)

#### $\Box$ **Diagrama de Iteración**

El diagrama de colaboración es la representación de una interacción mediante un diagrama estático de la colaboración correspondiente sobre la cual se representan los mensajes (68).

Gráfico Nro. 13: Diagrama de Iteración

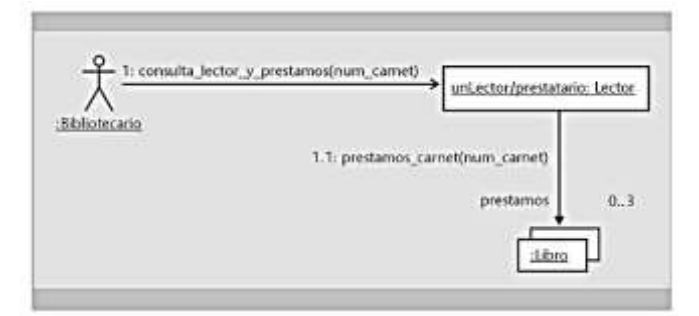

Fuente: Campderrich B. (68)

#### $\Box$ **Diagrama de Actividades**

El diagrama de actividades se puede considerar una variante tanto del diagrama de estados como de los diagramas de interacción, ya que sirve para describir los estados de una actividad, que es un conjunto de acciones en secuencia y/o concurrentes en el cual intervienen clasificadores (68).

Gráfico Nro. 14: Diagrama de Actividades

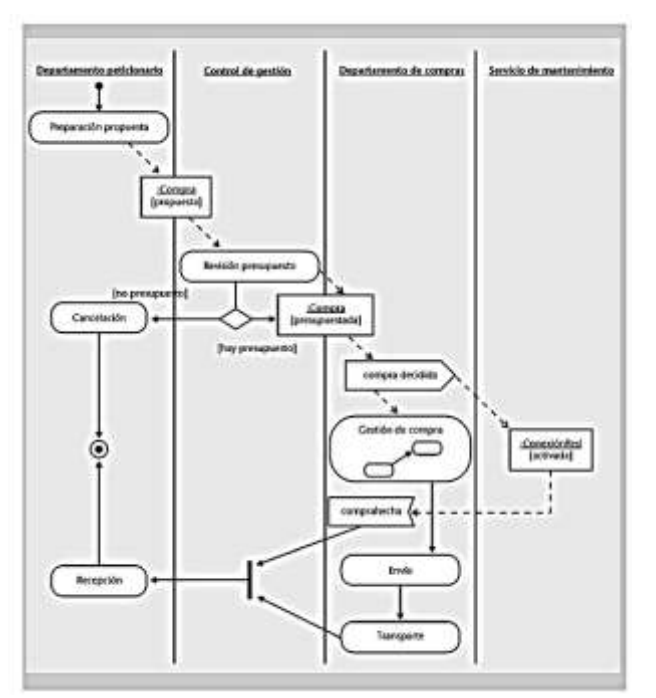

Fuente: Campderrich B. (68)

### **Diagrama de Implementación**   $\Box$

Los diagramas de implementación, no describen la funcionalidad del software, sino su estructura general con vistas a su construcción, ejecución e instalación. Son dos:

- 1. El diagrama de componentes, que muestra cuáles son las diferentes partes del software.
- 2. El diagrama de despliegue, que describe la distribución física de las diferentes partes del software en tiempo de ejecución.

Se utilizan en el diseño y en la implementación (68).

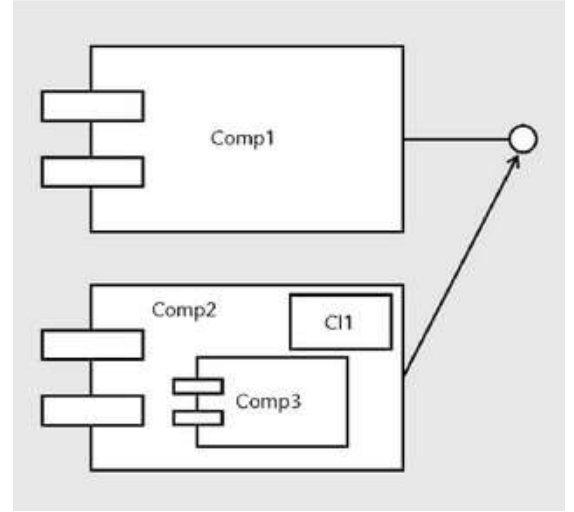

Gráfico Nro. 15: Diagrama de Componentes

Fuente: Campderrich B. (68)

Gráfico Nro. 16: Diagrama de Despliegue

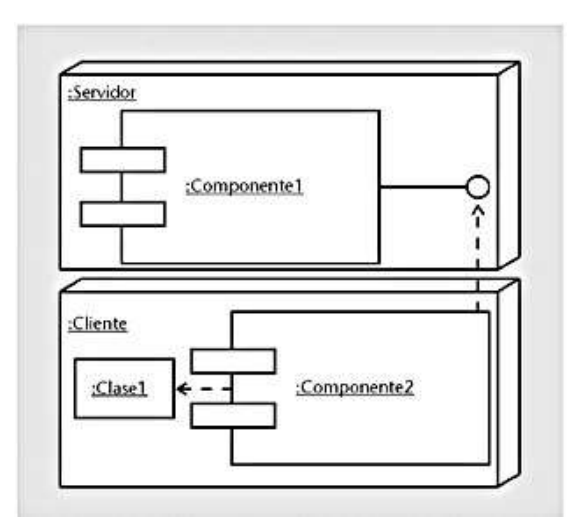

Fuente: Campderrich B. (68)

# **III. HIPÓTESIS**

# **3.1. Hipótesis General**

La implementación de un sistema informático de compra, venta y almacén mejora el control de los procesos de la empresa VECOR SRL – Nuevo Chimbote; 2017.

# **3.2. Hipótesis Específicas**

1. La identificación de problemas de los procesos de compra, venta y almacén en la Ferretería VECOR S.R.L – Nuevo Chimbote, permite conocer cómo se desarrollan las labores diarias de la empresa.

- 2. La evaluación de los requerimientos mejora los procesos de control de las compras, ventas y almacén en la Ferretería VECOR S.R.L – Nuevo Chimbote; 2017.
- 3. El software y la metodología a utilizar ayuda adecuadamente en la implementación del sistema en la Ferretería VECOR S.R.L – Nuevo Chimbote; 2017.

# **IV. METODOLOGÍA**

# **4.1. Tipo y Nivel de la Investigación**

Por las características de la investigación será de un enfoque Cuantitativo, y el tipo de investigación fue Descriptiva.

**Enfoque Cuantitativo:** Porque solo se reunirá la información necesaria haciendo uso de distintas herramientas que nos proporcionará una visión más clara sobre la investigación, finalizando de manera correcta los resultados que se esperan y así lograr probar o desmentir la hipótesis planteada (71).

**Tipo Descriptiva:** Ya que el objetivo de la investigación es saber las situaciones, costumbres y actitudes influyentes mediante la explicación exacta de las actividades, objetos, procesos y personas y que no se limita a la recolección de datos. Trabaja sobre realidades de hecho y su característica fundamental es la de presentar una interpretación correcta. Esta puede incluir los siguientes tipos de estudios: Encuestas, Casos, Exploratorios, Causales, de Desarrollo, Predictivos, de Conjuntos, De Correlación (72).

# **4.2. Diseño de la Investigación**

La presente investigación se clasifico como No experimental y por las características de su ejecución será de corte transversal.

**No experimental:** Ya que se desarrolla sin manipular deliberadamente las variables, es decir se trata de una investigación donde no hacemos variar las variables independientes, lo que se realiza es contemplar los fenómenos, tal y como se dan en su entorno habitual, para después estudiarlos (73).

**Corte transversal:** Porque se recopilan los datos en un solo instante, en un tiempo específico, su finalidad es detallar variables y analizar su acontecimiento e interrelación en una situación dada (73).

# **4.3. Población y Muestra**

# **4.3.1. Población**

La población estuvo constituida por un total de 18 personas, de los cuales, 16 son trabajadores y 2 son administradores.

La población es el conjunto de todos los elementos que comparten características similares, que representa el universo para el propósito del problema de investigación. El universo o población puede estar constituido por personas, animales, registros médicos, los nacimientos, las muestras de laboratorio, los accidentes viales entre otros (74).

# **4.3.2. Muestra**

Para la muestra no se utilizó ninguna técnica estadística, seleccionándose por conveniencia a toda la población, la cual está conformada por un total de 18 personas; por lo tanto, contamos con una población de tipo muestral.

La muestra viene a ser el subconjunto representativo de una población seleccionada definiendo dos aspectos básicos, su tamaño o poder y su representatividad. Las razones fundamentales de utilizar una muestra en vez de la población se basan en la mayor accesibilidad, la obtención de resultados rápidos, más exactos y menos heterogéneos, por lo que el estudio será más eficiente (74).

| Tabla Nro. 3: Resumen de Población |           |
|------------------------------------|-----------|
| <b>\rea</b>                        | Población |
| Administradores                    |           |
| <b>Vendedores</b>                  | 14        |
| Almaceneros                        |           |

Tabla Nro. 3: Resumen de Población

Fuente: Elaboración Propia

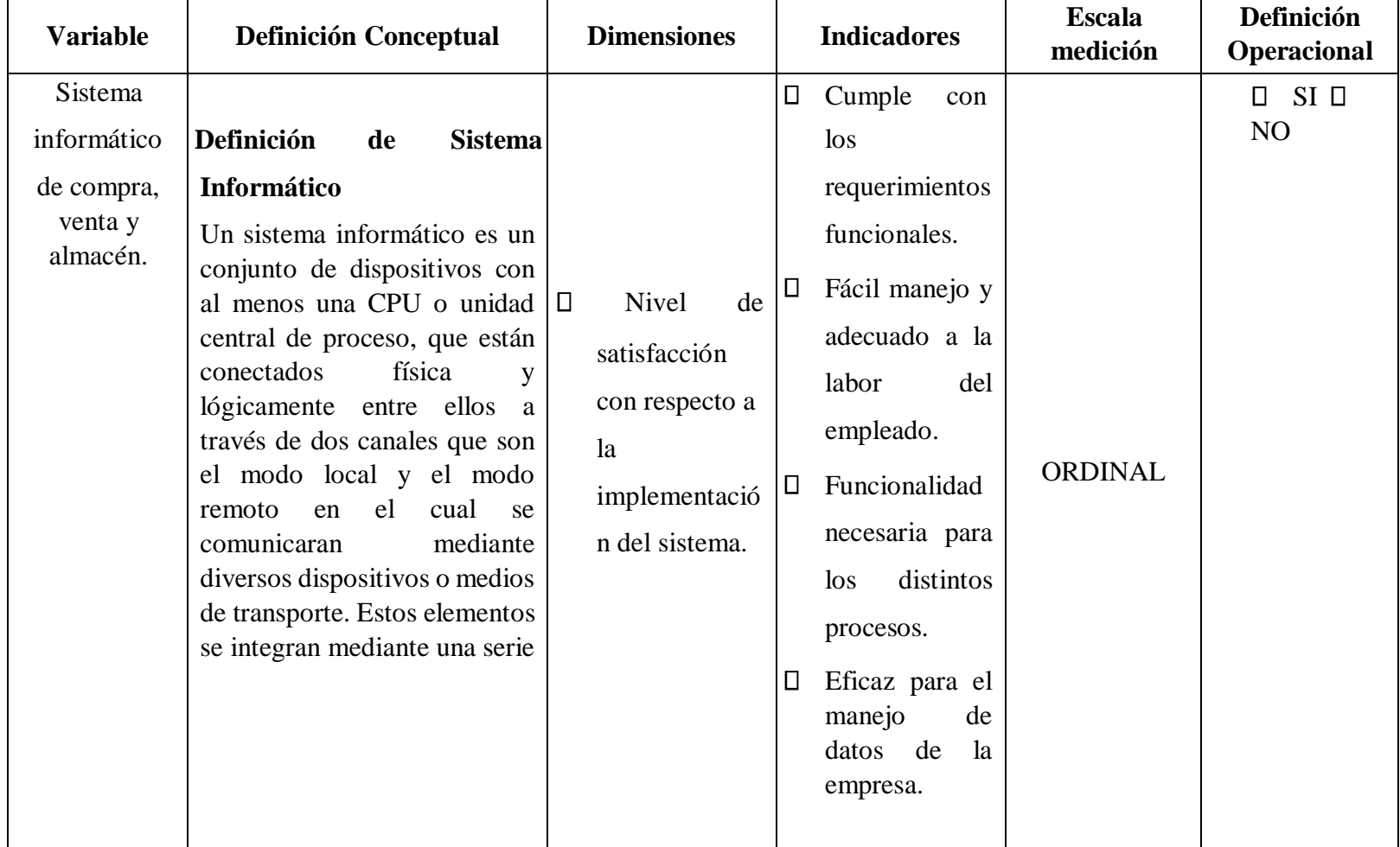

# **4.4. Definición y Operacionalización de variables**

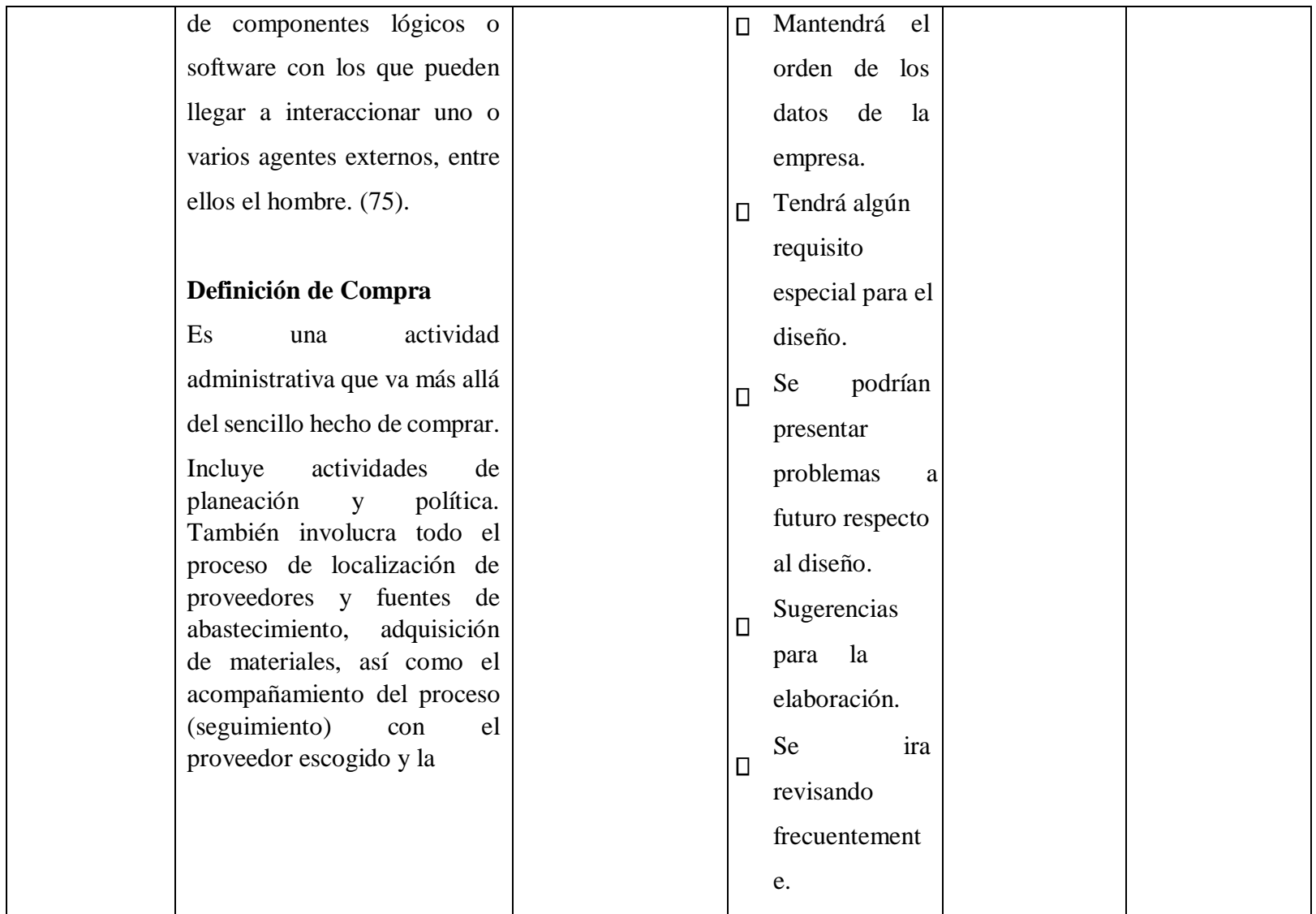

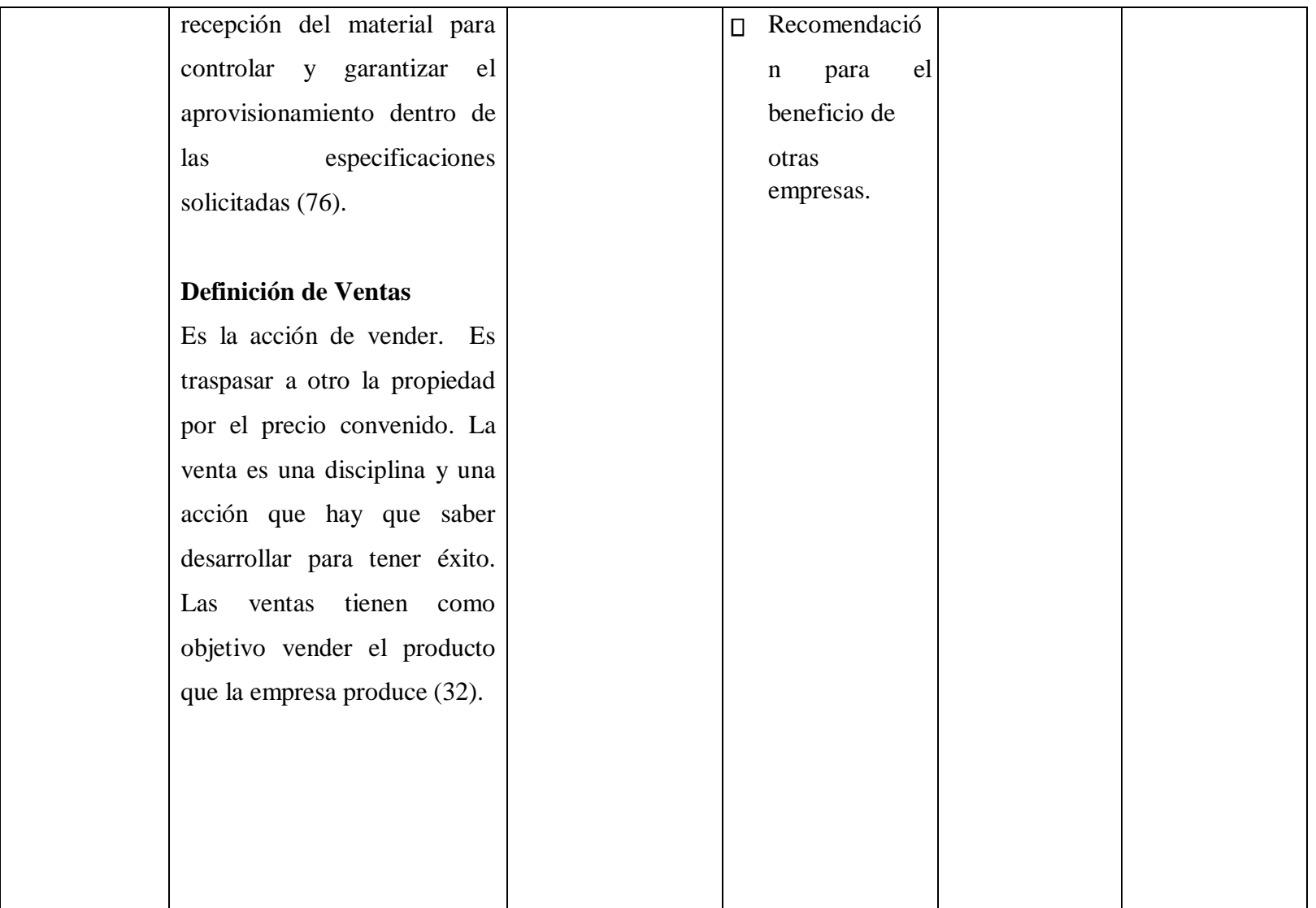

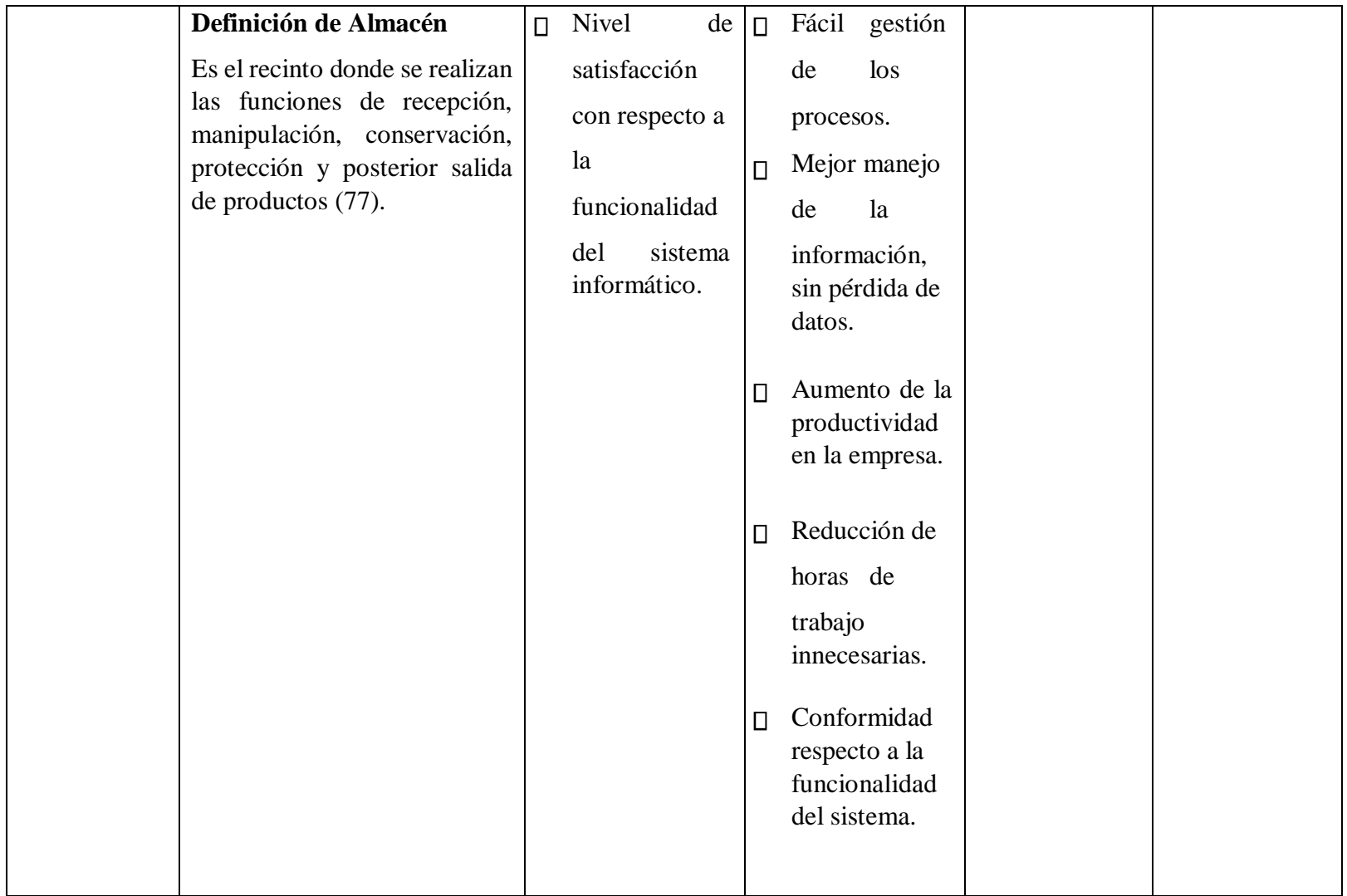

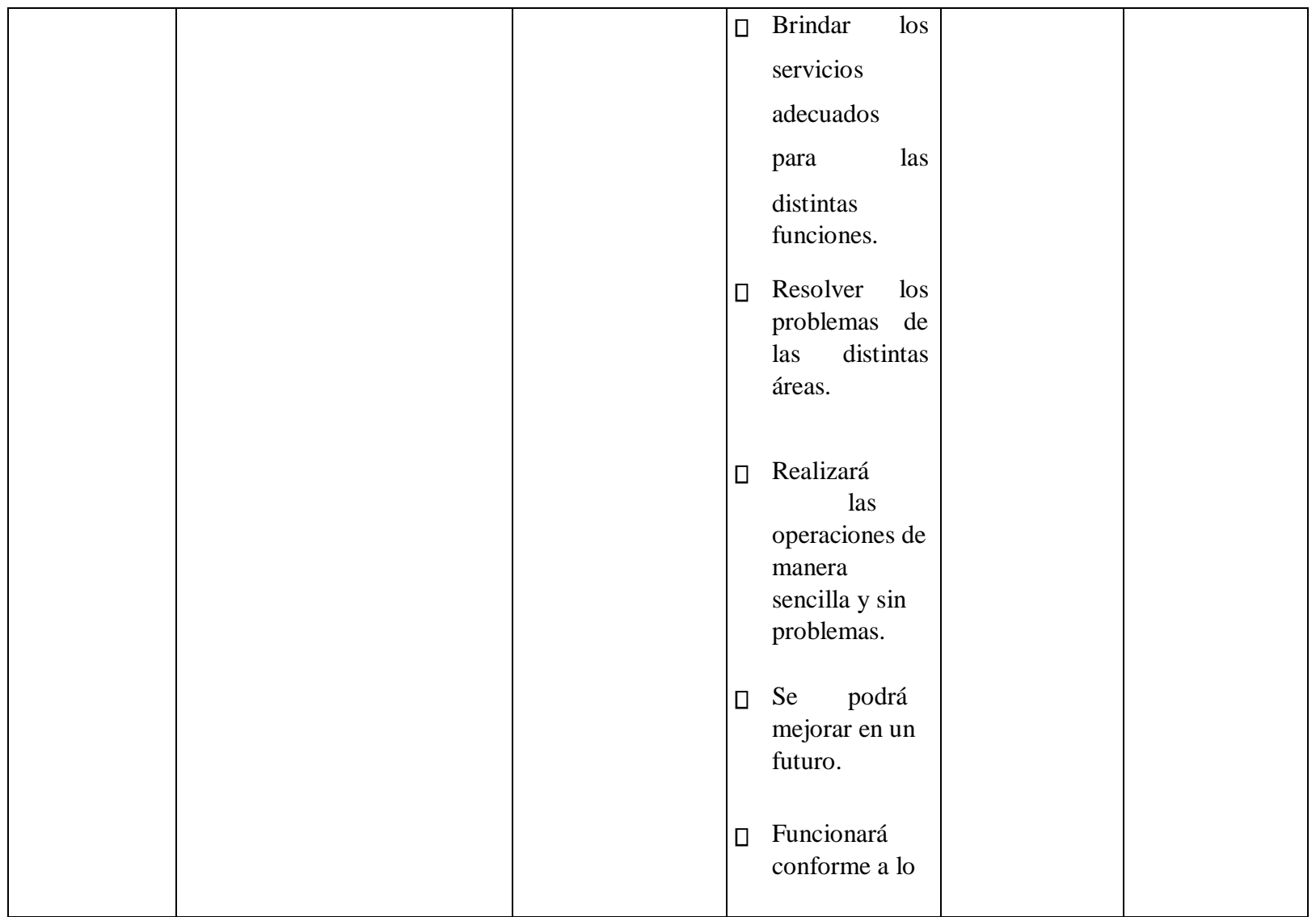

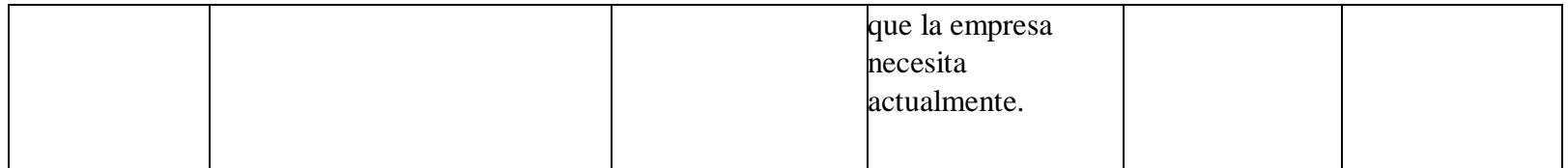

Fuente: Elaboración Propia

### **Técnicas e Instrumentos**

## **4.5.1. Técnicas**

En esta investigación se utilizó la técnica de la encuesta que ayudó a reunir datos importantes para la presente investigación.

**Encuesta:** La encuesta es una técnica destinada a obtener datos de varias personas cuyas opiniones impersonales interesan al investigador. Para ello, se utiliza un listado de preguntas escritas que se entregan a las personas que serán encuestadas, a fin de que las contesten igualmente por escrito. Es impersonal porque no lleva el nombre ni otra identificación de la persona que lo responde, ya que no interesan esos datos (78).

### **4.5.2. Instrumentos**

En la presente investigación se utilizó como instrumento el cuestionario. Este instrumento consistió en 10 preguntas para cada dimensión de esta investigación que fueron 2, siendo así, un total de 20 preguntas.

# **Cuestionario**

Según Hernández S. (78), define que el cuestionario es un género escrito que pretende acumular información por medio de una serie de preguntas sobre un tema determinado para, finalmente, dar puntuaciones globales sobre éste. Como herramienta, el cuestionario es muy común en todas las áreas de estudio porque resulta ser una forma no costosa de investigación, que permite llegar a un mayor número de participantes y facilita el análisis de la información. Por ello, este género textual es uno de los más

**4.5.**

utilizados por los investigadores a la hora de recolectar información.

# 75

# **Plan de Análisis**

La información recopilada será procesada, tabulada y presentada empleando la estadística descriptiva, por lo cual se elaborarán gráficos y tablas de distribución estadística definidas. Para facilitar el procesamiento de los datos se empleará el Excel, lo cual permitirá clasificar sistemáticamente a la información. De acuerdo a los resultados encontrados en las tablas de distribución de frecuencias, en los gráficos estadísticos utilizados y en cálculo de los indicadores estadísticos; los resultados serán analizados de acuerdo al comportamiento de las variables respecto a los elementos de estudio, detallando las cifras o resultados más trascendentales de la información correspondiente.

**4.6.**

**4.7.**

76

# **Matriz de Consistencia**

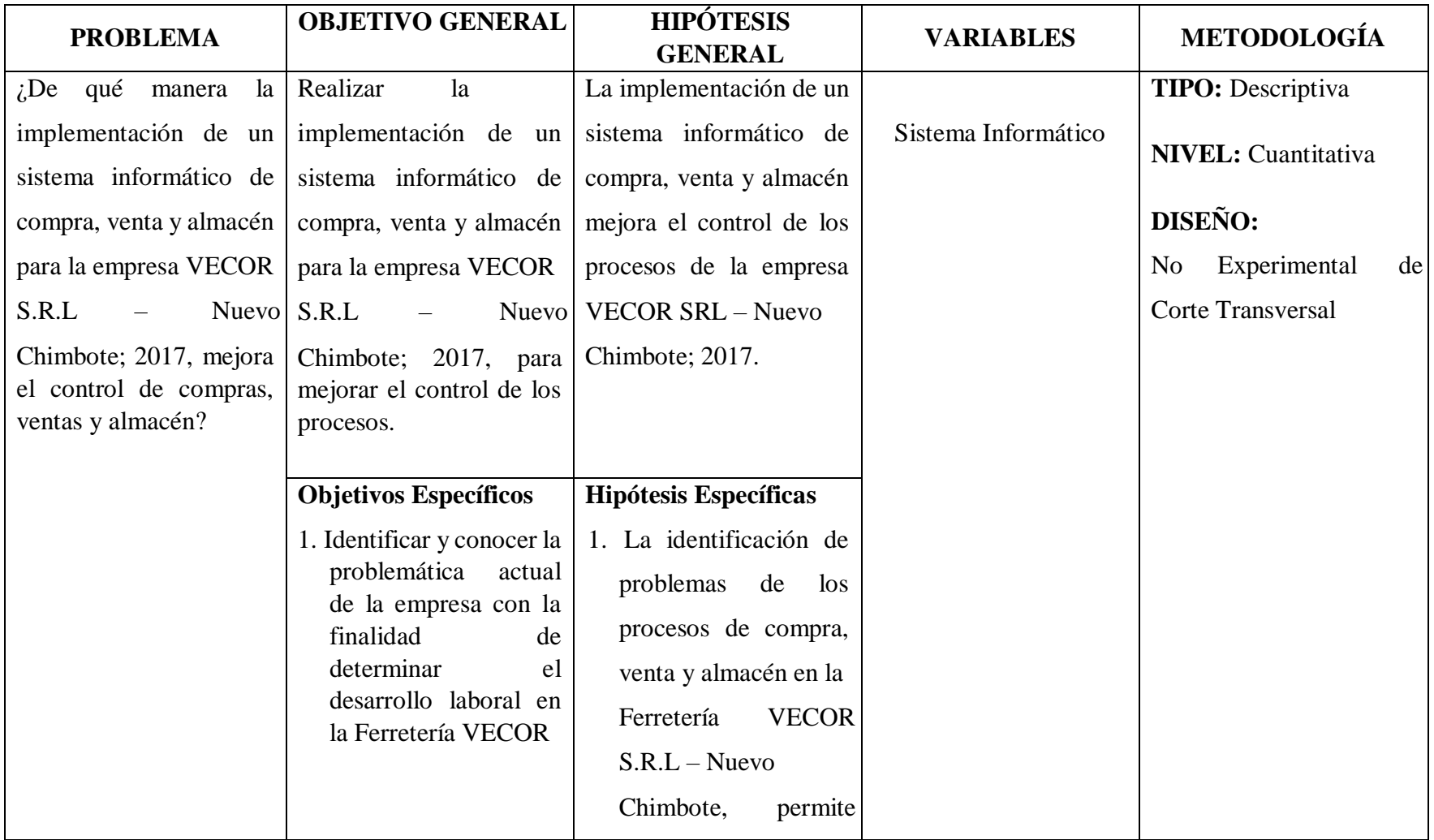

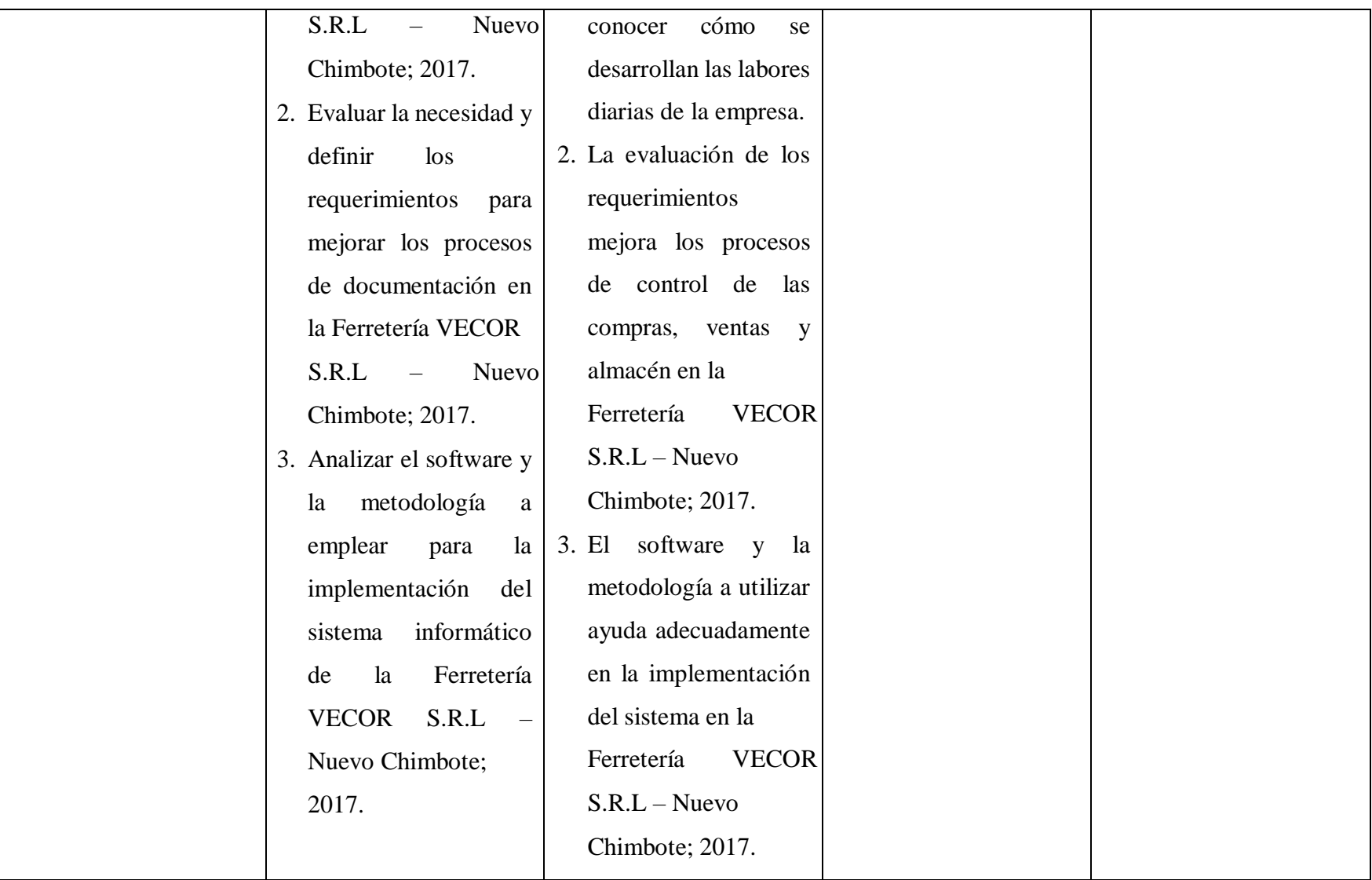

77

Fuente: Elaboración

Propia

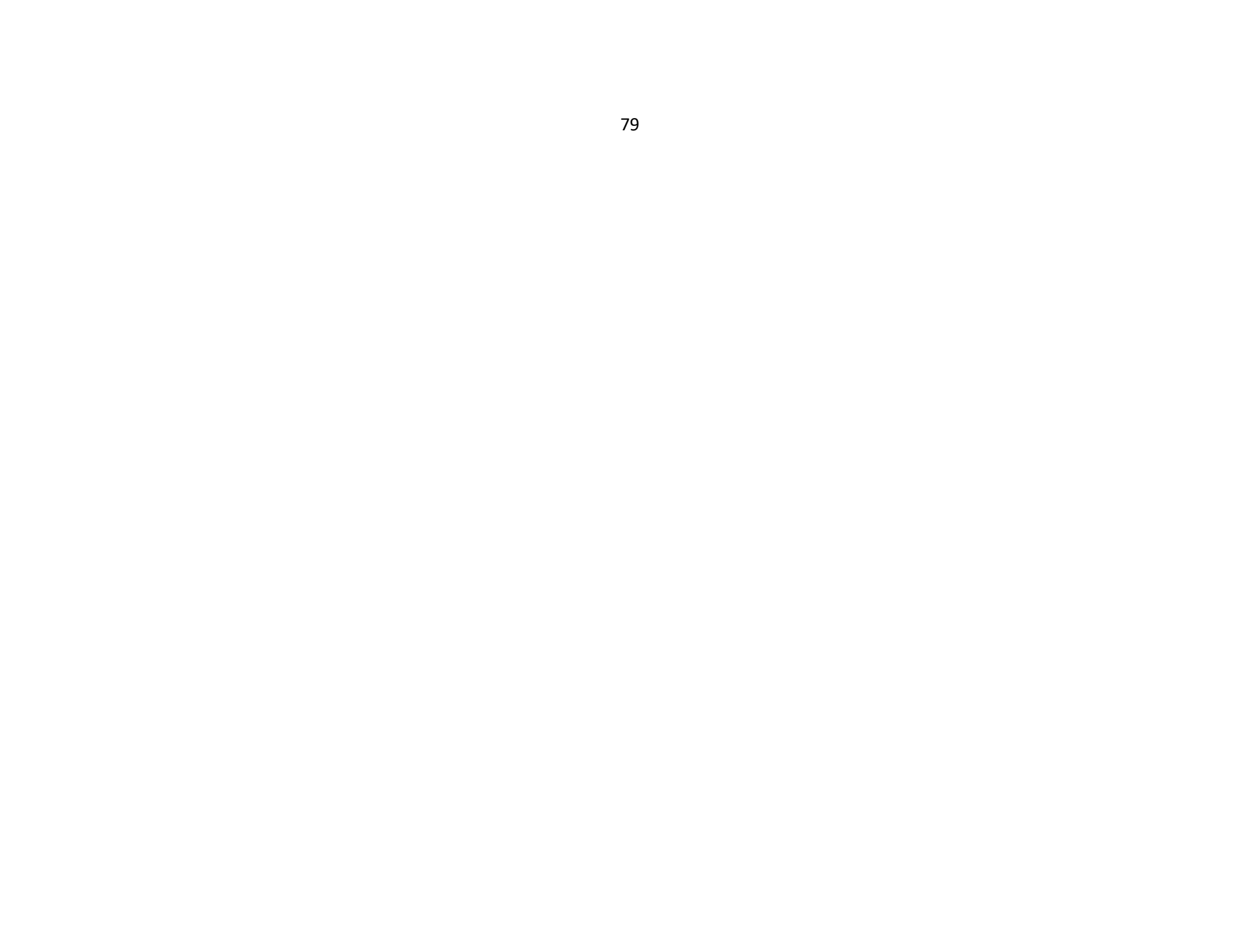

# **4.8. Principios éticos**

Se basan en distintos principios que se tienen que cumplir en la investigación, empezando por el principio de protección a las personas, en donde la persona es el principal objetivo a proteger, respetando su dignidad, su identidad, diversidad, confidencialidad y privacidad para que no se sientan y no estén vulnerables a correr riesgos en el tiempo que dure la investigación.

También, se debe asegurar los beneficios de las personas y no buscar el maleficio para ellos, es decir; no causar daño y disminuir los efectos negativos, lo que logrará maximizar los beneficios de las personas.

El investigador durante su investigación deberá poner en práctica un juicio adecuado, responsable y razonable, tomando las precauciones necesarias para evitar injusticias con las personas que intervengan en los procesos y procedimientos de la investigación, y también, tratarlas de manera equitativa.

La integridad científica que debe regir el investigador es enseñar actividades relacionadas a su profesión, declarando riesgos y beneficios potenciales que pueden sufrir los participantes, así como también, declarar conflictos que pudieran perjudicar el estudio o resultados de la investigación.

Y, por último, el consentimiento informado y expreso en la investigación debe de ser voluntario, detallado, libre, sin equivocaciones y especifico, contando con el consentimiento de las personas para obtener la información y resultados que permitan el desarrollo del proyecto (79).

### **V. RESULTADOS**

# **5.1. Resultados**

# **5.1.1. Dimensión 1: Nivel de satisfacción con respecto a la implementación del sistema.**

Tabla Nro. 4: Cumplimiento de los Requerimientos funcionales

Distribución de frecuencias y respuestas relacionadas si el sistema cumple con los requerimientos funcionales que necesita la empresa; respecto a la Implementación de un Sistema Informático de Compra, Venta y Almacén para la mejora continua de la Empresa VECOR S.R.L – Nuevo Chimbote; 2017.

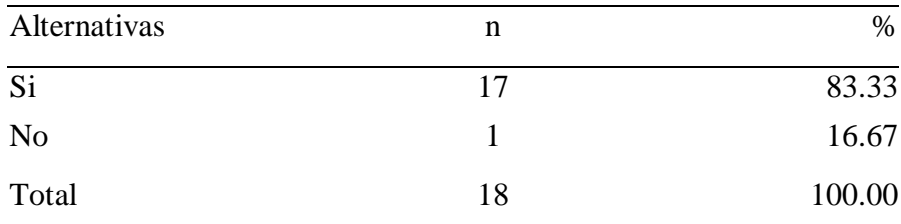

Fuente: Origen del instrumento aplicado a los trabajadores de la empresa VECOR S.R.L – Nuevo Chimbote, en relación a la pregunta: ¿La implementación del sistema cumple con los requerimientos funcionales?

Aplicado por: Acero, R.; 2018.

En la Tabla Nro. 4 se puede observar que el 83.33% de los trabajadores expresaron que la implementación del sistema SI cumple con los requerimientos funcionales, mientras que el 16.67% de los encuestados expresaron que la implementación del sistema NO cumple con los requerimientos funcionales.

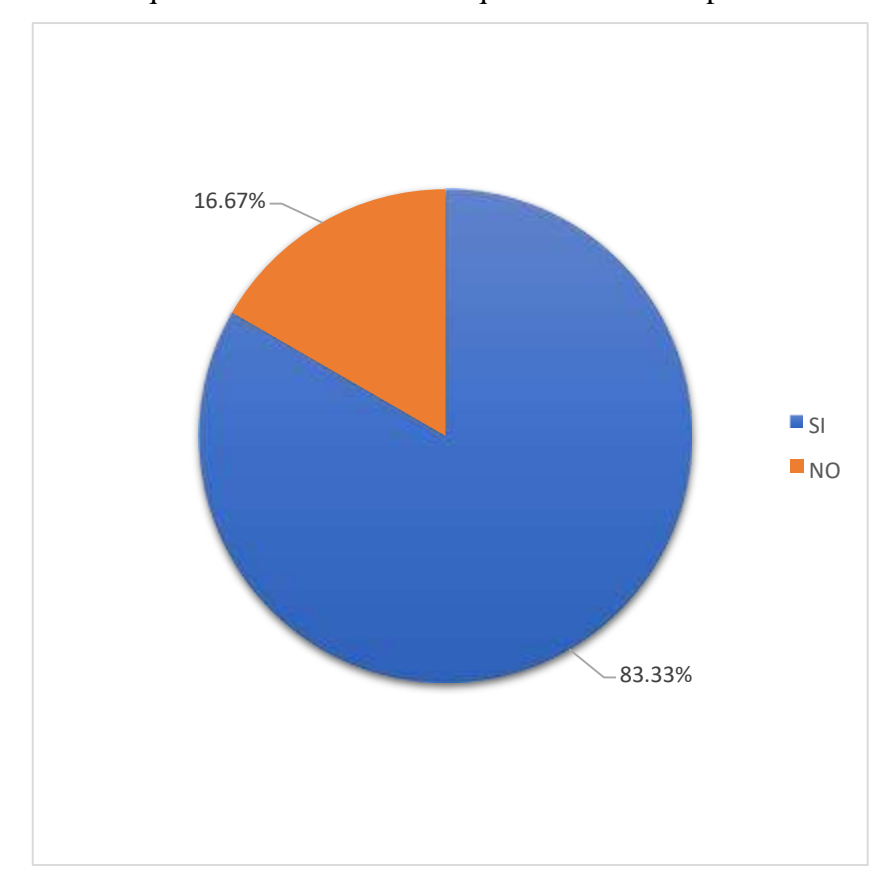

Gráfico Nro. 17: Porcentaje si el sistema cumple con los requerimientos funcionales que necesita la empresa

Fuente: Tabla Nro. 4

Tabla Nro. 5: Fácil manejo y adecuado a la labor del empleado

Distribución de frecuencias y respuestas relacionadas si el sistema es de fácil manejo y se adecua a la labor del empleado; respecto a la Implementación de un Sistema Informático de Compra, Venta y Almacén para la mejora continua de la Empresa VECOR S.R.L – Nuevo Chimbote; 2017.

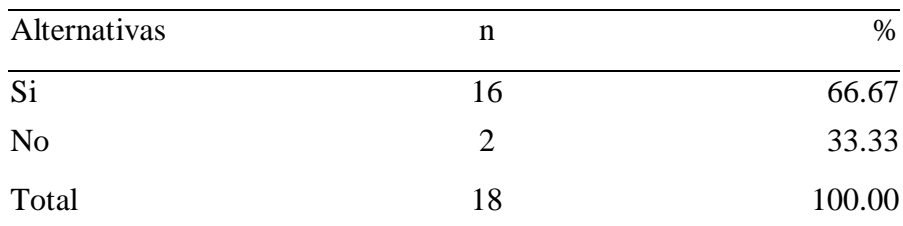

Fuente: Origen del instrumento aplicado a la empresa VECOR S.R.L – Nuevo Chimbote, en relación a la pregunta: ¿La implementación del sistema es de fácil manejo y se adecua a la labor del empleado?

Aplicado por: Acero, R.; 2018.

En la Tabla Nro. 5 se puede observar que el 66.67%, de los trabajadores indican que el sistema SI es de fácil manejo y se adecua a la labor del empleado, mientras que el 33.33% de los encuestados expresaron que NO es de fácil manejo y no se adecua a la labor del empleado.

Gráfico Nro. 18: El sistema es de fácil manejo y adecuado a la labor del empleado

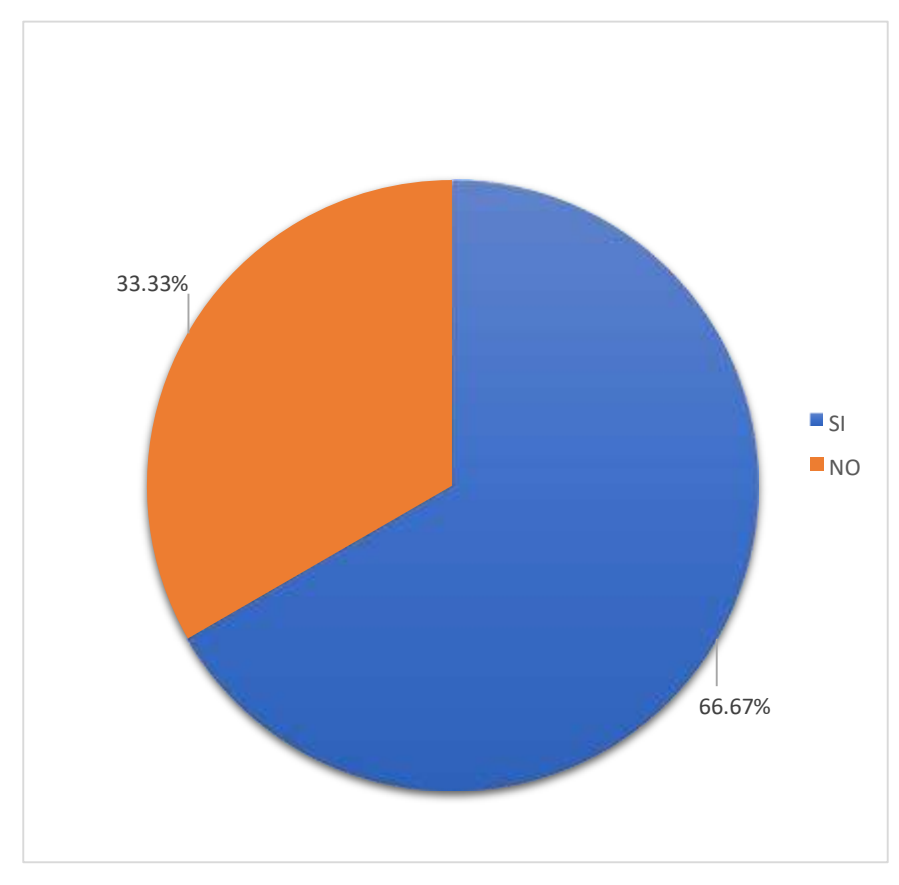

Fuente: Tabla Nro. 5

Tabla Nro. 6: Funcionalidad necesaria para los distintos procesos

Distribución de frecuencias y respuestas relacionadas si el sistema cumple con las funcionalidades necesarias de los distintos procesos; respecto a la Implementación de un Sistema Informático de Compra, Venta y Almacén para la mejora continua de la Empresa VECOR S.R.L – Nuevo Chimbote; 2017.

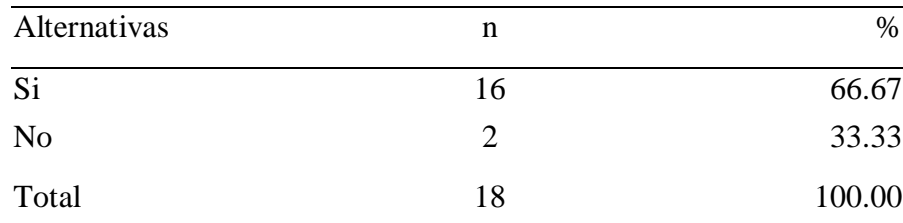

Fuente: Origen del instrumento aplicado a la empresa VECOR S.R.L – Nuevo Chimbote, en relación a la pregunta: ¿La implementación del sistema cumple con las funcionalidades necesarias de los procesos?

Aplicado por: Acero, R.; 2018.

En la Tabla Nro. 6 se puede observar que el 66.67% de los trabajadores indican que el sistema SI cumple con las funcionalidades necesarias de los distintos procesos, mientras que el 33.33% de los encuestados expresaron que NO cumple con las funcionalidades necesarias de los distintos procesos.

Gráfico Nro.

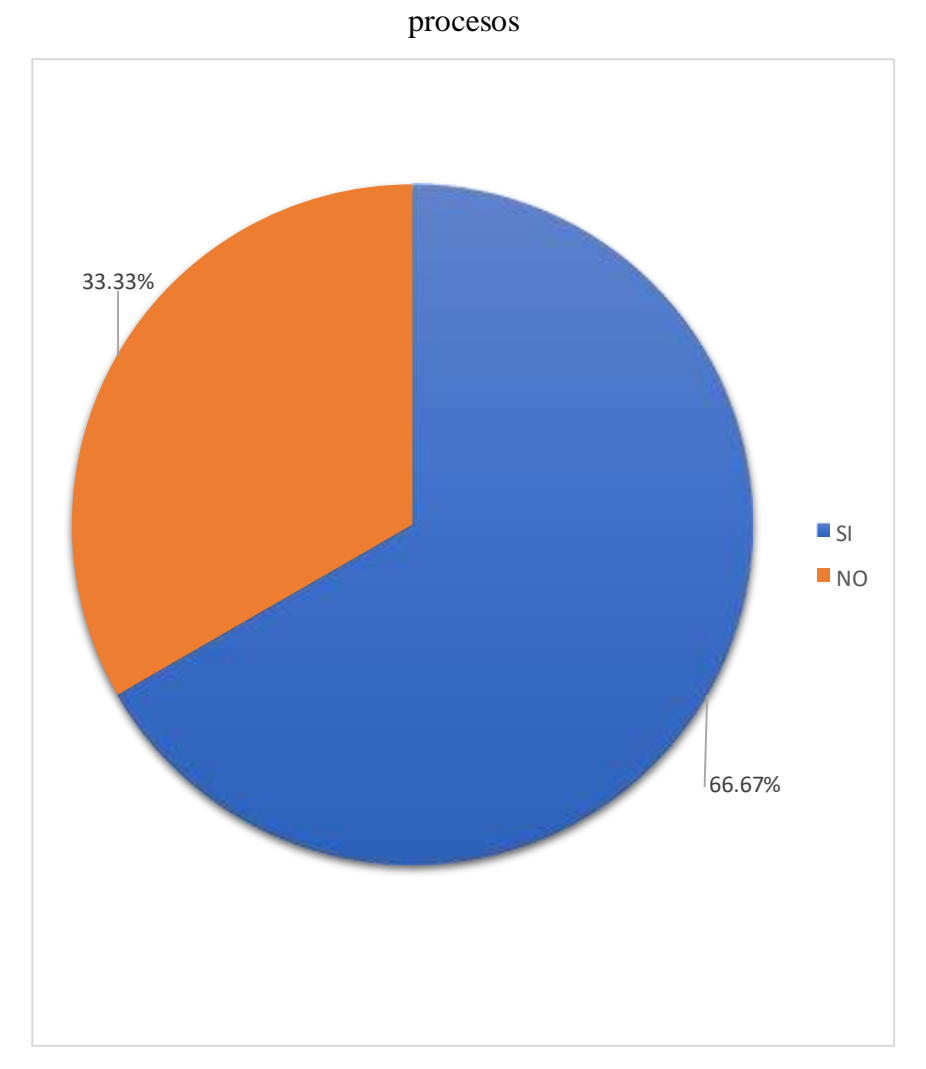

19: El sistema cumple con la función de los distintos

Fuente: Tabla Nro. 6

Tabla Nro. 7: Eficacia en el manejo de datos de la empresa

Distribución de frecuencias y respuestas relacionadas si el sistema es eficaz para el manejo de datos de la empresa; respecto a la Implementación de un Sistema Informático de Compra, Venta y Almacén para la mejora continua de la Empresa VECOR S.R.L – Nuevo Chimbote; 2017.

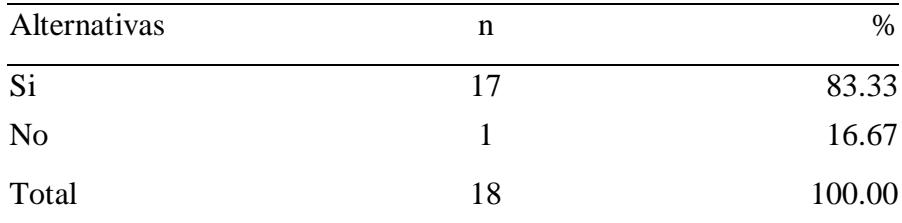

Fuente: Origen del instrumento aplicado a la empresa VECOR S.R.L – Nuevo Chimbote, en relación a la pregunta: ¿La implementación del sistema es eficaz para el manejo de datos de la empresa?

Aplicado por: Acero, R.; 2018.

En la Tabla Nro. 7 se puede observar que el 83.33% de los trabajadores indican que SI es eficaz para el manejo de datos en la empresa, mientras que el 16.67% de los encuestados expresaron que NO es eficaz para el manejo de datos en la empresa.

Gráfico Nro.

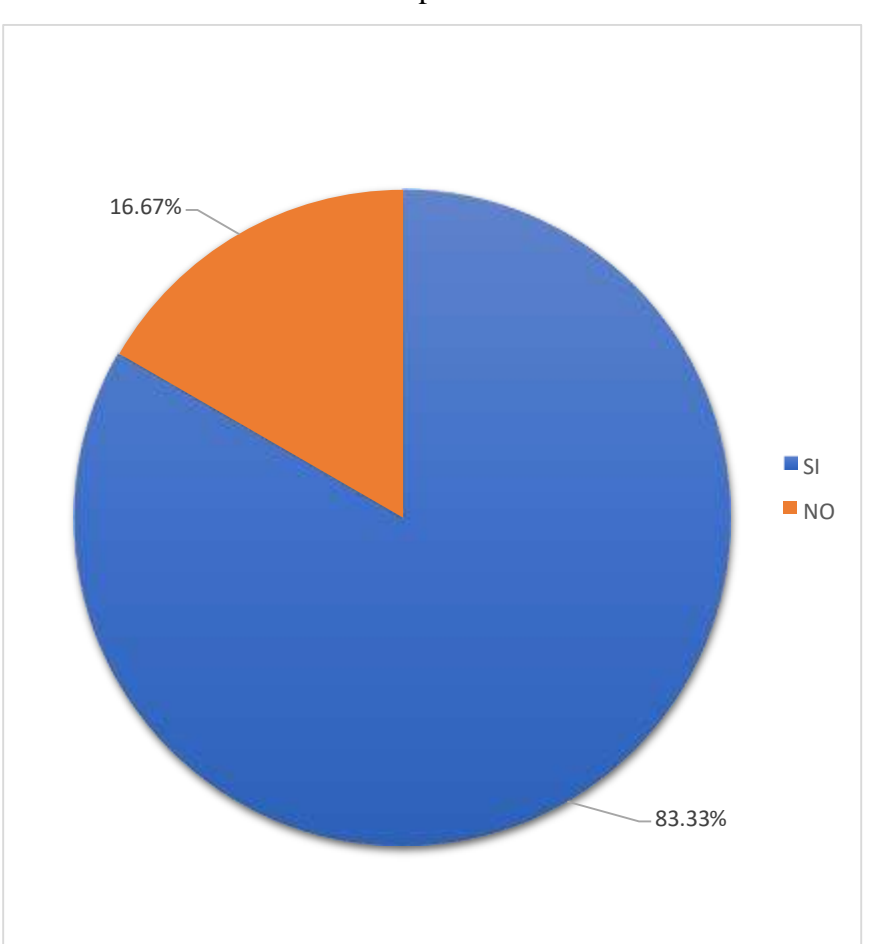

20: Eficacia del sistema en el manejo de datos de la empresa

Fuente: Tabla Nro. 7

# Tabla Nro. 8: Orden de los datos en la empresa

Distribución de frecuencias y respuestas relacionadas si el sistema permitirá mantener el orden de los datos en la empresa; respecto a la Implementación de un Sistema Informático de Compra, Venta y Almacén para la mejora continua de la Empresa VECOR S.R.L – Nuevo Chimbote; 2017.

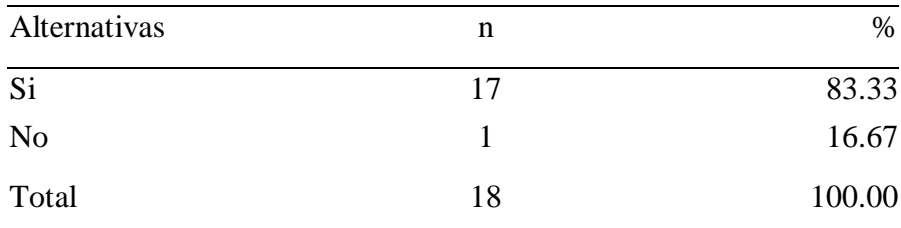

Fuente: Origen del instrumento aplicado a la empresa VECOR S.R.L – Nuevo Chimbote, en relación a la pregunta: ¿Este sistema permitirá mantener el orden de los datos en la empresa?

Aplicado por: Acero, R.; 2018.

En la Tabla Nro. 8 se puede observar que el 83.33% de los trabajadores indican que SI permitirá mantener el orden de los datos en la empresa, mientras que el 16.67% de los encuestados expresaron que el sistema NO permitirá mantener el orden de los datos en la empresa.

Gráfico Nro.

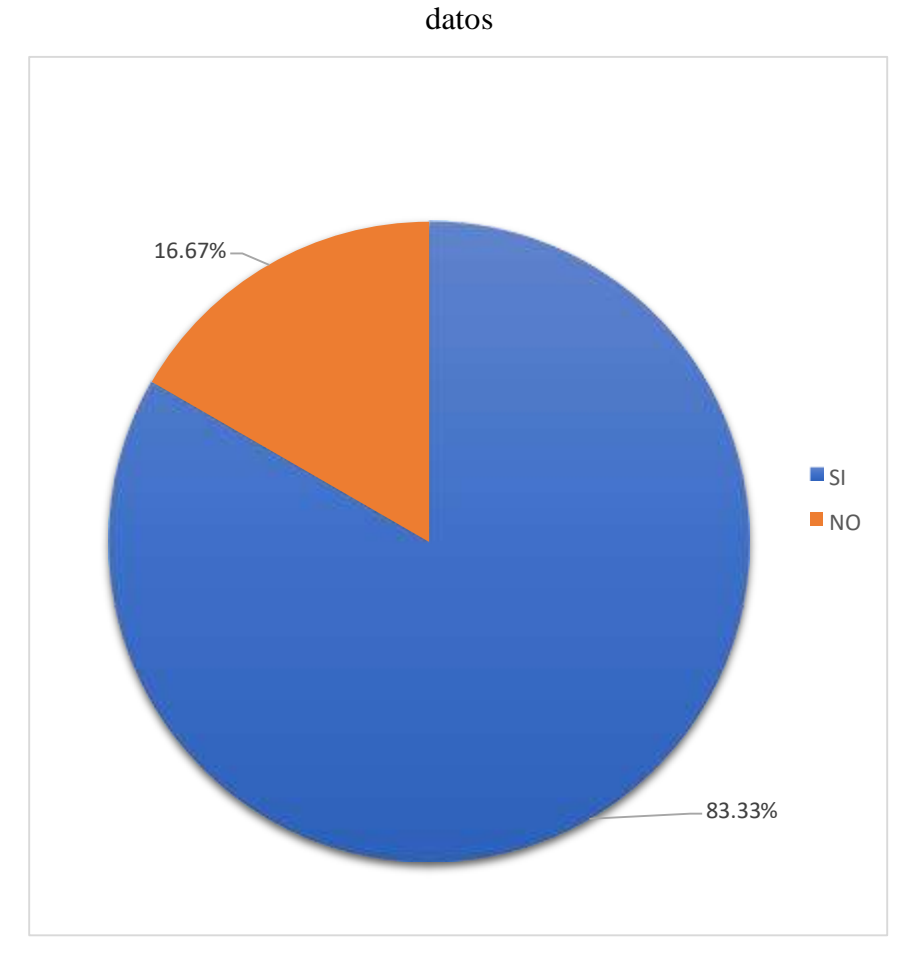

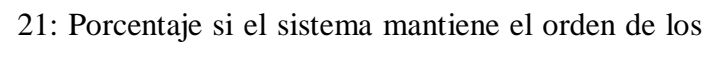

Fuente: Tabla Nro. 8
9: Necesidad de algún requisito especial para el diseño

Distribución de frecuencias y respuestas relacionadas si el sistema necesitara algún requisito especial para su diseño; respecto a la Implementación de un Sistema Informático de Compra, Venta y Almacén para la mejora continua de la Empresa VECOR S.R.L – Nuevo Chimbote; 2017.

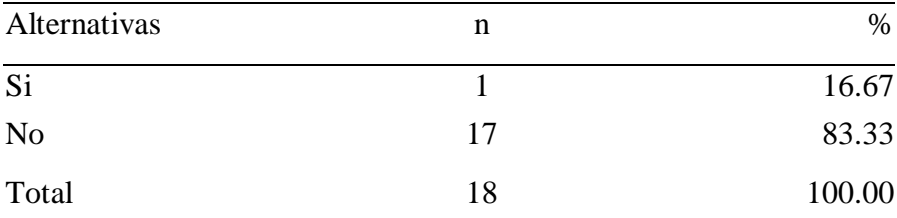

Fuente: Origen del instrumento aplicado a la empresa VECOR S.R.L – Nuevo Chimbote, en relación a la pregunta: ¿Cree usted que se necesita algún requisito especial para la implementación?

Aplicado por: Acero, R.; 2018.

En la Tabla Nro. 9 se puede observar que el 83.33% de los trabajadores expresaron que NO hay necesidad de algún requisito especial para la implementación del sistema, mientras que el 16.67%, indican que SI se necesita algún requisito para el diseño del sistema. 22: El sistema necesita algún requisito para su diseño

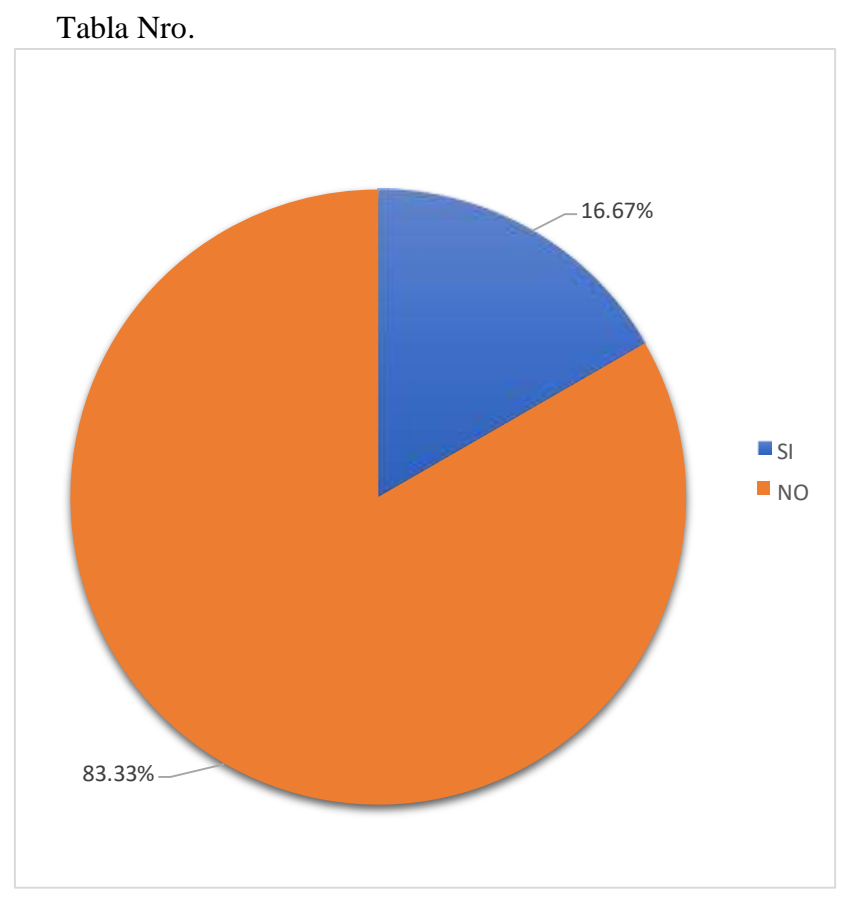

Fuente: Tabla Nro. 9

#### 10: Problemas en el futuro respecto al sistema

Distribución de frecuencias y respuestas relacionadas si el diseño presentara problemas en un futuro; respecto a la Implementación de un Sistema Informático de Compra, Venta y Almacén para la mejora continua de la Empresa VECOR S.R.L – Nuevo Chimbote; 2017.

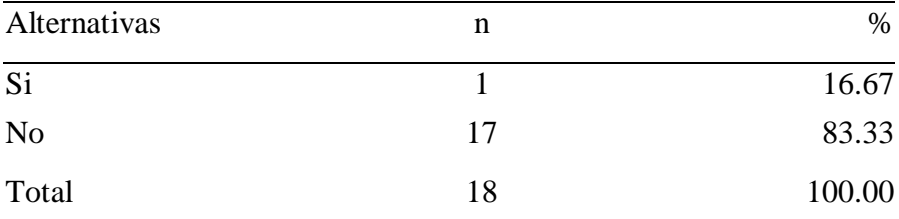

Fuente: Origen del instrumento aplicado a la empresa VECOR S.R.L – Nuevo Chimbote, en relación a la pregunta: ¿Cree usted que haya algún problema en el futuro con el presente sistema a elaborar?

Aplicado por: Acero, R.; 2018.

En la Tabla Nro. 10 se puede observar que el 83.33% de los trabajadores expresaron que NO habrá problemas a futuro con el diseño del sistema, mientras que el 16.67%, indican que SI habrá problemas a futuro con el diseño del sistema.

Tabla Nro.

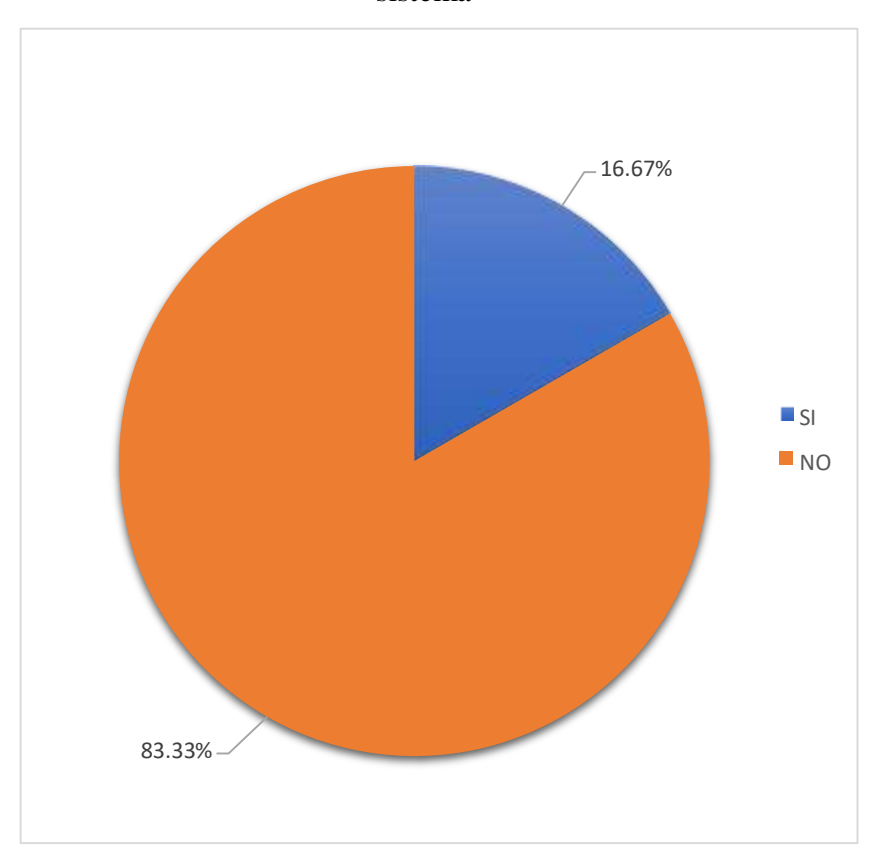

23: Porcentaje si a futuro se presentara problemas con el sistema

Fuente: Tabla Nro. 10

# 11: Sugerencias con respecto a la implementación del

sistema

Distribución de frecuencias y respuestas relacionadas si hay sugerencias con respecto a la elaboración del diseño; respecto a la Implementación de un Sistema Informático de Compra, Venta y Almacén para la mejora continua de la Empresa VECOR S.R.L – Nuevo Chimbote; 2017.

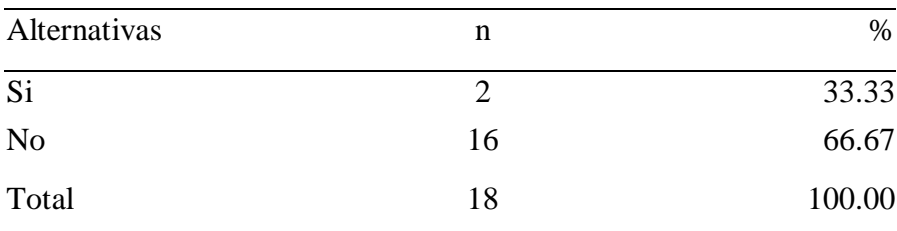

Fuente: Origen del instrumento aplicado a la empresa VECOR S.R.L – Nuevo Chimbote, en relación a la pregunta: ¿Tienen algunas sugerencias con respecto a la implementación del sistema?

Aplicado por: Acero, R.; 2018.

En la Tabla Nro. 11 se puede observar que el 66.67% de los trabajadores expresaron que NO tienen alguna sugerencia con respecto a la elaboración del sistema, mientras que el 33.33%, indican que SI tienen alguna sugerencia con respecto a la elaboración del sistema.

Tabla Nro.

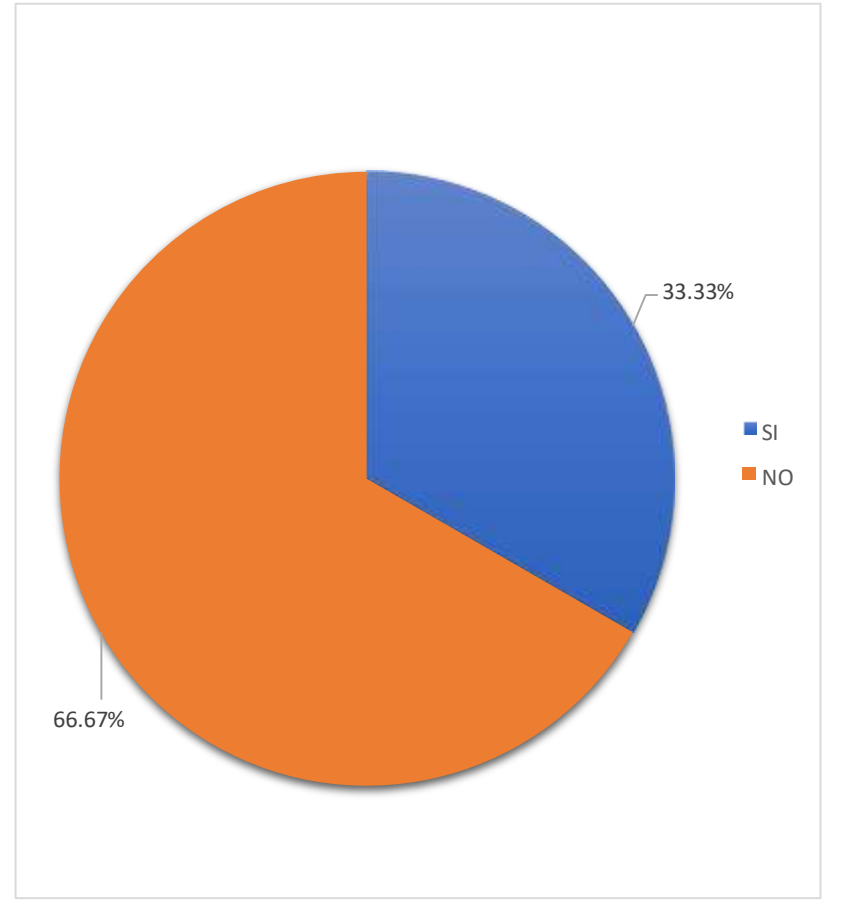

24: Sugerencias para la implementación del sistema

Fuente: Tabla Nro. 11

#### Tabla Nro. 12: Revisión frecuente del sistema

Distribución de frecuencias y respuestas relacionadas si el diseño se debe revisar frecuentemente; respecto a la Implementación de un Sistema Informático de Compra, Venta y Almacén para la mejora continua de la Empresa VECOR S.R.L – Nuevo Chimbote; 2017.

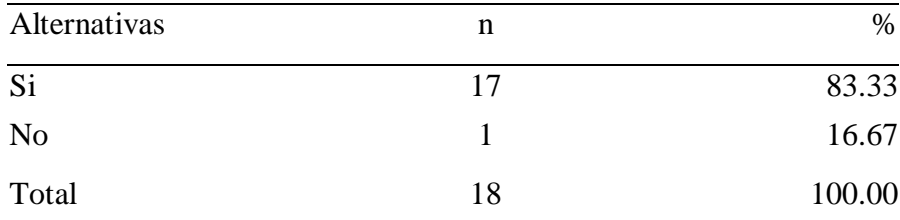

Fuente: Origen del instrumento aplicado a la empresa VECOR S.R.L – Nuevo Chimbote, en relación a la pregunta: ¿Cree que este sistema debería irse revisando frecuentemente?

Aplicado por: Acero, R.; 2018.

En la Tabla Nro. 12 se puede observar que el 83.33% de los trabajadores indican que SI se debe de revisar frecuentemente el sistema, mientras que el 16.67% de los encuestados expresaron que NO se tiene que revisar frecuentemente el sistema.

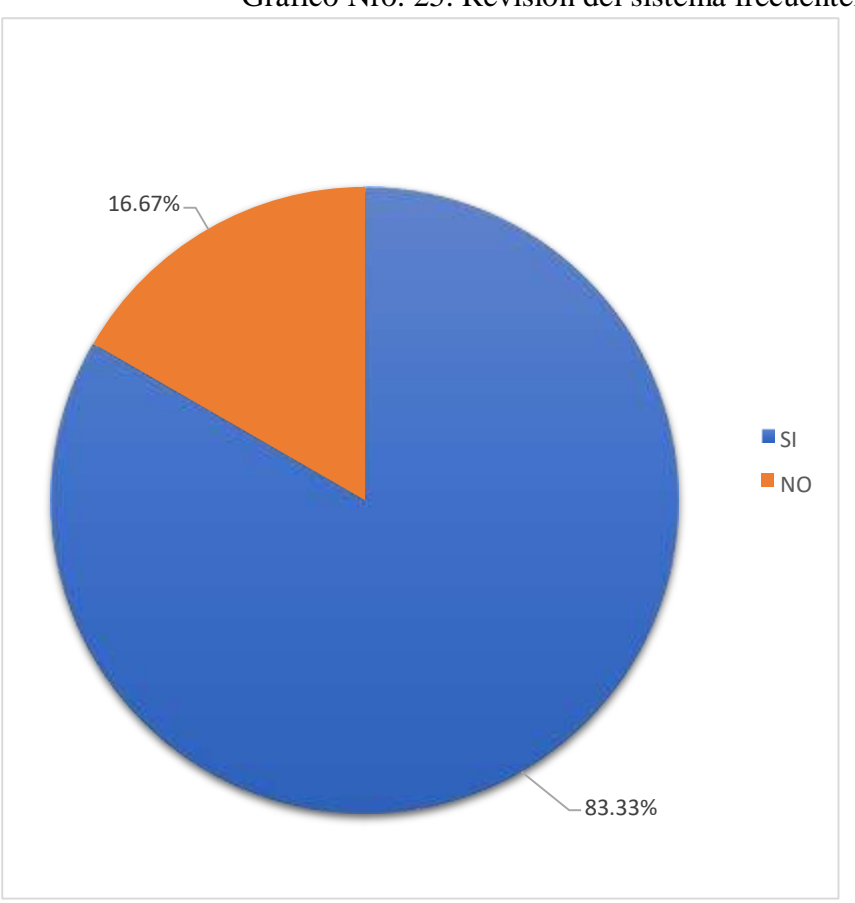

Gráfico Nro. 25: Revisión del sistema frecuentemente

Fuente: Tabla Nro. 12

Tabla Nro. 13: Recomendación del sistema informático para el beneficio de otras empresas

Distribución de frecuencias y respuestas relacionadas si se recomendaría el sistema informático para el beneficio de otras empresas; respecto a la Implementación de un Sistema Informático de Compra, Venta y Almacén para la mejora continua de la Empresa VECOR S.R.L – Nuevo Chimbote; 2017.

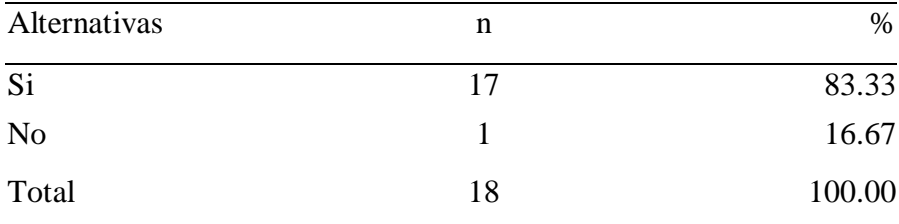

Fuente: Origen del instrumento aplicado a la empresa VECOR S.R.L – Nuevo Chimbote, en relación a la pregunta: ¿Recomendaría este sistema para el beneficio de otras empresas?

Aplicado por: Acero, R.; 2018.

En la Tabla Nro. 13 se puede observar que el 83.33% de los trabajadores indican que SI recomendarían este sistema para el beneficio de otras empresas, mientras que el 16.67% de los encuestados expresaron que NO recomendarían este sistema para el beneficio de otras empresas.

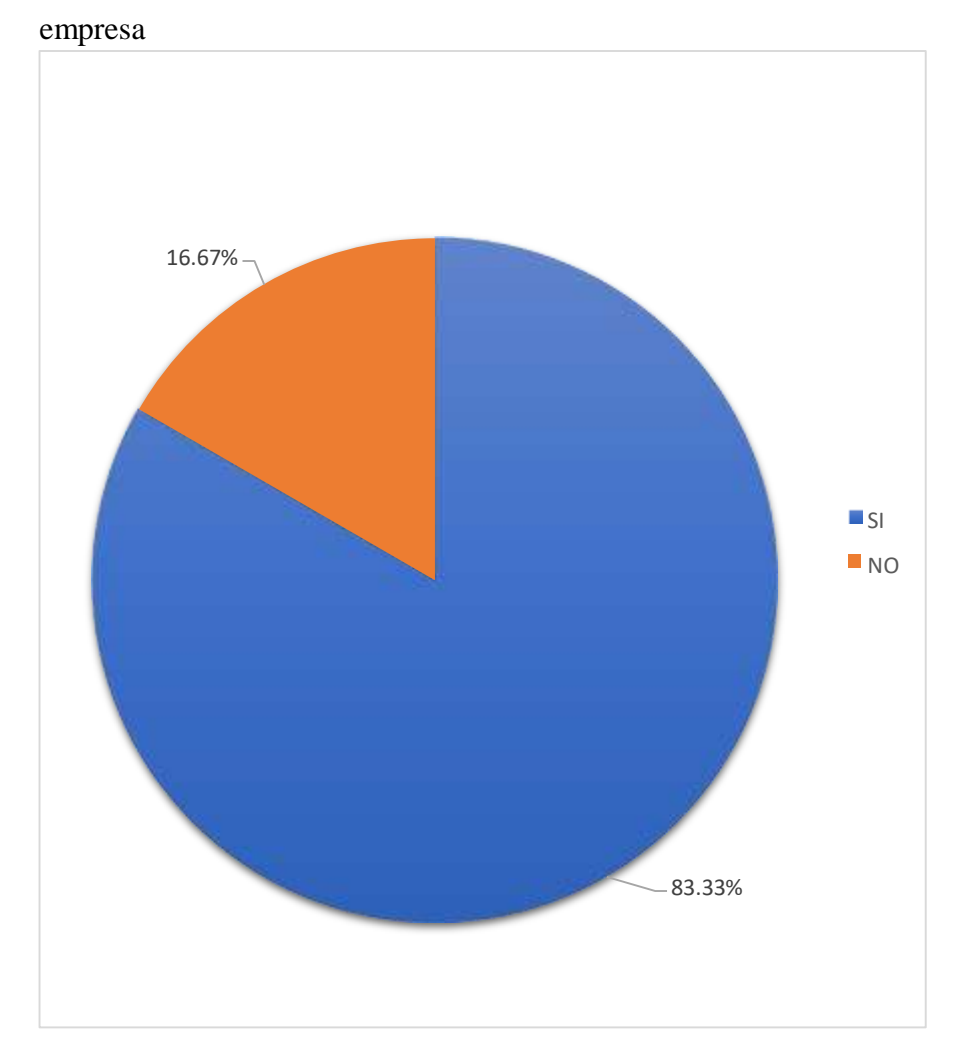

26: Recomienda el sistema para el beneficio de otra

Fuente: Tabla Nro. 13

### **5.1.2. Resumen Dimensión 1.**

Tabla Nro. 14: Satisfacción con respecto a la Implementación del Sistema Informático.

Distribución de frecuencias y respuestas relacionadas a la primera dimensión, en donde se aprueba o desaprueba la Implementación del Sistema Informático; respecto a la Implementación de un Sistema Informático de Compra, Venta y Almacén para la mejora continua de la Empresa VECOR S.R.L – Nuevo Chimbote; 2017.

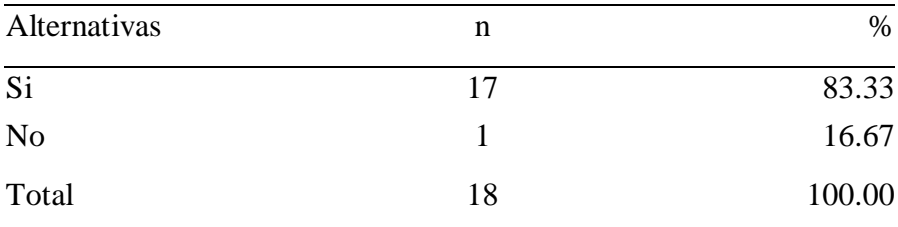

Fuente: Origen del instrumento aplicado a la Ferretería VECOR S.R.L de Nuevo Chimbote para medir la Dimensión 1, basado en 10 preguntas.

Aplicado por: Acero, R.; 2018.

En la Tabla Nro. 14 se puede observar que el 83.33% de los encuestados expresaron que SI aprueban la implementación del sistema informático, mientras que el 16.67% desaprueban la implementación del sistema informático.

> 27: Satisfacción con respecto a la implementación del sistema informático

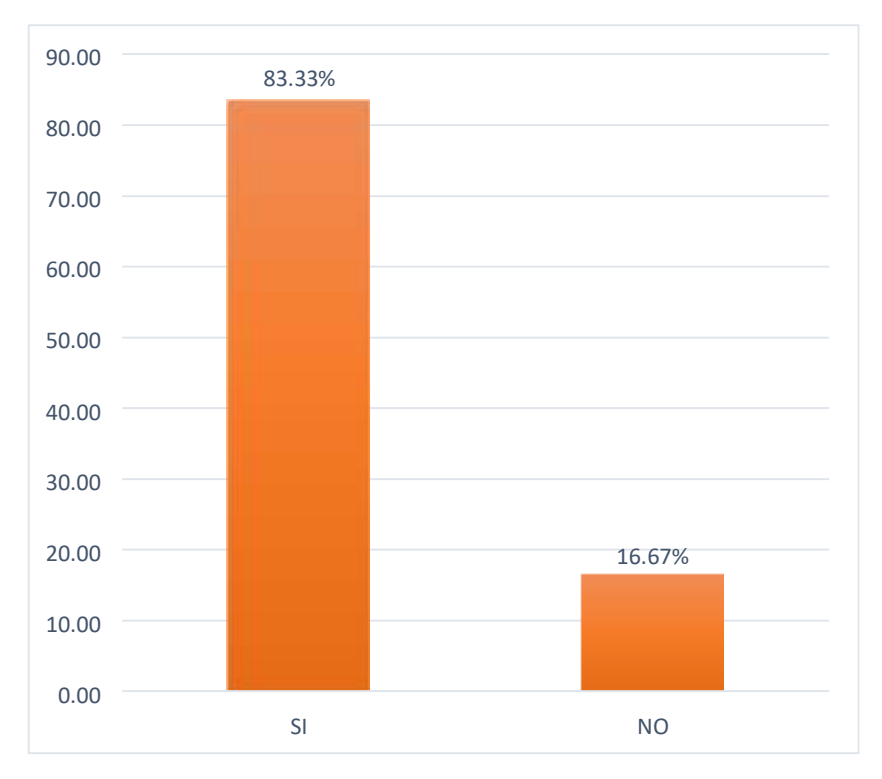

Fuente: Tabla Nro. 14

# **5.1.3. Dimensión 2: Nivel de satisfacción con respecto a la funcionalidad del sistema.**

Tabla Nro. 15: Gestión de los procesos

Distribución de frecuencias y respuestas relacionadas si el sistema cumple con la gestión de procesos de manera correcta y adecuada; respecto a la Implementación de un Sistema Informático de Compra, Venta y Almacén para la mejora continua de la Empresa VECOR S.R.L – Nuevo Chimbote; 2017.

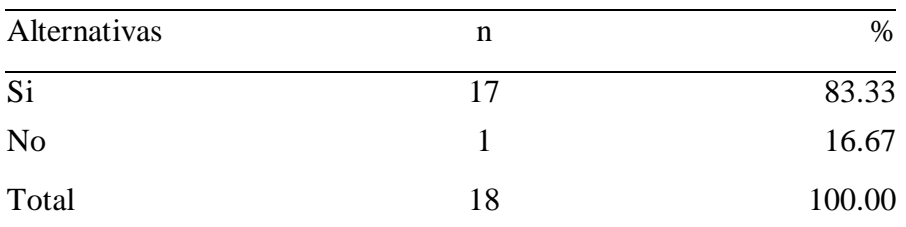

Fuente: Origen del instrumento aplicado a la empresa VECOR S.R.L – Nuevo Chimbote, en relación a la pregunta: ¿El sistema permite la gestión de procesos de manera correcta y adecuada?

Aplicado por: Acero, R.; 2018.

En la Tabla Nro. 15 se puede observar que el 83.33%, de los encuestados indican que SI permite la gestión de los procesos de manera correcta y adecuada, mientras que el 16.67% de los encuestados expresaron que NO permite la gestión de los procesos de manera correcta y adecuada.

28: Porcentaje respecto al cumplimiento de la gestión de procesos

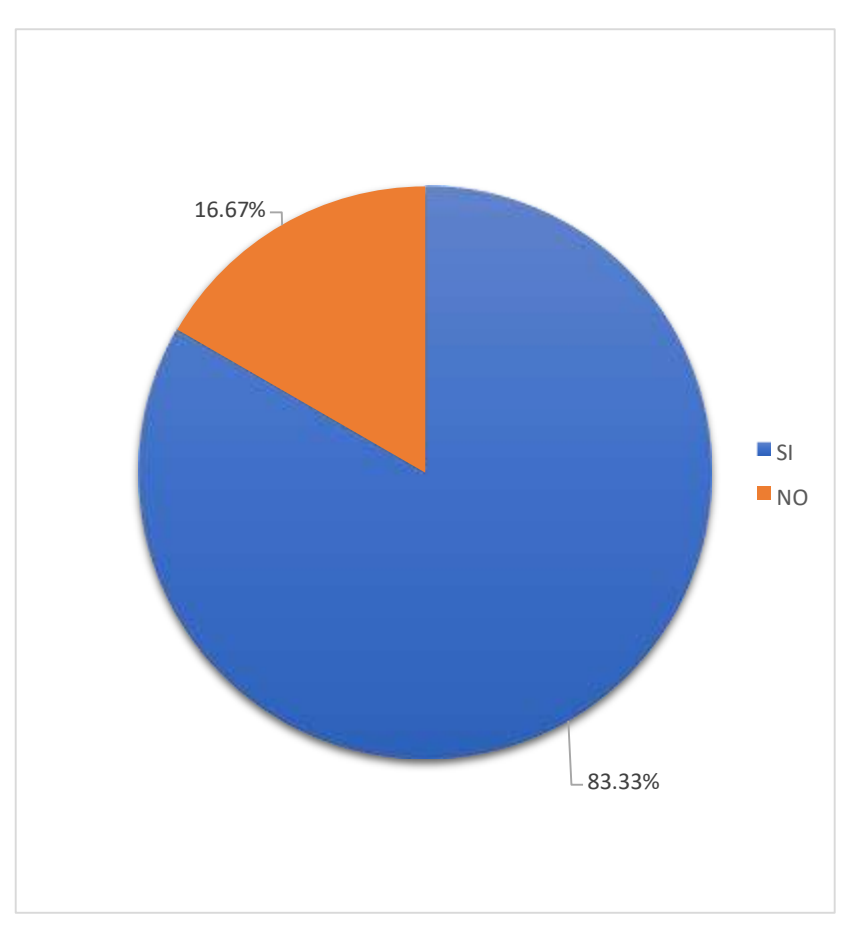

Fuente: Tabla Nro. 15

Tabla Nro. 16: Manejo de la información sin pérdida de datos

Distribución de frecuencias y respuestas relacionadas si el sistema brinda un mejor manejo de la información sin pérdida de datos; respecto a la Implementación de un Sistema Informático de Compra, Venta y Almacén para la mejora continua de la Empresa VECOR S.R.L – Nuevo Chimbote; 2017.

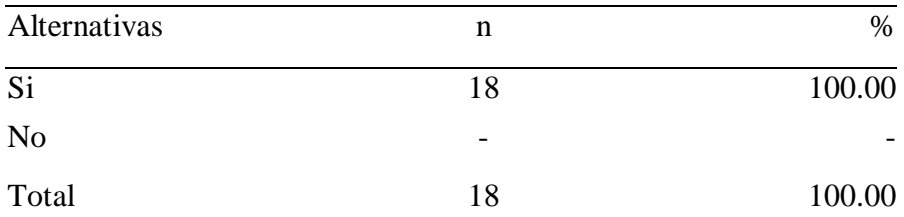

Fuente: Origen del instrumento aplicado a la empresa VECOR S.R.L – Nuevo Chimbote, en relación a la pregunta: ¿El sistema brinda un mejor manejo de la información sin pérdida de datos?

Aplicado por: Acero, R.; 2018.

En la Tabla Nro. 16 se puede observar que el 100.00% de los trabajadores indican que SI brinda un mejor manejo de la información sin pérdida de datos.

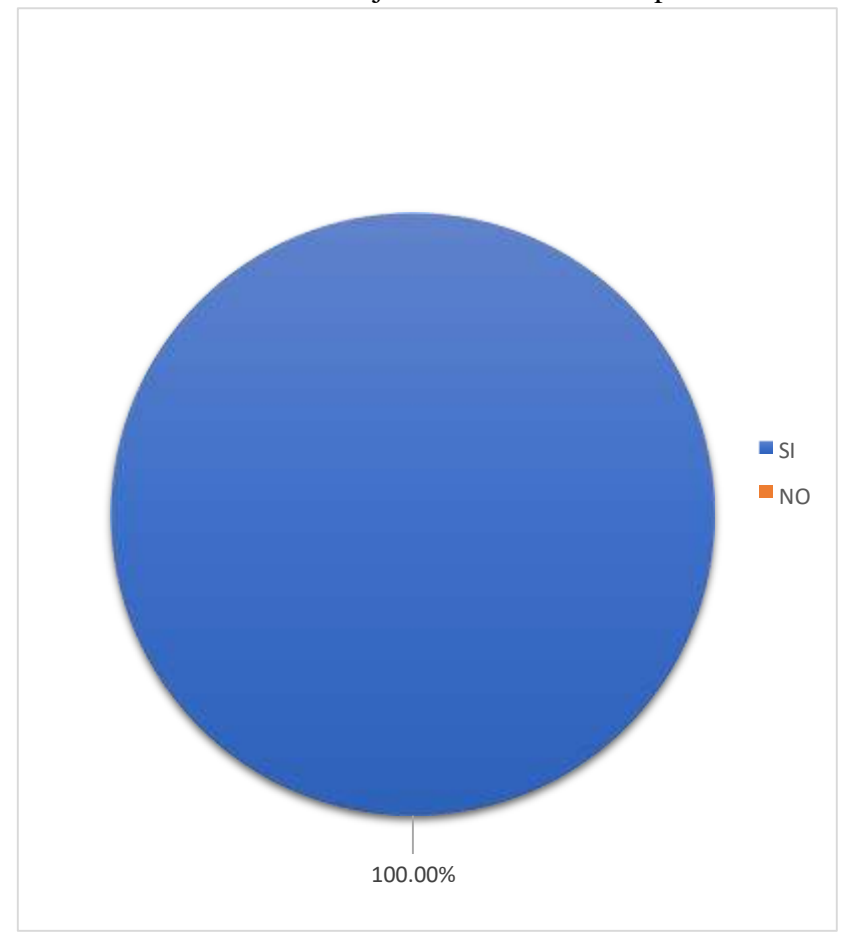

Gráfico Nro. 29: Manejo de información sin pérdida de datos

Fuente: Tabla Nro. 16

Tabla Nro. 17: Aumento de la productividad en la empresa

Distribución de frecuencias y respuestas relacionadas si el sistema aumentara la productividad de la empresa; respecto a la Implementación de un Sistema Informático de Compra, Venta y Almacén para la mejora continua de la Empresa VECOR S.R.L – Nuevo Chimbote; 2017.

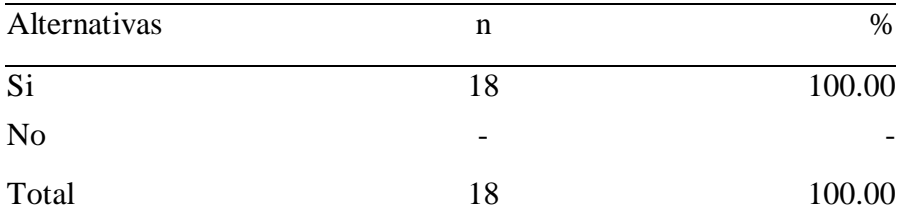

Fuente: Origen del instrumento aplicado a la empresa VECOR S.R.L – Nuevo Chimbote, en relación a la pregunta: ¿Cree usted que la empresa con este sistema informático aumentara su productividad?

Aplicado por: Acero, R.; 2018.

En la Tabla Nro. 17 de puede observar que el 100.00% de los trabajadores indican que SI aumentara la productividad de la empresa.

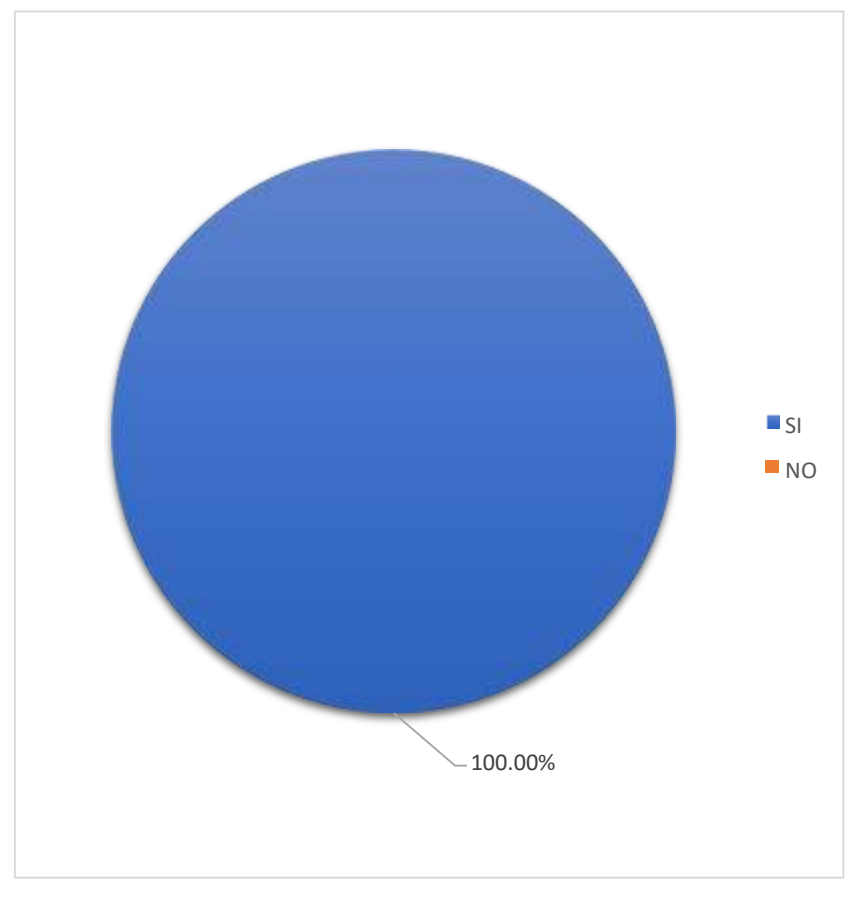

Gráfico Nro. 30: Porcentaje del aumento de la productividad de la empresa

Fuente: Tabla Nro. 17

#### Tabla Nro. 18: Reducción de horas de trabajo innecesarias

Distribución de frecuencias y respuestas relacionadas si el sistema será beneficioso para la reducción de horas de trabajo innecesarias; respecto a la Implementación de un Sistema Informático de Compra, Venta y Almacén para la mejora continua de la Empresa VECOR S.R.L – Nuevo Chimbote; 2017.

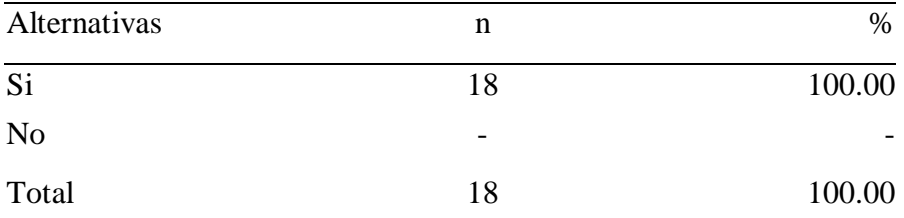

Fuente: Origen del instrumento aplicado a la empresa VECOR S.R.L – Nuevo Chimbote, en relación a la pregunta: ¿Cree que este sistema será beneficioso para la reducción de horas de trabajo innecesarias?

Aplicado por: Acero, R.; 2018.

En la Tabla Nro. 18 se puede observar que el 100.00% de los trabajadores indican que SI será muy beneficioso para la reducción de horas de trabajo innecesarias.

Gráfico Nro. 31: Porcentaje si resulto beneficioso para la reducción de horas de trabajo innecesarias

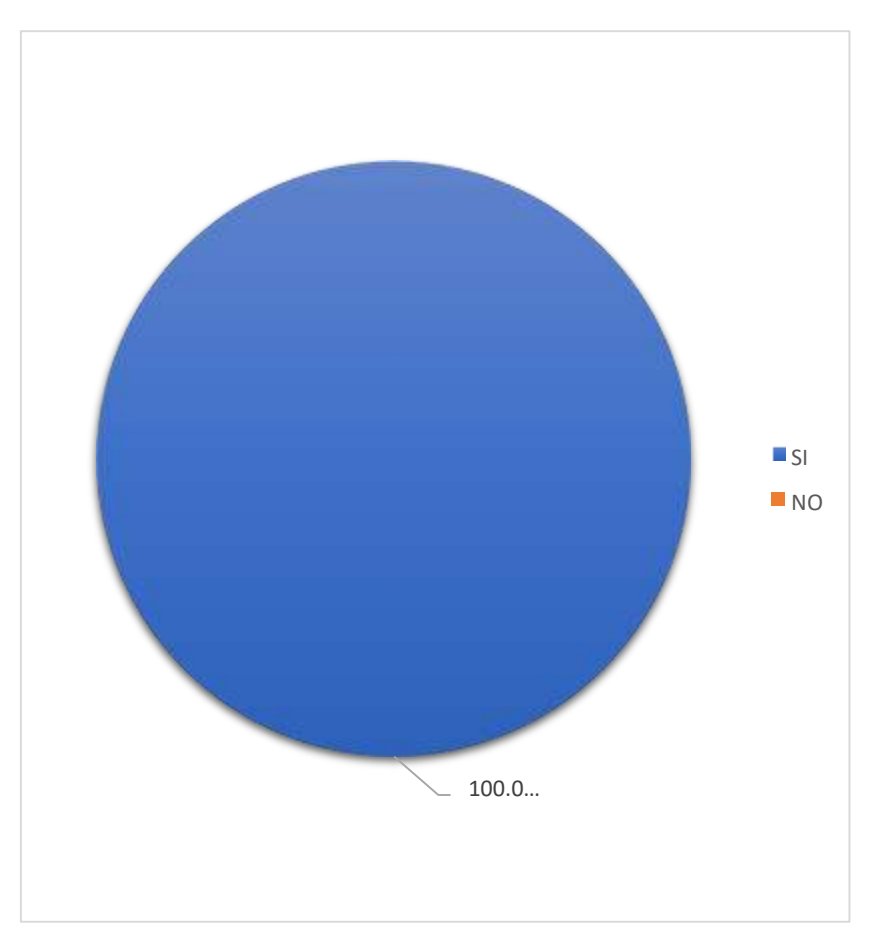

Fuente: Tabla Nro. 18

Tabla Nro. 19: Conformidad respecto a la funcionalidad del sistema

Distribución de frecuencias y respuestas relacionadas a la conformidad respecto a la funcionalidad del sistema; respecto a la Implementación de un Sistema Informático de Compra, Venta y Almacén para la mejora continua de la Empresa VECOR S.R.L – Nuevo Chimbote; 2017.

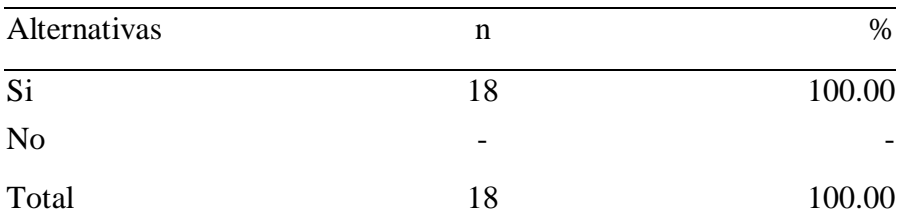

Fuente: Origen del instrumento aplicado a la empresa VECOR S.R.L – Nuevo Chimbote, en relación a la pregunta: ¿Está conforme con la funcionalidad de este sistema informático?

Aplicado por: Acero, R.; 2018.

En la Tabla Nro. 19 se puede observar que el 100.00% de los trabajadores indican que SI están conformes con la funcionalidad del sistema.

Gráfico Nro. 32: Porcentaje si están conforme con el sistema

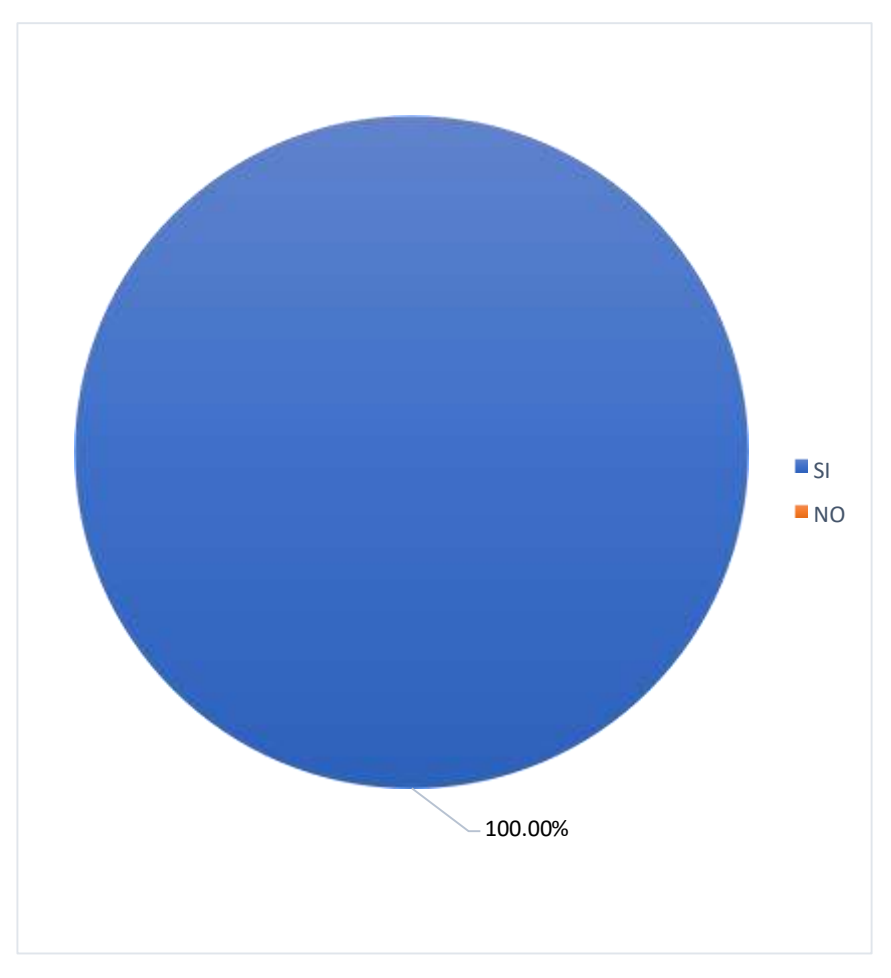

Fuente: Tabla Nro. 19

Tabla Nro. 20: Servicios adecuados para las distintas funciones

Distribución de frecuencias y respuestas relacionadas si el sistema brindara servicios adecuados para cumplir con las distintas funciones; respecto a la Implementación de un Sistema Informático de Compra, Venta y Almacén para la mejora continua de la Empresa VECOR S.R.L – Nuevo Chimbote; 2017.

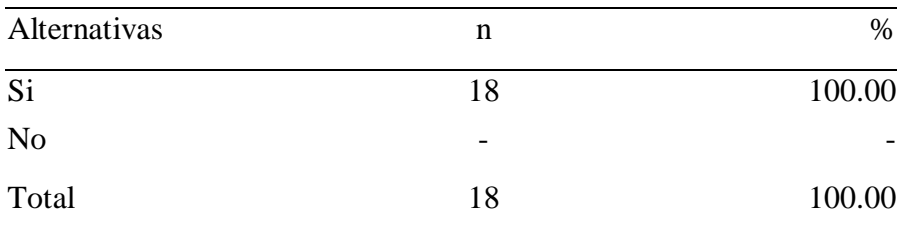

Fuente: Origen del instrumento aplicado a la empresa VECOR S.R.L – Nuevo Chimbote, en relación a la pregunta: ¿Cree que el sistema brindará los servicios adecuados para cumplir con las distintas funciones?

Aplicado por: Acero, R.; 2018.

En la Tabla Nro. 20 se puede observar que el 100.00% de los trabajadores indican que el sistema SI brindara los servicios adecuados para cumplir con las distintas funciones.

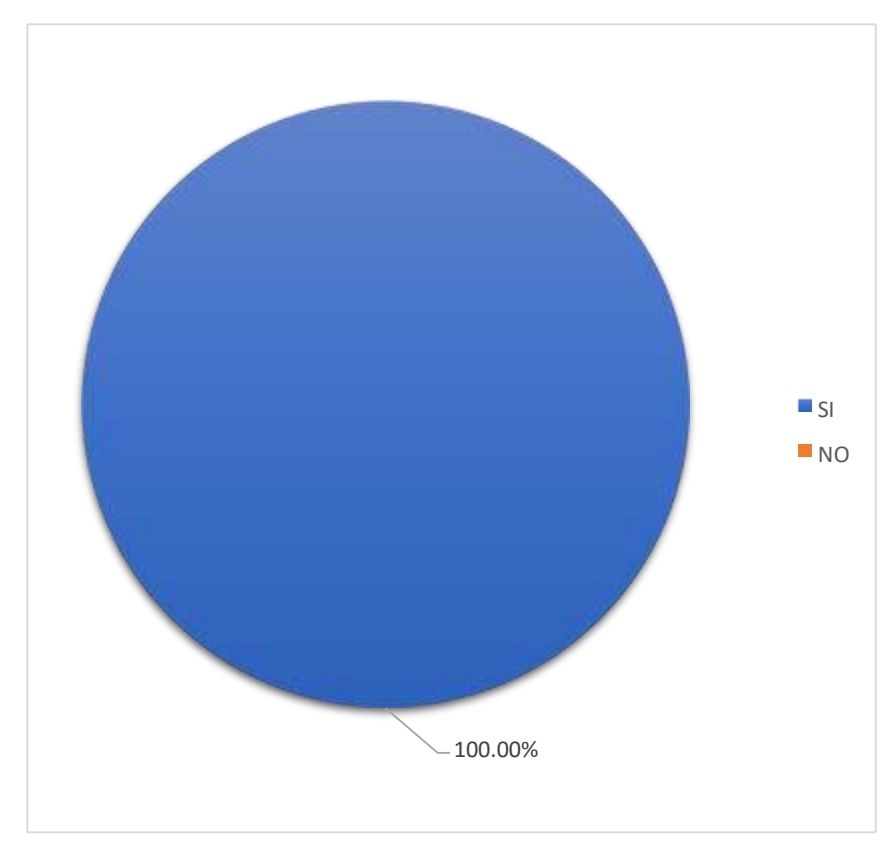

33: Porcentaje de los servicios adecuados para cumplir con las distintas funciones

Fuente: Tabla Nro. 20

Tabla Nro. 21: Resolver problemas de las distintas áreas

Distribución de frecuencias y respuestas relacionadas si el sistema resolverá los problemas presentados en las distintas áreas de la empresa; respecto a la Implementación de un Sistema Informático de Compra, Venta y Almacén para la mejora continua de la Empresa VECOR S.R.L – Nuevo Chimbote; 2017.

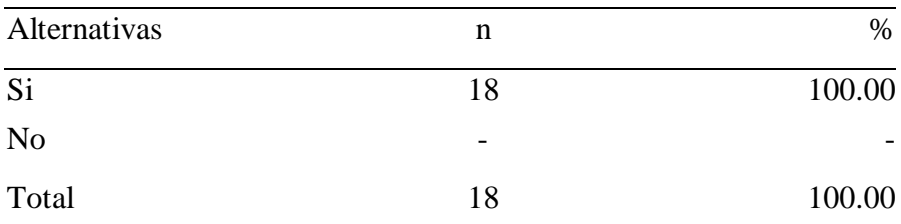

Fuente: Origen del instrumento aplicado a la empresa VECOR S.R.L – Nuevo Chimbote, en relación a la pregunta: ¿Con este sistema se podrán resolver los problemas presentados en las distintas áreas de la empresa?

Aplicado por: Acero, R.; 2018.

En la Tabla Nro. 21 se puede observar que el 100.00% de los trabajadores indican que el sistema SI podrá resolver los problemas presentados en las distintas áreas de la empresa.

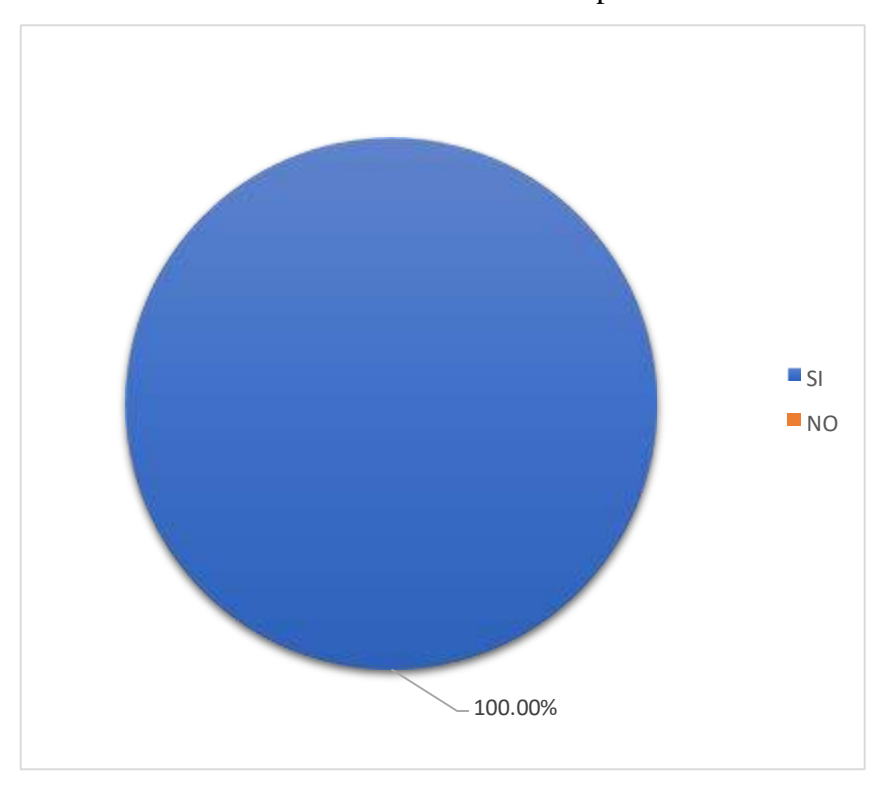

34: Porcentaje si se resolvió los problemas presentados en las distintas áreas de la empresa

Fuente: Tabla Nro. 21

## Tabla Nro. 22: Realizar las operaciones de manera sencilla y sin problemas

Distribución de frecuencias y respuestas relacionadas si el sistema realizará las distintas operaciones de manera sencilla y sin problemas; respecto a la Implementación de un Sistema Informático de Compra, Venta y Almacén para la mejora continua de la Empresa VECOR S.R.L – Nuevo Chimbote; 2017.

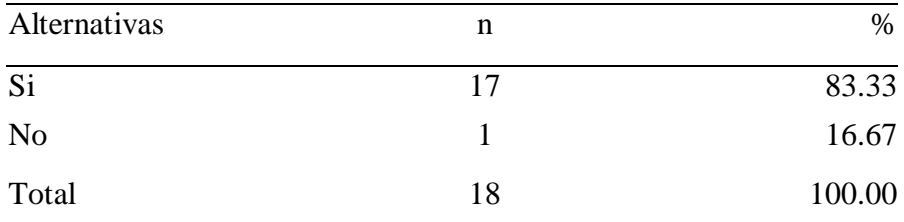

Fuente: Origen del instrumento aplicado a la empresa VECOR S.R.L – Nuevo Chimbote, en relación a la pregunta: ¿Cree usted que el sistema realizara las distintas operaciones de manera sencilla y sin problemas?

Aplicado por: Acero, R.; 2018.

En la Tabla Nro. 22 se puede observar que el 83.33% de los trabajadores indican que el sistema SI realizara las distintas operaciones de manera sencilla y sin problemas, mientras que el 16.67% de los encuestados expresaron que el sistema NO realizara las distintas operaciones de manera sencilla y sin problemas.

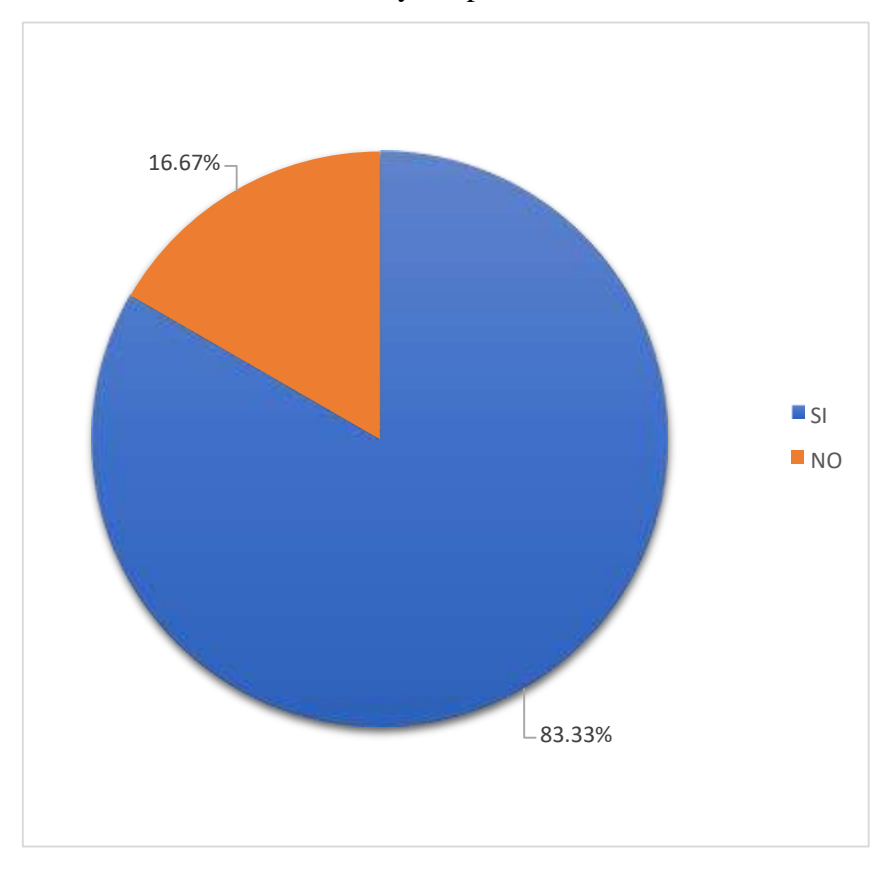

# 35: Porcentaje si se realizó las operaciones de manera sencilla y sin problemas

Fuente: Tabla Nro. 22

#### Tabla Nro. 23: Mejora del sistema en un futuro

Distribución de frecuencias y respuestas relacionadas si el sistema podría mejorarse en un futuro; respecto a la Implementación de un Sistema Informático de Compra, Venta y Almacén para la mejora continua de la Empresa VECOR S.R.L – Nuevo Chimbote; 2017.

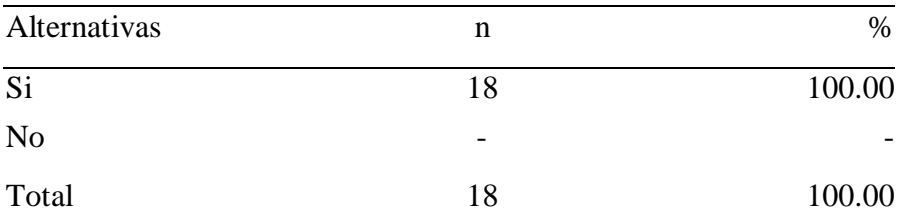

Fuente: Origen del instrumento aplicado a la empresa VECOR S.R.L – Nuevo Chimbote, en relación a la pregunta: ¿Usted cree que se podría mejorar el sistema en un futuro?

Aplicado por: Acero, R.; 2018.

En la Tabla Nro. 23 se puede observar que el 100.00% de los trabajadores indican que SI podría mejorarse el sistema en un futuro.

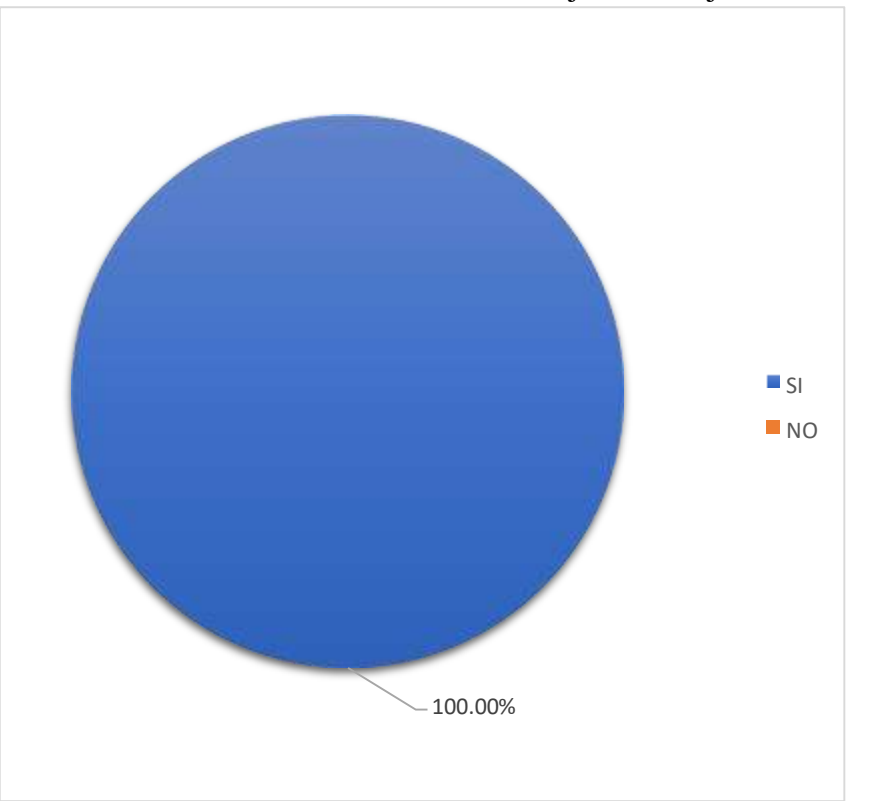

Gráfico Nro. 36: Porcentaje de la mejora del sistema en el futuro

Fuente: Tabla Nro. 23

#### Tabla Nro. 24: Funcionalidad del sistema

Distribución de frecuencias y respuestas relacionadas si el sistema funcionará conforme a lo que la empresa necesita actualmente; respecto a la Implementación de un Sistema Informático de Compra, Venta y Almacén para la mejora continua de la Empresa VECOR S.R.L – Nuevo Chimbote; 2017.

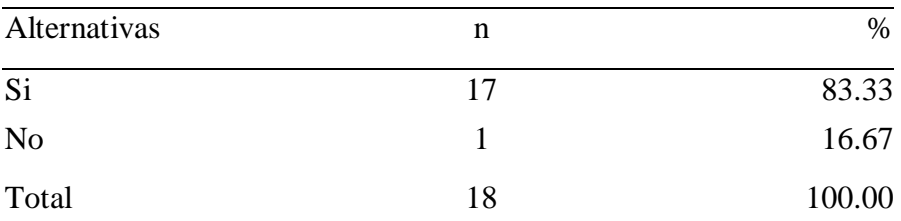

Fuente: Origen del instrumento aplicado a la empresa VECOR S.R.L – Nuevo Chimbote, en relación a la pregunta: ¿Cree que el sistema informático funcionará conforme a lo que la empresa necesita actualmente?

Aplicado por: Acero, R.; 2018.

En la Tabla Nro. 24 se puede observar que el 83.33% de los trabajadores indican que SI funcionará conforme a lo que la empresa necesita actualmente, mientras que el 16.67% de los encuestados expresaron que el sistema NO funcionará conforme a lo que la empresa necesita actualmente.

> Gráfico Nro. 37: Porcentaje si el sistema funcionara de acuerdo a lo que la empresa necesita

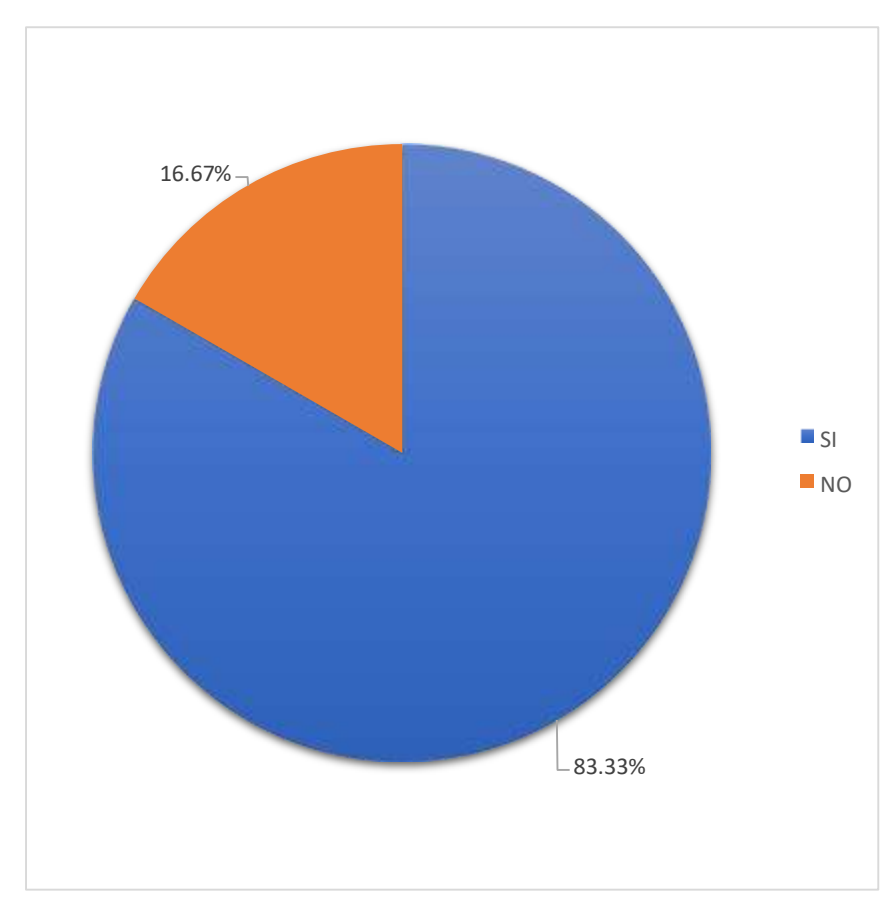

Fuente: Tabla Nro. 24

## **5.1.4. Resumen Dimensión 2.**

Tabla Nro. 25: Satisfacción con respecto a la funcionalidad del sistema informático
Distribución de frecuencias y respuestas relacionadas a la segunda dimensión, en donde se aprueba o desaprueba la funcionalidad del sistema informático; respecto a la Implementación de un Sistema Informático de Compra, Venta y Almacén para la mejora continua de la Empresa VECOR S.R.L – Nuevo Chimbote; 2017.

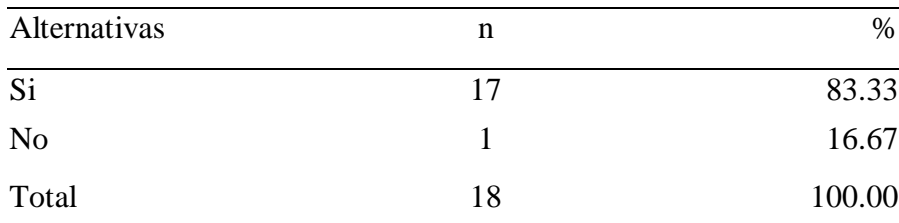

Fuente: Origen del instrumento aplicado a la Ferretería VECOR S.R.L de Nuevo Chimbote para medir la Dimensión 2, basado en 10 preguntas.

Aplicado por: Acero, R.; 2018.

En la Tabla Nro. 25 se puede observar que el 83.33% de los encuestados quedaron satisfechos con la funcionalidad del sistema informático, mientras que el 16.67% no quedaron satisfechos.

Gráfico Nro. 38: Satisfacción con respecto a la funcionalidad del sistema informático

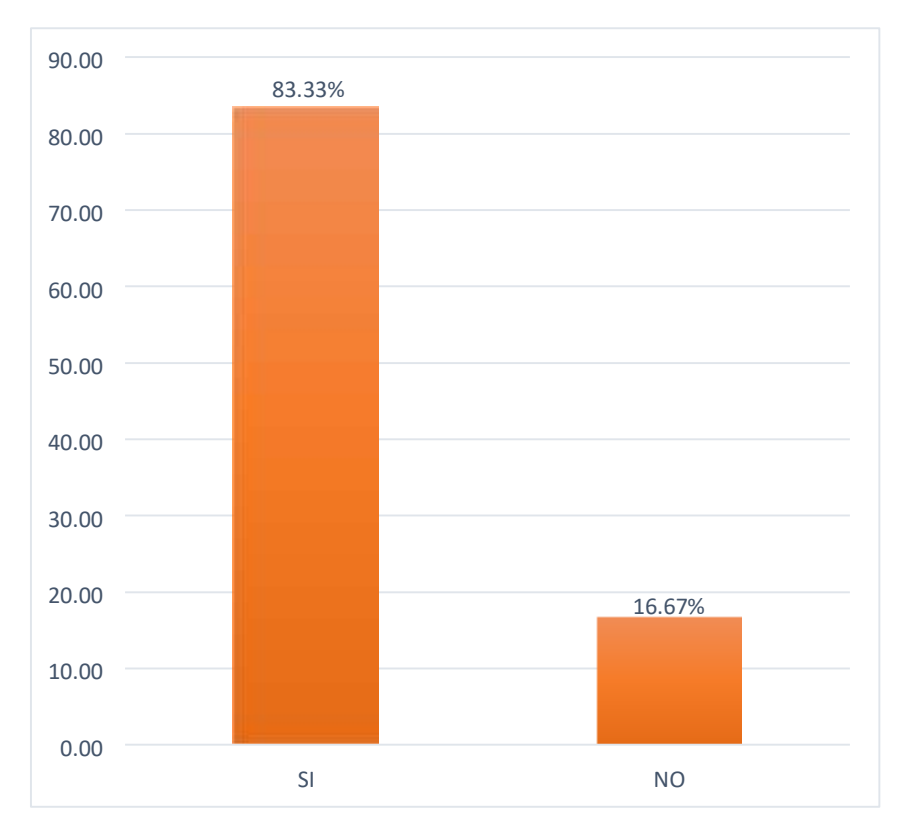

Fuente: Tabla Nro. 25

**5.2. Análisis de Resultados** 

La presente investigación tuvo como objetivo general: Realizar la Implementación de un sistema informático de compra, venta y almacén para la mejora continua de la empresa VECOR S.R.L – Nuevo Chimbote; 2017, mejora el control de compras, ventas y almacén. Para ello se realizó la aplicación del instrumento que permitiría conocer las exigencias de los trabajadores a través de la propuesta de mejora. Luego de haber realizado las interpretaciones de los resultados en la sección anterior, se realiza el siguiente análisis de los resultados como muestra a continuación:

1. Con respecto a la dimensión 1: Satisfacción con respecto a la implementación del sistema, como se viene realizando en la empresa VECOR S.R.L., en la tabla Nro. 4 se puede observar que el 66.67%, indican que el sistema informático SI cumple con las funciones necesarias de los distintos procesos, mientras que el 33.33% de los encuestados expresaron que NO cumple con las funciones necesarias de los distintos procesos. Estos resultados se asemejan a los obtenidos por

Guzmán R. (9), en el año 2018, en su tesis titulada "Sistema informático de control de ventas para la empresa Inversiones Club SRL de la ciudad de Chimbote", en la ciudad de Chimbote, quien en su trabajo obtuvo resultados similares a la presente dimensión, en donde se concluye que con la implementación del sistema informático se brindó una solución para mejorar el control de ventas de la empresa. Se fundamenta según los autores Moreno J. y Ramos A. (31), que el contar con un sistema informático en una empresa ferretera permite el beneficio de las mismas para su crecimiento laboral y, para el desempeño eficaz de sus procesos en sus distintas áreas, generando la interacción entre una o varias personas y, también, entre las personas y el sistema. Estos resultados del antecedente descrito, se asemejan a los resultados de la dimensión 1 de la presente investigación porque, existe la necesidad de contar con un sistema informático por parte de los trabajadores y de la empresa misma; por tal motivo, este sistema ayudará y permitirá mejorar los procesos de las distintas áreas de la ferretería VECOR S.R.L.

2. Con respecto a la dimensión 2: Satisfacción con respecto a la funcionalidad del sistema, como se viene realizando en la empresa VECOR S.R.L., en la tabla Nro. 13 se puede observar que el 100.00%, indican que el sistema informático brinda un mejor manejo de la información sin pérdida de datos. Estos resultados se asemejan a los obtenidos por Malucín M. (5), en el año 2014, en su tesis titulada

"Sistema informático para mejorar la gestión comercial del almacén Dangelo", en la ciudad de Ambato, quien en su investigación obtuvo resultados similares a la presente dimensión, llegando a la conclusión que con la implementación del Sistema Informático para la Gestión Comercial del almacén Dangelo, se facilitará el registro y manipulación de la información de los clientes, proveedores, productos, empleados de manera dinámica y automatizada. Se fundamenta según los autores Cruz M. y Jiménez E. (34), que la función del área de almacén en una ferretería comprende actividades y procedimientos correspondientes al ingreso, registro, resguardo, distribución, medidas de seguridad y control de los productos; y, por ende, la ferretería Vecor debe de cumplir con ello. Los resultados del antecedente mencionado, tienen semejanza con la dimensión 2 de la presente investigación porque, implementando este sistema informático, se ayudará a la empresa en las distintas tareas del área de almacén para la mejora de sus procesos, la satisfacción de sus trabajadores y para el beneficio de la empresa, manteniendo un mejor control de sus productos.

Se concluye que en la empresa Vecor S.R.L, existe la necesidad de implementar un sistema informático de compra, venta y almacén debido a un alto nivel de insatisfacción de los trabajadores respecto a los distintos problemas presentados en las diversas áreas de la ferretería en el control de sus registros, ya que estos inconvenientes dificultan el desarrollo de sus actividades dentro de la ferretería, y con el sistema informático de compra, venta y almacén para la empresa Vecor S.R.L, se mejorará el control de compras, ventas y almacén. Como conclusión a esto podemos decir que la hipótesis general queda aceptada.

#### **5.3. Propuesta de mejora**

Vecor S.R.L – Nuevo Chimbote; 2017, es una empresa ferretera que está enfocada a desempeñar las actividades referentes a los servicios de venta de artículos de ferretería y materiales de construcción. Así mismo, de brindar una excelente atención de calidad a sus clientes para la satisfacción de ellos y ofrecer los mejores productos que se puedan vender en el mercado.

Actualmente la ferretería Vecor S.R.L – Nuevo Chimbote; 2017, no cuenta con un sistema informático que le permita un mejor trabajo a la empresa. Los trabajadores elaboran de forma manual los registros mediante cuadernos y que son llevados al Excel para realizarlos en las hojas de cálculo, lo cual genera mucha carga al momento de ser elaborados, poniendo lento los procesos de las distintas áreas.

Para la mejora del control de compras, ventas y almacén en la ferretería Vecor S.R.L., se hará uso el software Netbeans y de la Metodología RUP: Se utilizará el software Netbeans porque para la empresa solo será necesario un sistema informático de escritorio y porque se le considera adecuado y suficiente para lo que la empresa necesita, y también por los conocimientos que se tienen acerca del IDE NetBeans. Además, este software nos permitirá ejecutar las tareas adecuadas de las áreas de compra, venta y almacén; partiendo en que se puede ejecutar en cualquier sistema operativo (en este caso el sistema operativo Windows) debido a que este IDE es multiplataforma, nos brinda interfaces gráficas amigables, para la mejor interacción entre el sistema y el usuario, seguido del asistente de conexión a diferentes bases de datos (en este caso será el SQL Server); y por último, que cuenta con módulos de integración, librerías, plugins, lo que nos permitirá generar los reportes de las compras y las ventas de la ferretería VECOR S.R.L.

Se hará uso de la Metodología RUP, porque esta metodología es adecuada para proyectos o sistemas pequeños como es el caso del sistema a emplear en la empresa VECOR S.R.L, también porque se representaran los distintos procesos de compra, venta y almacén mediante casos de uso, diagrama de secuencia y diagrama de actividades; además, esta metodología ayuda a definir de manera ordenada las tareas que se van a realizar y cuenta con un conjunto de componentes de procesos que permiten elaborar gráficamente de manera rápida los procesos de las áreas de la empresa.

Con lo obtenido en base a las investigaciones que se realizaron en la ferretería Vecor S.R.L – Nuevo Chimbote; 2017, la presente propuesta pretende diseñar un sistema informático para mejorar el control de compras, ventas y almacén.

#### **5.3.1. Propuesta Técnica**

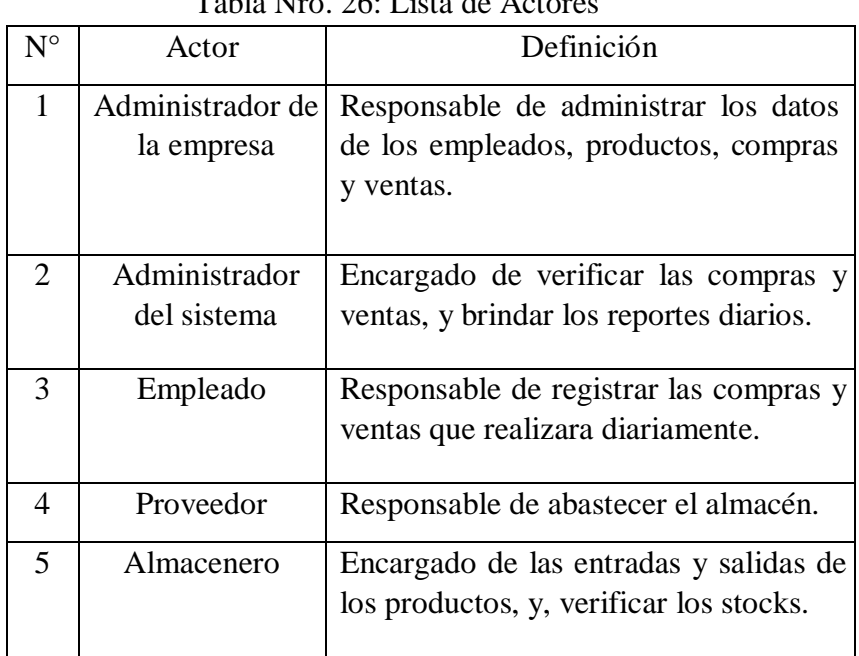

#### **Lista de Actores**

Tabla Nro. 26: Lista de Actores

### $\Box$ **Descripción funcional de los procesos**

El diseño del sistema informático se basará en módulos, a los cuales los usuarios del sistema tendrán acceso de acuerdo a su rango en la empresa y estos serían:

- Se tendrá registrado los datos de las entradas y salidas de los productos tanto vendidos como comprados, contando con los reportes necesarios que le permitirá al administrador de la empresa tener una mayor información de manera rápida y eficaz sin la necesidad de que se presenten inconvenientes.
- $\Box$  Las compras y las ventas estarán organizadas gracias a los reportes diarios que se realizarán, teniendo actualizado siempre la información cuando se tenga que realizar una nueva compra y una nueva venta.
- Cuando se ejecute el sistema se abrirá la pantalla de acceso que solicitara el nombre del empleado y su clave que se le designo, una vez que obtenga el acceso al sistema, el empleado ya podrá realizar las distintas tareas.
- Para que el sistema tenga una correcta operatividad, sea eficaz y veraz, el empleado que realiza el registro de las ventas debe estar en la capacidad y preparado para registrar adecuadamente la información que se va a requerir de los clientes y productos a vender, así como también el precio. De esta manera se conseguirá obtener datos reales y efectivos. Los pasos a seguir para que el empleado realice este procedimiento son los siguientes:

El empleado que realice una venta debe registrar lo siguiente:

- a) Nombres y apellidos del cliente.
- b) DNI
- c) Dirección domiciliaria
- d) Productos que compro el cliente
- e) Precio de cada producto

#### **Requerimientos Funcionales**

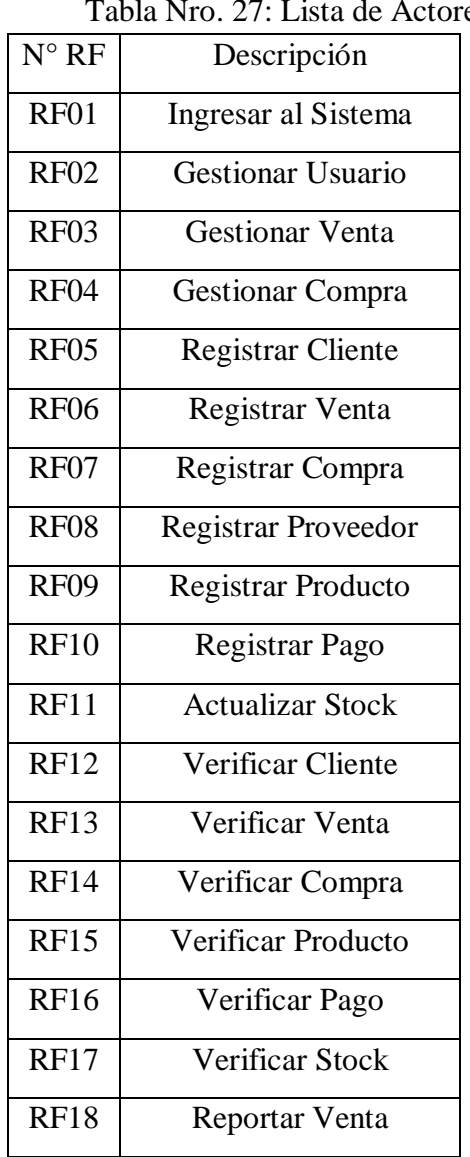

Tabla Nro. 27: Lista de Actores

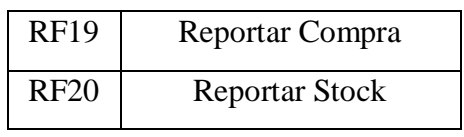

Fuente: Elaboración Propia

# **Requerimientos no Funcionales**

 $\Box$ 

# Tabla Nro. 28: Lista de Actores

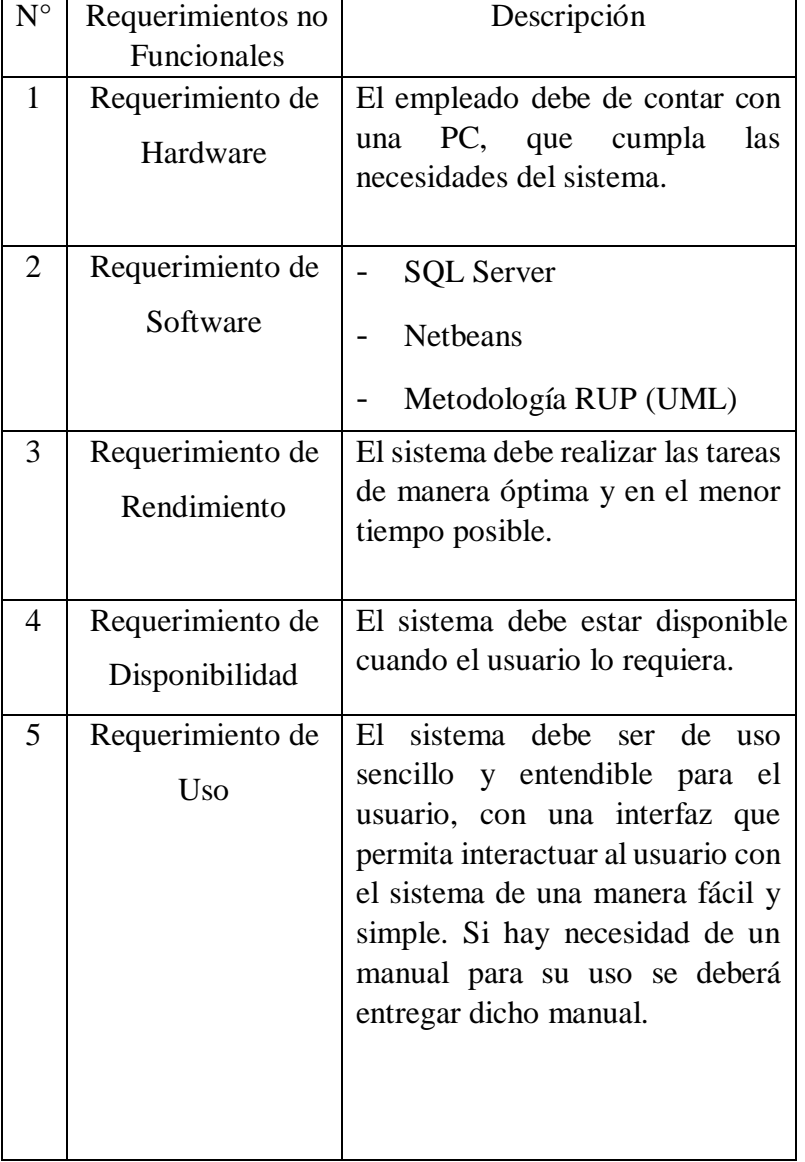

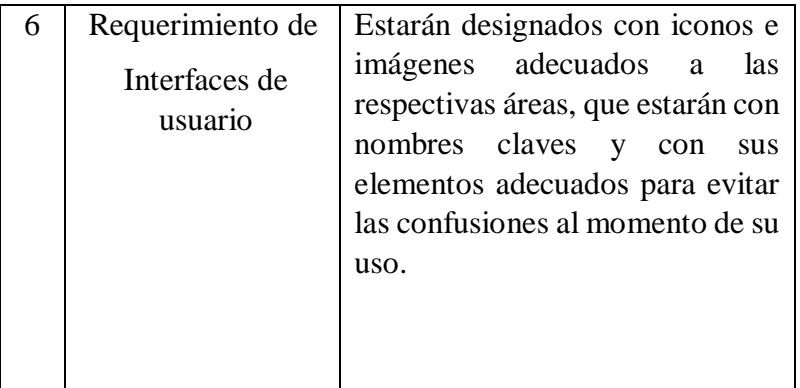

# $\Box$

# **Requerimientos del Sistema Informático**

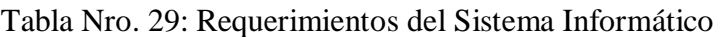

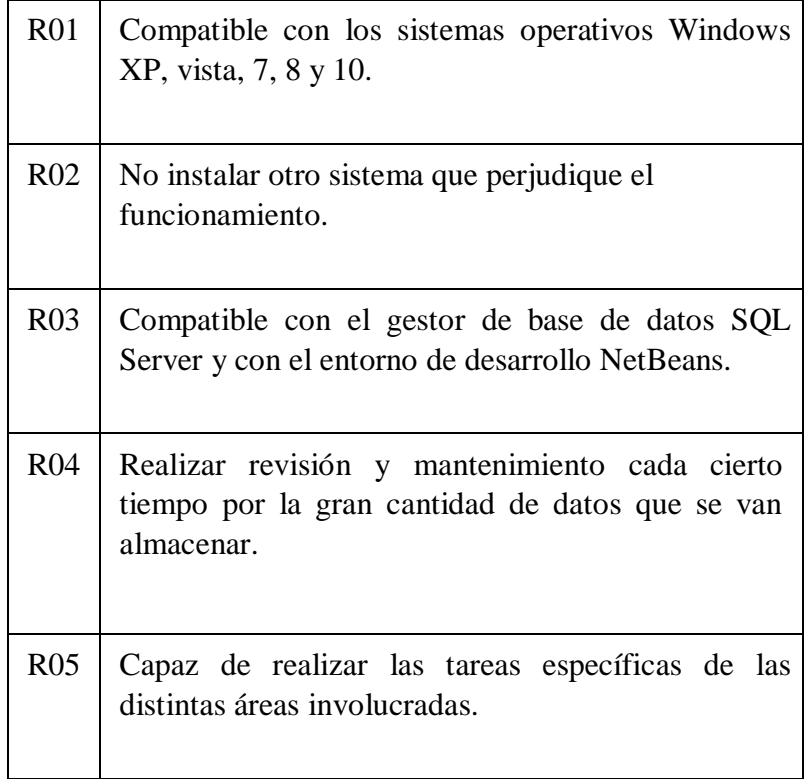

Fuente: Elaboración Propia.

# **Elección de IDE**

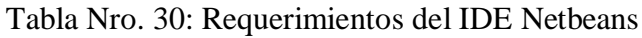

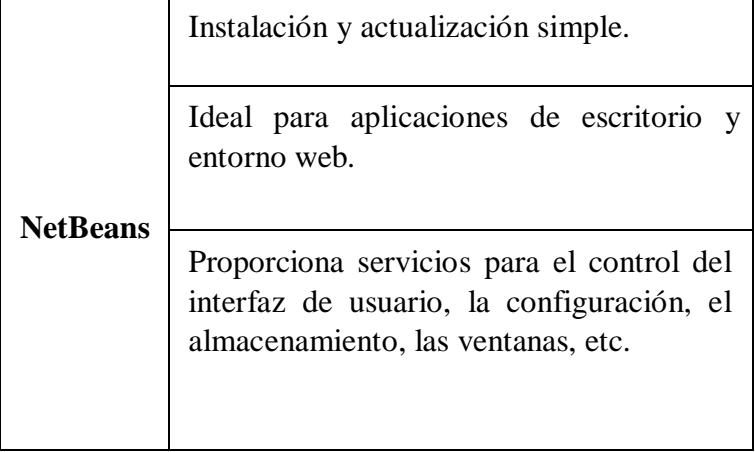

# **SQL Server**

Tabla Nro. 31: Requerimientos de la base de datos SQL Server

|                      | Instalación y actualización simple.                                                        |
|----------------------|--------------------------------------------------------------------------------------------|
|                      | Compatible con Windows 7 a versiones<br>posteriores.                                       |
|                      | Mínimo una memoria de 4GB.                                                                 |
| SQL<br><b>Server</b> | Velocidad de Procesador recomendado de 2 GHz<br>o más.                                     |
|                      | Tipo de Procesador:                                                                        |
|                      | -Procesador x64: AMD Opteron, AMD Athlon<br>64, Intel Xeon compatible con Intel Pentium IV |
|                      | -Procesador x86: compatible con Pentium III o<br>superior                                  |
|                      |                                                                                            |

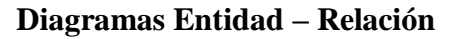

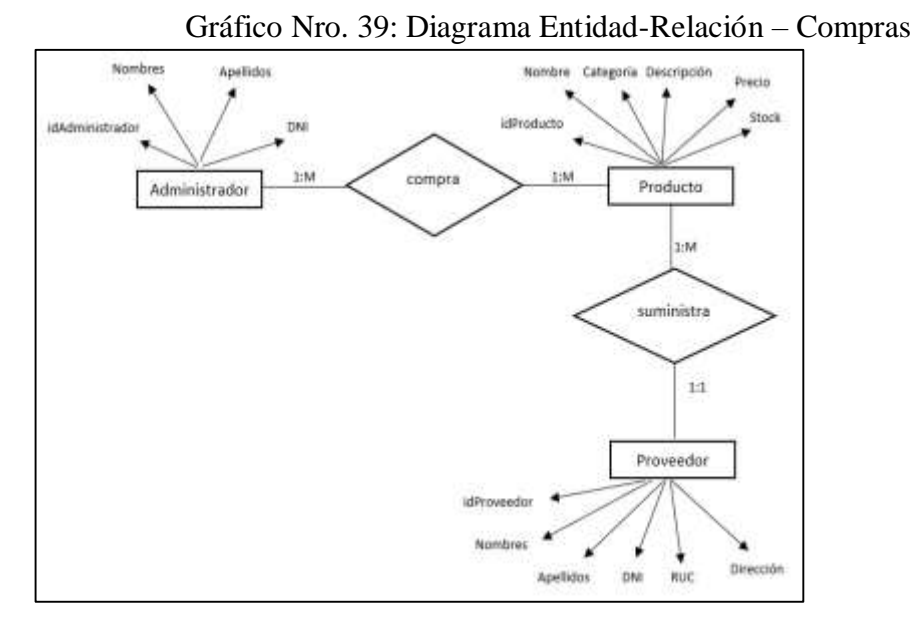

Fuente: Elaboración Propia

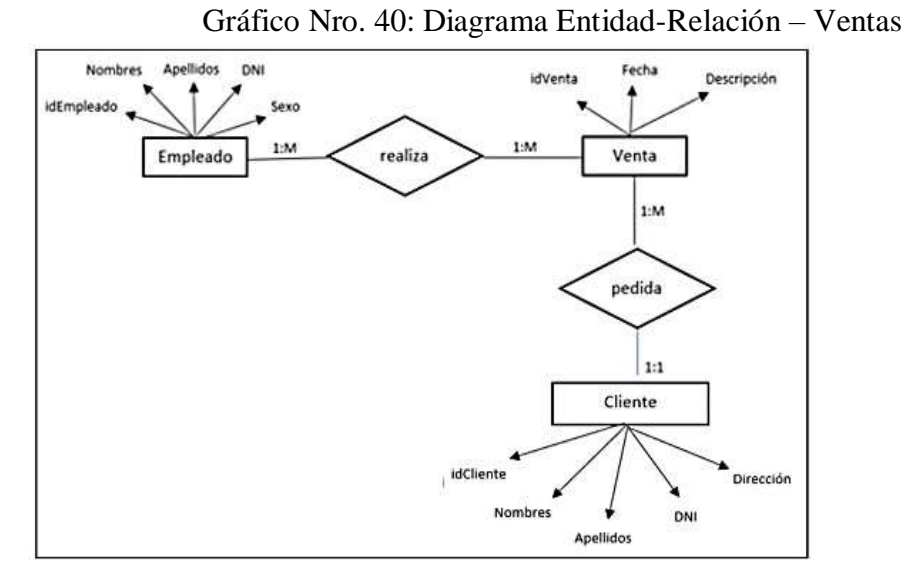

Fuente: Elaboración Propia

 $\Box$ 

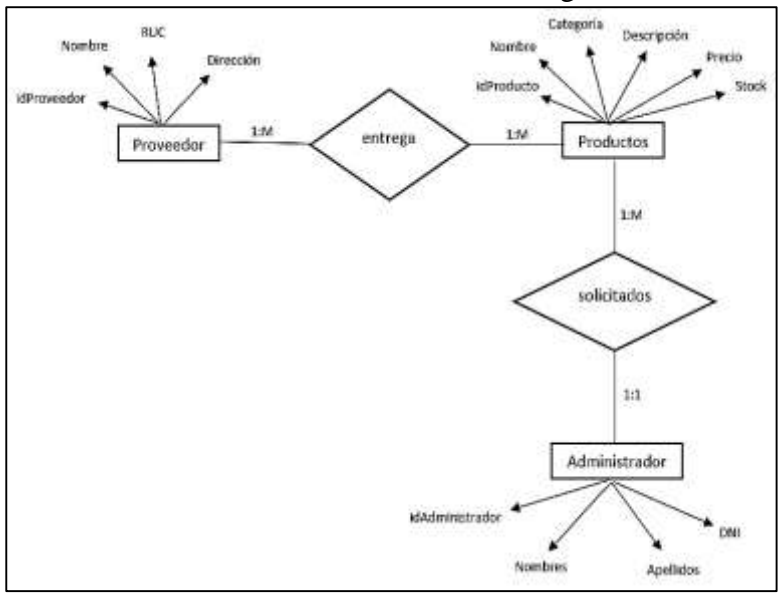

Gráfico Nro. 41: Diagrama Entidad-Relación – Almacén

Fuente: Elaboración Propia

## **Diagrama de Clases**

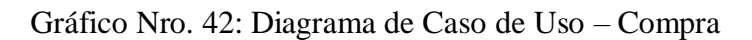

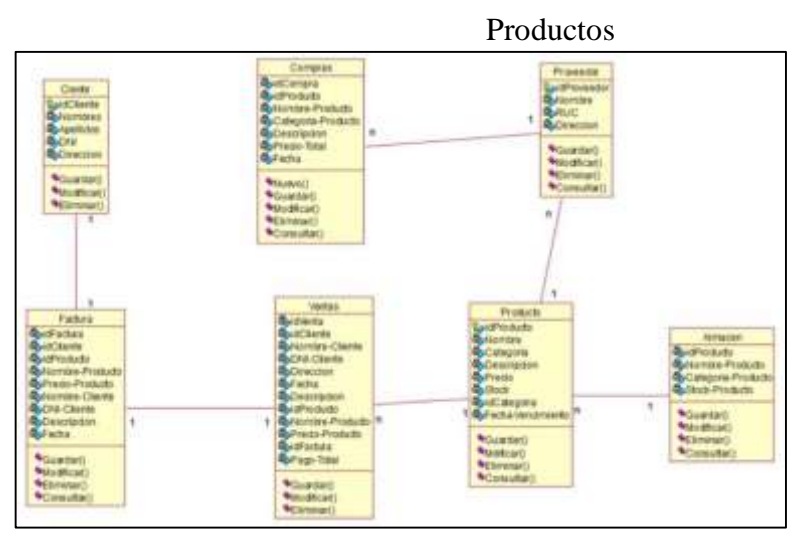

Fuente: Elaboración Propia

# **Diagrama de Caso de Uso**

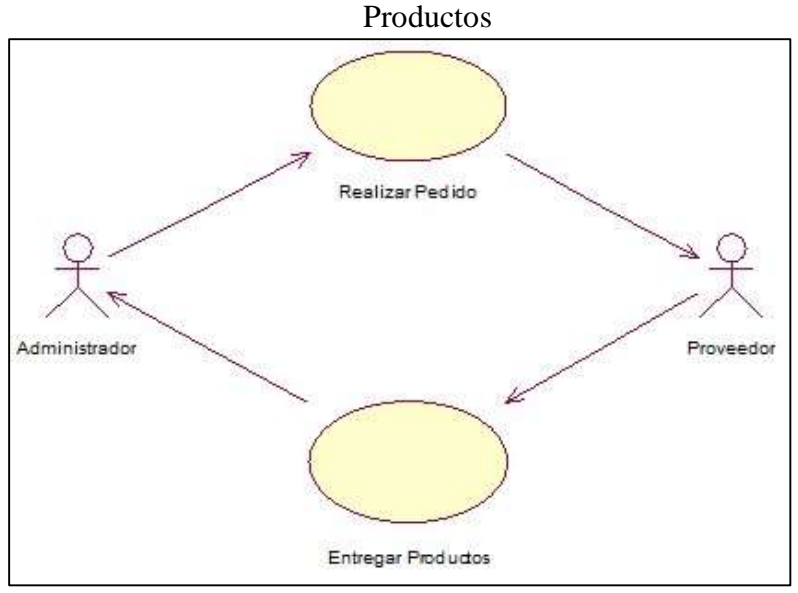

Gráfico Nro. 43: Diagrama de Caso de Uso – Compra

Fuente: Elaboración Propia

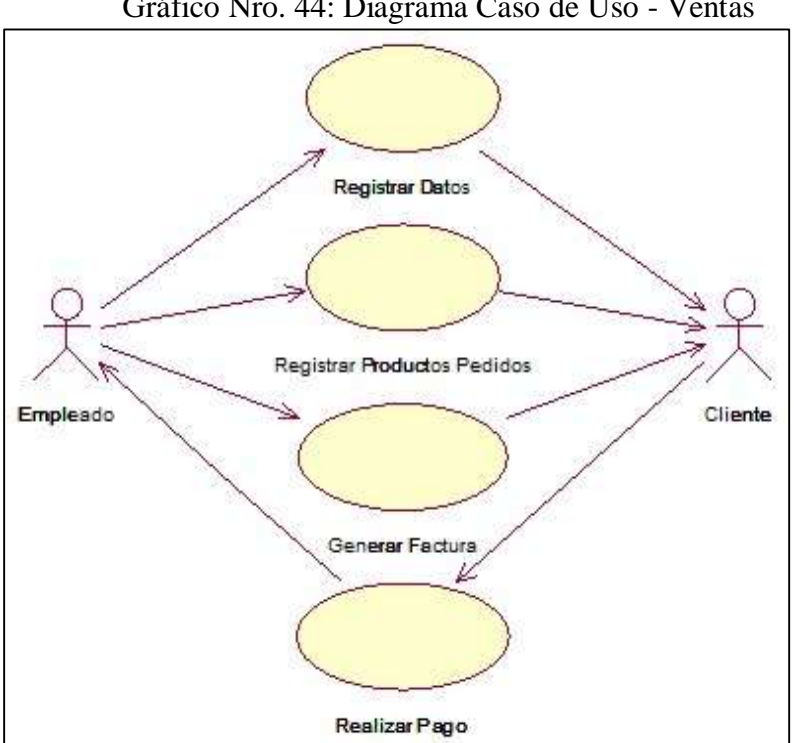

Gráfico Nro. 44: Diagrama Caso de Uso - Ventas

Fuente: Elaboración Propia

## $\Box$ **Diagrama de Secuencia**

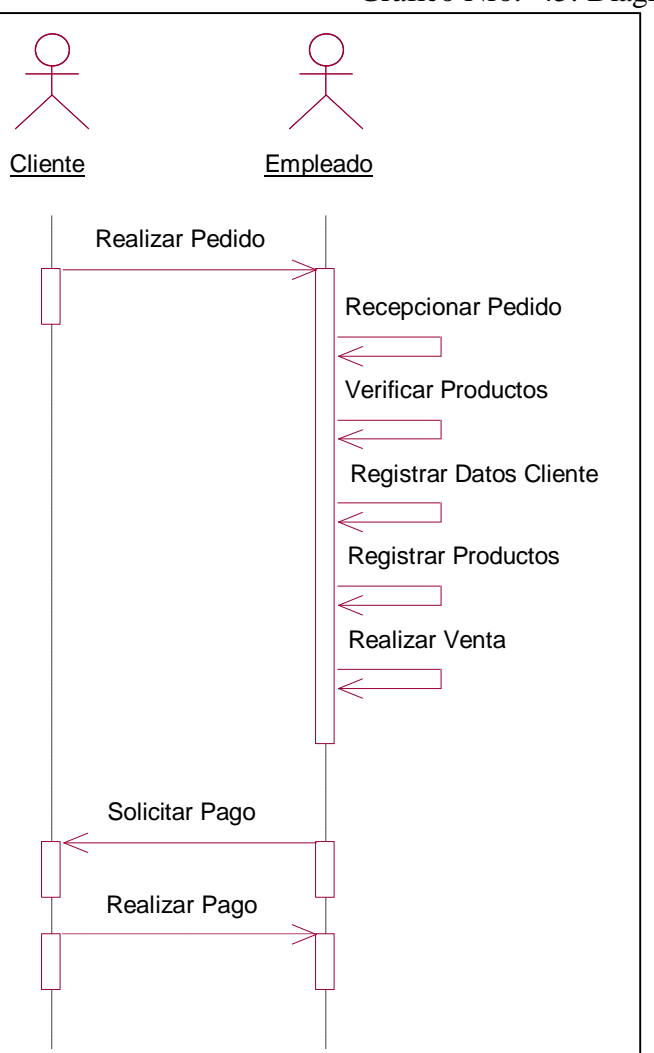

Gráfico Nro. 45: Diagrama de Secuencia - Ventas

Fuente: Elaboración Propia

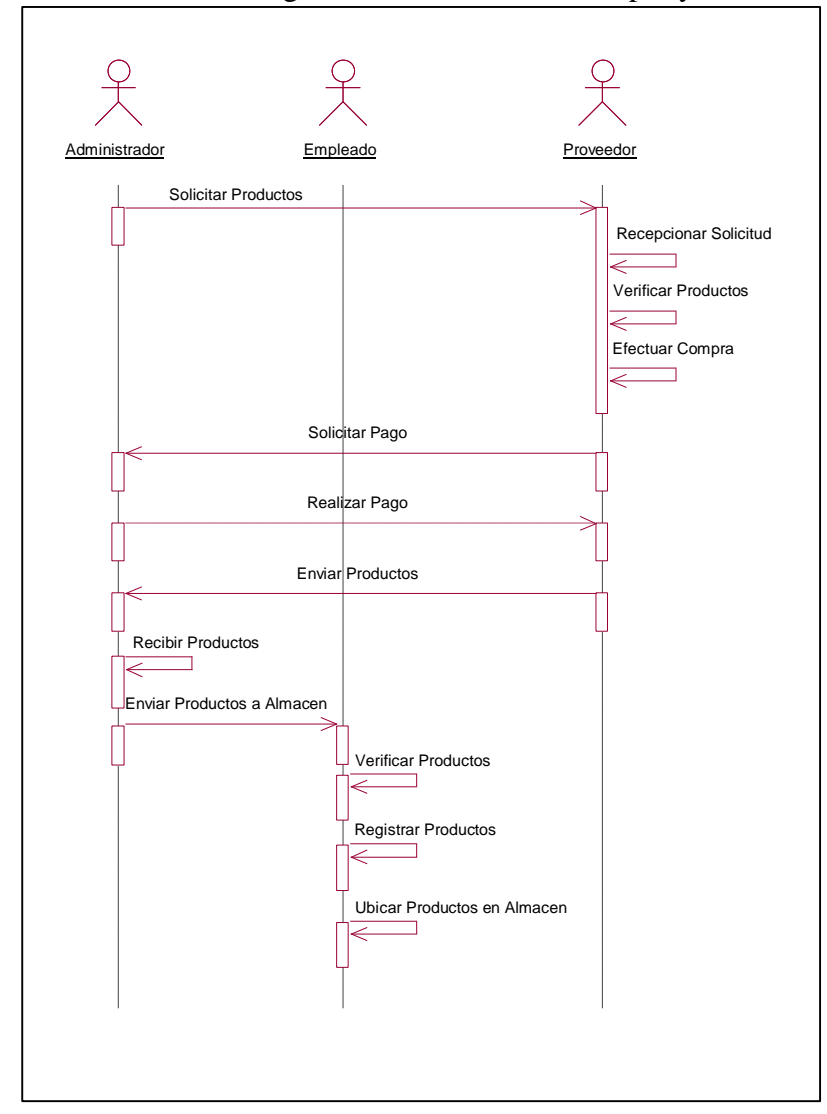

Gráfico Nro. 46: Diagrama de Secuencia - Compra y Almacén

Fuente: Elaboración Propia

 $\Box$ 

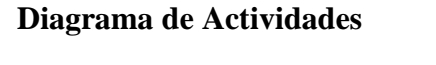

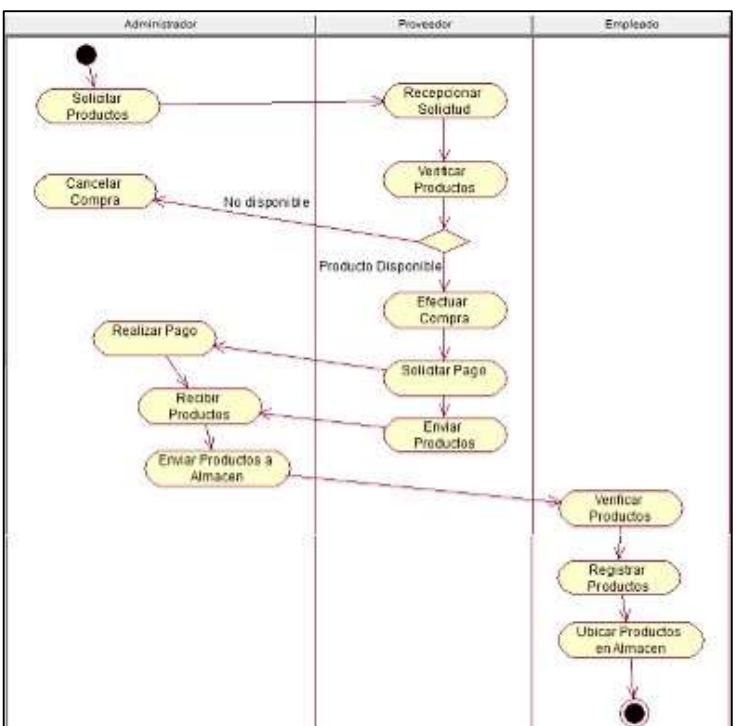

Gráfico Nro. 47: Diagrama de Actividades - Compra y Almacén

Fuente: Elaboración Propia

Gráfico Nro. 48: Diagrama de Actividades – Ventas

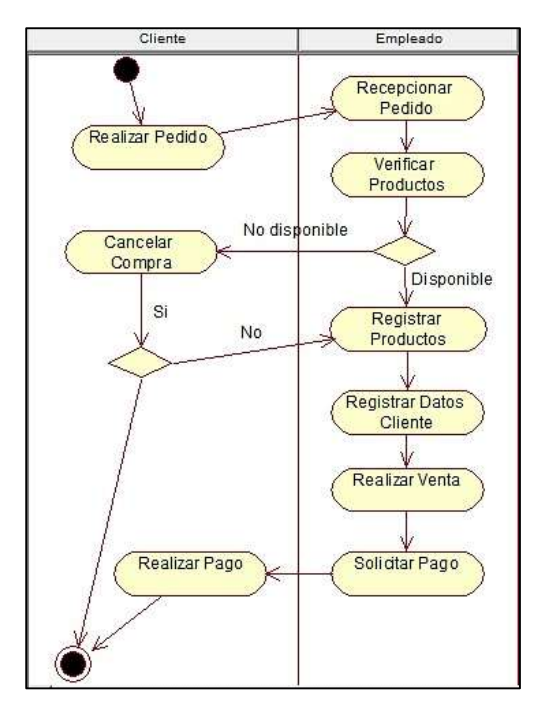

Fuente: Elaboración Propia

### $\Box$ **Base de Datos de las Compras, Ventas y Almacén**

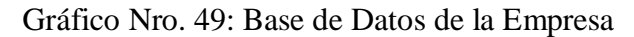

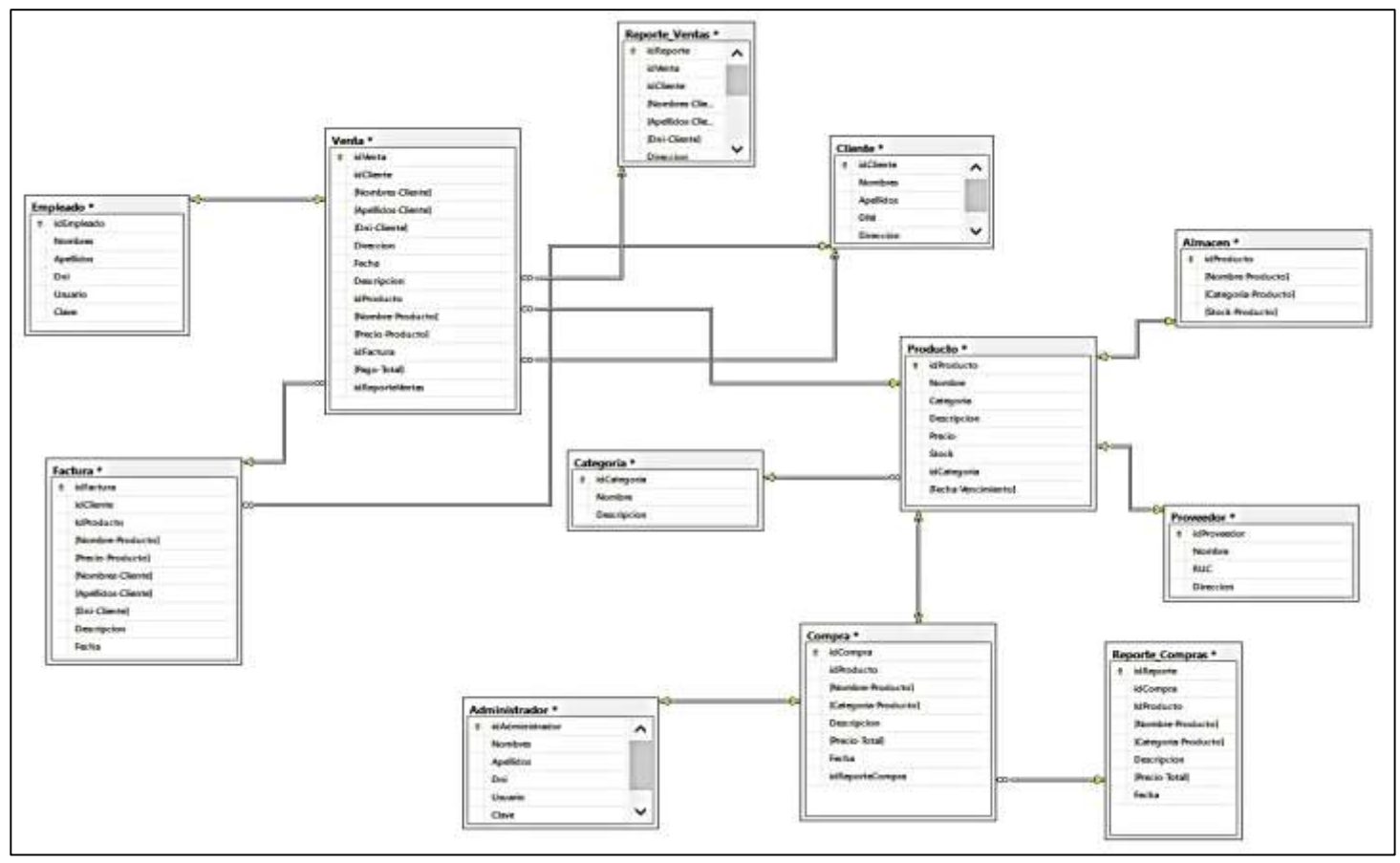

 $\Box$ 

140

**Prototipos de Formularios** 

 $\Box$ 

#### **Acceso al sistema**

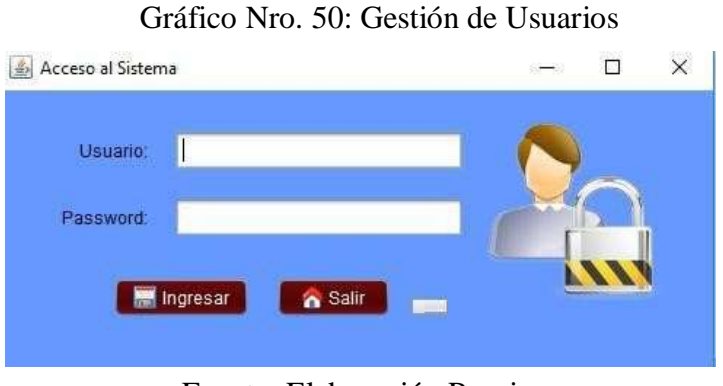

Fuente: Elaboración Propia

En este grafico podemos observar el ingreso al sistema, el cual contará con un usuario y contraseña para el trabajador. Ya accediendo al sistema, el empleado podrá interactuar con el sistema para realizar sus respectivas funciones.

 $\Box$ 

## **Área de Compras**

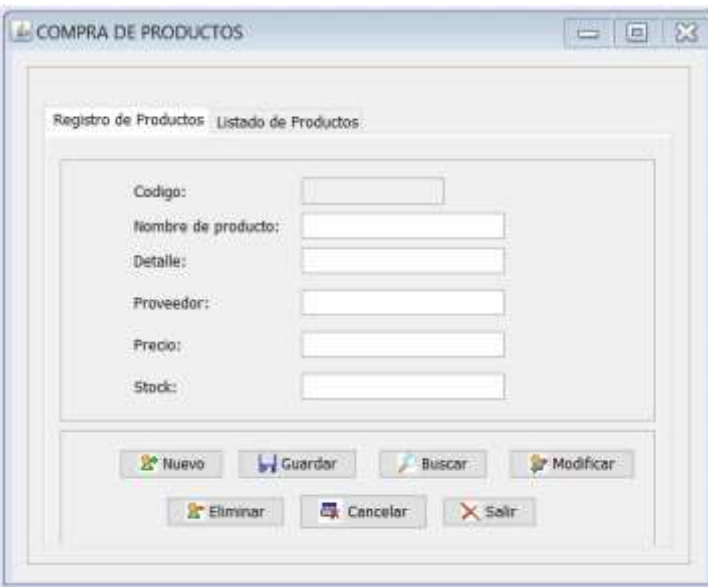

Gráfico Nro. 51: Registro de Compras

Fuente: Elaboración Propia

En este gráfico podemos observar la gestión de compras que se gestionará, todos los datos a ingresar para realizar la compra de los productos y almacenarlos en el almacén respectivamente.

En este caso si se llega a cometer un error en el registro del producto a comprar, el sistema nos permitirá editarlo y así corregir cualquier inconveniente que se pueda presentar al momento de la compra, estas compras quedaran guardadas para poder emitir la factura respectiva, en caso se presente algún problema.

 $\Box$ **Área de Ventas**

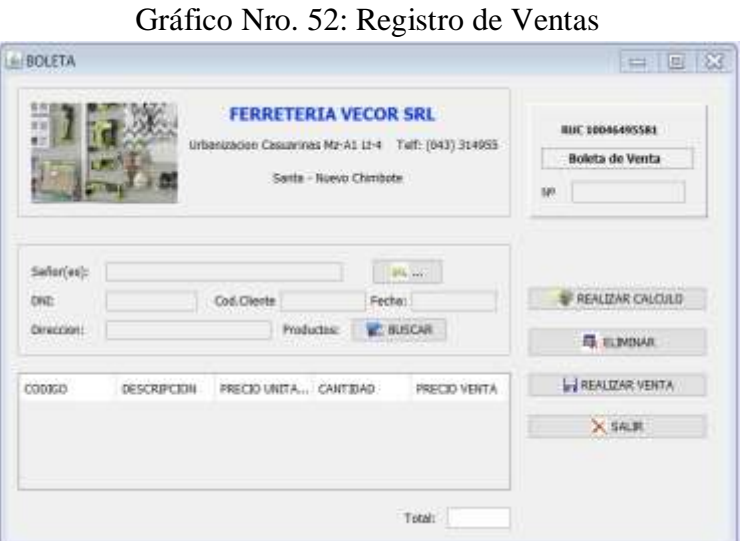

Fuente: Elaboración Propia

En este gráfico se puede observar la gestión respectiva de las ventas que se van a realizar en la ferretería Vecor, en donde se ingresará los datos necesarios para registrar una venta correcta mostrando una interfaz sencilla y de fácil uso, acompañado también de algunas imágenes e icono para que se vea más amigable la interfaz.

En esta área aparte de la información de los clientes y los productos a registrar, también nos permitirá guardar la boleta o factura de la venta realizada para generar su respectivo reporte, en este caso de las ventas, serían reportes diarios.

# $\Box$ **Área de Almacén**

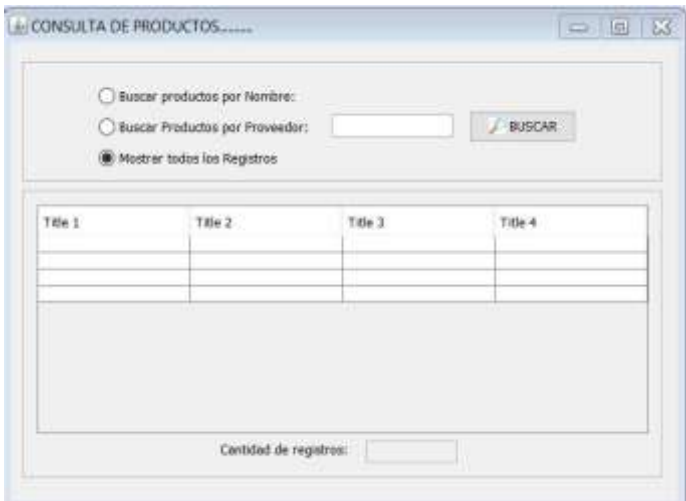

Gráfico Nro. 53: Observaciones de Almacén

Fuente: Elaboración Propia

En este formulario se realizará lo siguiente: se consultarán los diversos productos con los que cuenta la ferretería, se buscarán mediante sus nombres o por medio de los proveedores. Así como también, se podrán mostrar todos los productos sin necesidad de hacer una búsqueda específica (opción mostrar todos los registros), lo que permitirá saber toda la información acerca de los productos, verificando si se encuentra o no disponible cualquier producto del almacén, permitiéndonos así, estar al tanto del stock de los productos de la ferretería.

#### **Código fuente del Sistema**

Detallaremos todos los códigos utilizados en cada formulario del sistema informático: Acceso al sistema, Compras, Ventas y Almacén.

#### **Código Fuente del Acceso al Sistema**

package Formulario; import java.sql.SQLException; import java.util.logging.Level; import java.util.logging.Logger; import javax.swing.JOptionPane; import java.sql.ResultSet; import java.sql.Statement; import Formularios.Principal; import java.awt.event.KeyEvent; import javax.swing.ImageIcon;

public class **frmInicio** extends javax.swing.JFrame { Conexion Con; //Conexion de la base de datos public static String idusuario; private static String ClaveUsuario; private static int intento; String sentencia,ClaveUsuarios;

Statement ejecutar; //variable para ejecución de sentencias ResultSet resultado; //variable para almacenar resultado de consultas

public **frmInicio**() { try {  $initComponents()$ ; ejecutar  $=$ Conexion.getConexion().createStatem ent();

this.setLocationRelativeTo(null); this.setResizable(false); } catch (SQLException ex) {

```
Logger.getLogger(frmInicio.class.getName()).log(Level.SEVE
RE, null, ex); 
        } 
      } 
//Botones y cuadros de texto 
private void btnSalirActionPerformed(java.awt.event.ActionEvent 
evt) { dispose(); 
      } 
private void 
btnAceptarActionPerformed(java.awt.event.ActionEvent 
evt) { \qquad \qquad \text{accionAcceptar}(); } 
private void txtNombreKeyPressed(java.awt.event.KeyEvent evt) { 
        if (evt.getKeyCode()==KeyEvent.VK_ENTER) 
traerusuario(); 
      } 
private void txtClaveKeyPressed(java.awt.event.KeyEvent evt) { 
      if (evt.getKeyCode() == KeyEvent. VK\_ENTER { \qquad \text{accionAcceptar} ();
       } 
      } 
//Acciones o eventos: 
private void traerusuario() { 
       String xAlias = txtNombre.getText(); resultado=null; 
        String consulta = "SELECT * FROM usuarios 
                       WHERE nombre="'+xAlias+"";
        try { 
         resultado = ejecutar.executeQuery(consulta); resultado.next();
         String idU = resultado.getObject(1).toString();
         String nomU = \text{resultado.getObject}(3) \cdot \text{toString}();
```

```
ClaveUsuarios = resultado.getObject(4).toString();ClaveUsuarios = ClaveUsuarios.trim(); txtNombre.setText(nomU);
txtClave.grabFocus(); idusuario= resultado.getObject(1).toString(); 
          } catch (SQLException e) { 
        JOptionPane.showMessageDialog(null, "Error en la consulta"+e); 
       } 
     }
```
#### private void **accionAceptar**() {

```
if (intento<3 br=""> String clave = txtClave.getText(); if
\text{(clave.equals(ClaveUsuarios)) } Principal Principal = new Principal();
            Principal.txtusuario.setText(idusuario);
```

```
Principal.txtnombreuse.setText(txtNombre.getText());
```
Principal.setVisible(true);

dispose();  ${}$  } else {

JOptionPane.showMessageDialog(null, "La

Clave ingresada no coincide con el registro del

Usuario",

"Error de Clave",JOptionPane.ERROR\_MESSAGE); intento++;

txtClave.setText(null); txtClave.grabFocus();

```
 }
```
} else {

```
JOptionPane.showMessageDialog(null, "Ha llegado al límite de intentos 
(3)","Sin 
acceso",JOptionPane.ERROR_MESSAGE); 
System.exit(0);
```
}

}

Gráfico Nro. 54: Código del Formulario de Acceso al Sistema

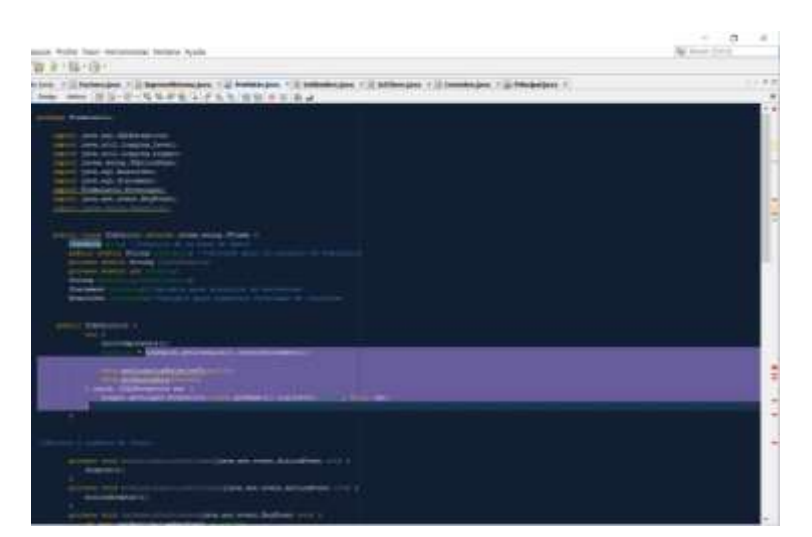

Fuente: Elaboración Propia

#### **Código Fuente del Formulario Compras**

import java.sql.\*; import javax.swing.JFormattedTextField; import javax.swing.JOptionPane; import javax.swing.table.DefaultTableModel; import javax.swing.text.MaskFormatter; import Conexion.ClassConection; import java.awt.HeadlessException; import java.text.ParseException; public class Productos extends javax.swing.JInternalFrame { ClassConection conectar=new ClassConection(); Connection con; CallableStatement cst; ResultSet r; public Productos() { initComponents(); con=conectar.conecion(); cargar(); try {

 MaskFormatter mascara = new MaskFormatter("##.##");  $JFormattedTextField textField = new$ 

```
JFormattedTextField(mascara); textField.setValue(new Float("12.34")); 
} 
catch ( ParseException | NumberFormatException e){} 
   } 
   private void cargar(){
```

```
DefaultTableModel tabla= new DefaultTableModel(); try{
     tabla.addColumn("CODIGO"); tabla.addColumn("PRODUCTO"); 
tabla.addColumn("DETALLE"); tabla.addColumn("PROVEEDOR"); 
tabla.addColumn("PRECIO"); tabla.addColumn("stock"); 
cst=con.prepareCall("{call mostrarpro}"); r=cst.executeQuery(); while
(r.next()) Object dato []=new Object [6]; for (int i=0; i<6; i++){
data[i]=r.getString(i+1);
```

```
 } 
 tabla.addRow(dato); 
 } 
 this.jTable1.setModel(tabla);
```

```
 }catch (Exception e){} desabilitar(); 
      this.btnGuardar.setEnabled(false); this.btnNuevo.setEnabled(true);
this.btnBuscar.setEnabled(true); this.btnModificar.setEnabled(false);
this.Eliminar.setEnabled(false); 
         }
```

```
public void habilitar (){ this.jTextField2.setEnabled(true);
this.jTextField3.setEnabled(true); this.jTextField7.setEnabled(true); 
this.jTextField5.setEnabled(true); this.jTextField6.setEnabled(true); 
this.jTextField2.requestFocus();
```
}

```
public void desabilitar(){ this.jTextField2.setEnabled(false);
this.jTextField3.setEnabled(false); this.jTextField7.setEnabled(false);
this.jTextField5.setEnabled(false); this.jTextField6.setEnabled(false); 
 }
```
public void **limpiar**(){ this.jTextField1.setText("");

this.jTextField2.setText(""); this.jTextField3.setText(""); this.jTextField7.setText(""); this.jTextField5.setText("");

this.jTextField6.setText("");

} private void **btnGuardarActionPerformed**(java.awt.event.ActionEvent evt) {

String  $\text{cod} = \overline{\text{TextField1.getText}}()$ ,  $\text{pro} = \overline{\text{TextField2}}$ . getText();

String det =  $iTextField3.getText()$ , prov =  $iTextField7$ .

 $getText()$ ; double prec =

Double.parseDouble(this.jTextField5.getText

 $()$ ;

int stc = Integer.parseInt(this.jTextField6.getText()); try { cst = con.prepareCall("{call registrarProductos

#### $(2,2,2,2,2,2)$ ]");

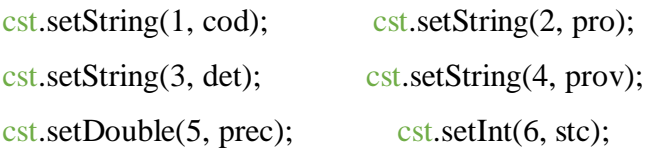

 $\text{int} \text{rpta} = \text{cst}.\text{executeUpdate}$ ; if (rpta == 1) {

JOptionPane.showMessageDialog(this, "Registrado correctamente!!",

"Atencion",

JOptionPane.INFORMATION\_MESSAGE);

} limpiar(); desabilitar();

this.btnGuardar.setEnabled(false);

```
this.btnNuevo.setEnabled(true);
```
this.btnBuscar.setEnabled(true);

this.btnModificar.setEnabled(false);

```
this.Eliminar.setEnabled(false);
```

```
 } catch (SQLException | HeadlessException ex) { 
JOptionPane.showMessageDialog(this, ex.getMessage() ); 
      } 
}
```
private void **btnBuscarActionPerformed**(java.awt.event.ActionEvent evt) {

```
 String cod = JOptionPane.showInputDialog("Ingrese el código del producto: Si 
desea puede editar para modificar o eliminar el registro");
```
try {  $\csc t = \text{con.prepareCall}("{call buscarpro(?)}");$  $\text{cst.setString}(1, \text{cod});$   $r = \text{cst.executeQuery}();$ 

```
if (r.next() ) {
          JOptionPane.showMessageDialog(this, "Producto 
         Encontrado!!", "Aviso", 
         JOptionPane.INFORMATION_MESSAGE); habilitar();
this.jTextField1.setText(r.getString(1)); 
this.jTextField2.setText(r.getString(2)); 
this.jTextField3.setText(r.getString(3)); 
this.jTextField7.setText(r.getString(4)); 
this.jTextField5.setText(r.getString(5)); 
this.jTextField6.setText(r.getString(6)); 
this.btnGuardar.setEnabled(false); this.btnNuevo.setEnabled(false);
this.btnBuscar.setEnabled(false); this.btnModificar.setEnabled(true);
this.btnEliminar.setEnabled(true); 
        } else {
```
 JOptionPane.showMessageDialog(this, "Producto No Encontrado!!", "Aviso",

```
JOptionPane.INFORMATION_MESSAGE);
```

```
 } 
 } catch (SQLException | HeadlessException e) { 
   JOptionPane.showMessageDialog(this, e.toString()); 
 }
```
}

```
private void btnModificarActionPerformed(java.awt.event.ActionEvent 
evt) {
```

```
String \text{cod} = \text{jTextField1.getText}, pro = \text{jTextField2.getText};
String det = iTextField3.getText(), prov = iTextField7.
getText(); 
 double prec =
```

```
Double.parseDouble(this.jTextField5.getText
```

```
():
```

```
int stc = Integer.parseInt(this.jTextField6.getText());
```

```
try {\c{cst = con.prepareCall("{call}
```

```
modicficarpro(?,?,?,?,?,?),?'); cst.setString(1, cod);
```
 $\text{cst}.\text{setString}(2, \text{pro})$ ;  $\text{cst}.\text{setString}(3, \text{det})$ ;

```
cst.setString(4, prov); cst.setDouble(5, prec);
```

```
\text{cst.setInt}(6, \text{stc}); \text{int} \text{rpta} = \text{cst.executeUpdate}();
```
if (rpta  $== 1)$  {

 JOptionPane.showMessageDialog(this, "Producto Modificado", "Aviso",

```
JOptionPane.INFORMATION_MESSAGE);
```

```
 limpiar(); desabilitar();
```

```
this.btnGuardar.setEnabled(false);
```

```
this.btnNuevo.setEnabled(true);
```

```
this.btnBuscar.setEnabled(true);
```

```
this.btnModificar.setEnabled(false);
```

```
this.btnEliminar.setEnabled(false);
```

```
 } else {
```
}

}

```
 JOptionPane.showMessageDialog(this, "Error al modificar", "Aviso", 
JOptionPane.INFORMATION_MESSAGE);
```

```
 } catch (SQLException | HeadlessException e) { 
   JOptionPane.showMessageDialog(this, e.toString()); 
 }
```

```
private void btnEliminarActionPerformed(java.awt.event.ActionEvent evt) {
```

```
String \text{cod} = \text{this}. [TextField1.getText();
```
try {  $\text{cst} = \text{con.prepareCall}("\text{call elimination})$ ;  $\text{cst}.\text{setString}(1, \text{cod});$  int rpta =  $\text{cst}.\text{executeUpdate}$ ;

```
if (rpta == 1) {
   JOptionPane.showMessageDialog(this, "Producto 
  Eliminado", "Aviso", 
  JOptionPane.INFORMATION_MESSAGE); 
  this.btnGuardar.setEnabled(false); 
  this.btnNuevo.setEnabled(true); this.btnBuscar.setEnabled(true);
  this.btnModificar.setEnabled(false); 
  this.btnEliminar.setEnabled(false); limpiar(); 
   } else { 
   JOptionPane.showMessageDialog(this, "Producto No Eliminado", "Aviso",
```

```
JOptionPane.INFORMATION_MESSAGE);
```
}

```
 } catch (SQLException | HeadlessException e) { 
      JOptionPane.showMessageDialog(this, e.toString()); 
   } 
 }
```
private void **btnCancelarActionPerformed**(java.awt.event.ActionEvent

evt) { limpiar();

desabilitar();

```
this.btnGuardar.setEnabled(false); this.btnNuevo.setEnabled(true);
this.btnBuscar.setEnabled(true); this.btnModificar.setEnabled(false);
this.btnEliminar.setEnabled(false);
```
}

```
private void btnSalirActionPerformed(java.awt.event.ActionEvent 
evt) { this.dispose();
   }
```
private void **btnNuevoActionPerformed**(java.awt.event.ActionEvent evt) {

limpiar();

try{

```
 cst=con.prepareCall("{call
```

```
Genera_num_PRODUCTOS}");
```

```
r=cst.executeQuery();
```
 $if (r.next() )$ 

 jTextField1.setText(r.getString(1)); }catch (Exception e){}

habilitar();

```
this.btnGuardar.setEnabled(true);
```
```
this.btnNuevo.setEnabled(false); 
this.btnBuscar.setEnabled(false); 
this.btnModificar.setEnabled(false); 
this.btnEliminar.setEnabled(false);
```

```
 }
```
## private void

```
jMenuItem1ActionPerformed(java.awt.event.ActionEvent 
evt) { cargar();
}
```

```
private void jTextField2KeyTyped(java.awt.event.KeyEvent evt) { 
          char car = evt.getKeyChar(); if((car\langle a' || \text{ car} \rangle \langle z' \rangle \&\&
```

```
(\text{car} < 'A' \parallel \text{car} > 'Z') \& \& (\text{car} < ' \parallel \text{car} > '')) \text{evt} \dots \text{cosume}
```
}

```
private void jTextField5KeyTyped(java.awt.event.KeyEvent evt) { 
       char car = evt.getKeyChar(); if((car < 0' ||\text{car} > 9') & & (car<'.'||car>'.')) evt.consume();
```
}

```
private void jTextField6KeyTyped(java.awt.event.KeyEvent evt) { 
    char car = evt.getKeyChar(); if((car < 0' ||car>'9')) evt.consume(); 
   } 
   private void
```

```
jTextField7KeyTyped(java.awt.event.KeyEvent evt) { char
car = evt.getKeyChar();
```

```
if((car<'a' || car>'z') && (car<'A' || car>'Z')&&(car<' '||car>' ')
&&&(<i>car</i><'.||car><'.|) evt.consume();
    }
```
private void **jTextField3KeyTyped**(java.awt.event.KeyEvent evt) {

```
char car = evt.getKeyChar();if((car<'a' || car>'z') && (car<'A' || car>'Z')&&(car<' '||car>' ')) evt.consume();
   }
```
Gráfico Nro. 55: Código Fuente del Formulario Compras

| Emails Desial Pullie Sean reveneme Woken Souls<br><b>MARKET BEE</b>                                                                                                    | The Automobile |
|----------------------------------------------------------------------------------------------------|----------------|
| $Q - T$ (2) $3 + 6 + 6 +$                                                                                                    |                |
| Text & AUC 1 (2 Tehnical 1 (2 Senitary 1 (2 Senith Mathias 1 2) to excess at A 1) (transferêncies 1 1) Probabilities 1<br>1949 IN 1949 12:30 12:30 12:30 12:30 12:30 12:30 12:30 12:30 12:30 12:30 12:30 12:30 12:30 12:30 12:30 12:30 12:30 12:30 12:30 12:30 12:30 12:30 12:30 12:30 12:30 12:30 12:30 12:30 12:30 12:30 12:30 12:30 12:30 13:30 13:3 |                |
| <b>Control Substantial Edit</b>                                                                                                    |                |
| <b>Seven Jane 431 (1)</b>                                                                                                    |                |
| lastes (peacheres) (Freezer/Renforts)<br><b>Street decay Statements</b>                                                                                                    |                |
| A 2010 12:00:00 12:00:00 12:00:00 12:00:00 12:00:00 12:00:00 12:00:00 12:00:00 12:00:00 12:00:00 12:00:00 12:0                                                                                                    |                |
| covers decay (1983) Should consciously<br>$-$<br>DOMESTIC: 14 KATHLIN 19 1900                                                                                                    |                |
| 4. John Jett, Stational Stationer                                                                                                    |                |
| 11 020-1081 TEXASSETTELLIN<br>(a sign: Todayar Spring) being debautikansakilansi (                                                                                                    |                |
| <b>Contract Contract Constitution of the American Con-</b><br>11                                                                                                    |                |
| ы<br>$\frac{1}{2}$                                                                                                    |                |
| 197<br>$\sim$<br>-                                                                                                    |                |
| $\frac{1}{2}$                                                                                                    |                |
|                                                                                                    |                |
|                                                                                                    |                |
| $^{16}$                                                                                                    |                |
| $\sim$                                                                                                    |                |
| H.<br>Southermore, resistance and disadversion of the prints<br>×                                                                                                    |                |
| throughout back teachers in red. Hospital back to back and<br>$\mathbf{u}$                                                                                                    |                |
| 17<br>49-14039-1-120                                                                                                    |                |
| <b>Section contractor Robins (2011)</b><br>$^{16}$<br>$\mathbb{R}^2$                                                                                                    |                |
| 1. 1. November of Editor, T. Monter Profession Additional U.S.<br>$\sim$                                                                                                    |                |
| AUTOR TEST GRAND<br>m                                                                                                    |                |
| 11                                                                                                    |                |
| behaviourness consumer and problems<br>u<br>×                                                                                                    |                |
| Mid-Milliam Steven<br>$\rightarrow$                                                                                                    |                |
| $\sim$<br>laborated and and company of the co-                                                                                                    |                |
| ×<br>THREE CONTRACTORS IN THE<br>14616-00010108171011111                                                                                                    |                |
| 1000A-00010308771001010                                                                                                    |                |
| <b>Institute Additional Activities</b><br><b>CONTRACTOR</b><br><b>Group Address and Arts</b><br>$^{14}$                                                                                                    |                |
| u<br>The Committee Council of                                                                                                    |                |
| m<br>more & dealers to<br>Morris MALLINAX, Morris<br>$\sim$                                                                                                    |                |
| ss:<br>me nor pric triti-lock                                                                                                    |                |

Fuente: Elaboración Propia

## **Código Fuente del Formulario Ventas**

import claseConectar.conectar; import java.awt.Color; import java.sql.\*; import java.text.SimpleDateFormat; import java.util.Date; import java.util.logging.\*; import javax.swing.\*; import javax.swing.table.DefaultTableModel;

public class **Boleta** extends javax.swing.JInternalFrame { public Boleta() { initComponents(); this.setLocation(15,15); txtfecha.setDisabledTextColor(Color.blue); txtfecha.setText(fechaact()); txtnumbol.setDisabledTextColor(Color.red);

```
txtcod.setDisabledTextColor(Color.blue); 
txtdire.setDisabledTextColor(Color.blue); 
txtdni.setDisabledTextColor(Color.blue); 
txtnomape.setDisabledTextColor(Color.blue); numeros();
   } 
void descontarstock(String codi,String can) 
   { 
    int des = Integer.parseInt(can); String cap=""; int
desfinal; 
     String consul="SELECT * FROM producto WHERE cod_pro='"+codi+"'"; 
     try { 
       Statement st= cn.createStatement(); ResultSet rs=
st.executeQuery(consul); while(rs.next()) 
        { 
         cap = rs.getString(4); } 
     } catch (Exception e) { 
     } 
     desfinal=Integer.parseInt(cap)-des; 
     String modi="UPDATE producto SET Stock='"+desfinal+"' WHERE 
cod\_pro = "+codi+"""; try {
        PreparedStatement pst = cn.prepareStatement(modi); 
pst.executeUpdate(); \} catch (Exception e) {
     } 
} 
void numeros() 
   { 
    String c = "";
    String SQL="select max(num_bol) from boleta";
     //String SQL="select count(*) from boleta";
```

```
 //String SQL="SELECT MAX(cod_emp) AS cod_emp 
FROM empleado"; 
  //String SQL="SELECT @@identity AS ID"; try {
      Statement st = cn.createStatement; ResultSet
rs = st.executeQuery(SQL); if(rs.next())
       { c=rs.getString(1); 
      } if(c == null)txtnumbol.setText("00000001"); 
       } else{ 
       int j=Integer.parseInt(c); 
      GenerarNumero gen= new GenerarNumero();
      gen.generar(j); txtnumbol.setText(gen.serie());
       } 
} catch (SQLException ex) {
```

```
Logger.getLogger(Boleta.class.getName()).log(Level.SEVER
```
E, null, ex); } }

## void **calcular**()

 { String pre; String can; double igv=0; double total=0; double subtotal=0; double precio; int cantidad; double imp=0.0;

```
 for(int i=0;i<tbdetbol.getRowCount();i++) 
      { 
        pre=tbdetbol.getValueAt(i, 2).toString(); 
can=tbdetbol.getValueAt(i, 3).toString();
```

```
precio=Double.parseDouble(pre); cantidad=Integer.parseInt(can);
imp=precio*cantidad; subtotal=subtotal+imp; 
        tbdetbol.setValueAt(Math.rint(imp*100)/100, i, 4); 
     } 
       txttotal.setText(""+Math.rint(subtotal*100)/100); 
    } 
void boleta(){ 
     String InsertarSQL="INSERT INTO boleta(num_bol, cod_cli,pre_tot,fecha) 
   VALUES (?,?,?,?)"; 
   String numbol=txtnumbol.getText();
   String codcli=txtcod.getText();
   String total=txttotal.getText(); String
fecha=txtfecha.getText(); try { 
        PreparedStatement pst = cn.prepareStatement
```
(InsertarSQL);

```
 pst.setString(1,numbol); pst.setString(2,codcli);
```

```
pst.setString(3,total); pst.setString(4,fecha);
```

```
int n= pst.executeUpdate(); if(n>0) { 
   JOptionPane.showMessageDialog(null,"Los datos se guardaron 
  correctamente"); 
 }
```

```
 } catch (SQLException ex) {
```
Logger.getLogger(Factura.class.getName()).log(Level.SEVER E, null,  $ex$ ); } }

```
void detalleboleta(){ 
      for(int i=0;i<tbdetbol.getRowCount();i++) 
      { 
     String InsertarSQL="INSERT INTO detalleboleta 
    (num_bol,cod_pro,des_pro,cant_pro,pre_unit,pre_venta) 
    VALUES (?,?,?,?,?,?)"; 
     String numbol=txtnumbol.getText();
      String codpro=tbdetbol.getValueAt(i, 0).toString(); 
      String despro=tbdetbol.getValueAt(i, 1).toString(); 
      String cantpro=tbdetbol.getValueAt(i, 3).toString();
```
String preunit=tbdetbol.getValueAt(i, 2).toString();

```
 String importe=tbdetbol.getValueAt(i, 4).toString();
```
try {

PreparedStatement pst  $=$  cn.prepareStatement

(InsertarSQL);

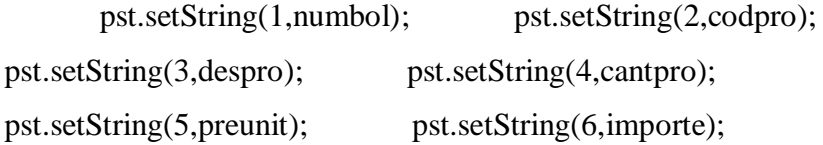

```
 pst.executeUpdate();
```

```
 } catch (SQLException ex) { 
    Logger.getLogger(Factura.class.getName()).log(Lev el.SEVERE, null, 
    ex); 
 }}}
```

```
public static String fechaact(){ 
  Date fecha= new Date();
   SimpleDateFormat formatofecha= new 
  SimpleDateFormat("dd/MM/YYYY"); 
   return formatofecha.format(fecha);
```
}

## private void

#### **btncalcularActionPerformed**(java.awt.event.ActionEvent

```
evt) { 
   if(tbdetbol.getRowCount()<1) 
   { 
      JOptionPane.showMessageDialog(this, "Ingrese algun producto"); 
   } else { calcular(); 
   } 
}
```
private void **btnclientesActionPerformed**(java.awt.event.ActionEvent evt)

```
{ 
  ClientesB cli = new ClientesB();
Principal.jdpescritorio.add(cli); cli.toFront();
cli.setVisible(true); 
}
```
#### private void **btnproductosActionPerformed**(java.awt.event.ActionEvent

```
evt) { try { 
      ProductosB pro= new ProductosB(); 
Principal.jdpescritorio.add(pro); pro.toFront();
pro.setVisible(true); 
   } catch (Exception e) { 
   } 
} 
private void btnvenActionPerformed(java.awt.event.ActionEvent evt) 
{
```

```
if((txtcod.getText().equals(""))||(txttotal.getText().equals(""))){
```

```
 JOptionPane.showMessageDialog(this, "Ingrese cliente, producto o 
     realice operacion"); 
   } else{ 
     String capcod="",capcan=""; for(int
i=0;i<Boleta.tbdetbol.getRowCount();i++) 
   { 
     capcod=Boleta.tbdetbol.getValueAt(i, 0).toString(); 
capcan=Boleta.tbdetbol.getValueAt(i, 3).toString(); descontarstock(capcod, 
capcan); 
        } boleta(); 
detalleboleta(); 
       txtcod.setText(""); 
txtnomape.setText(""); 
       txtdni.setText(""); 
txtdire.setText(""); 
                              txttotal.setText("");
```

```
 DefaultTableModel modelo = (DefaultTableModel)
```
tbdetbol.getModel();

```
 int a =tbdetbol.getRowCount()-1; 
int i; for(i=a;i>=0;i--) { 
        modelo.removeRow(i); 
      } 
      numeros(); 
   } 
}
```
## private void **btnsalirActionPerformed**(java.awt.event.ActionEvent

evt) { this.dispose(); } private void

```
btneliActionPerformed(java.awt.event.ActionEvent evt) { 
DefaultTableModel model = (DefaultTableModel) tbdetbol.getModel(); 
  int fila = tbdetbol.getSelectedRow(); if(fila>=0)
   { 
      model.removeRow(fila); 
   } else 
   { 
     JOptionPane.showMessageDialog(null, "Tabla vacia o no selecciono 
ninguna fila"); 
   } 
}
```
Gráfico Nro. 56: Código Fuente del Formulario Ventas

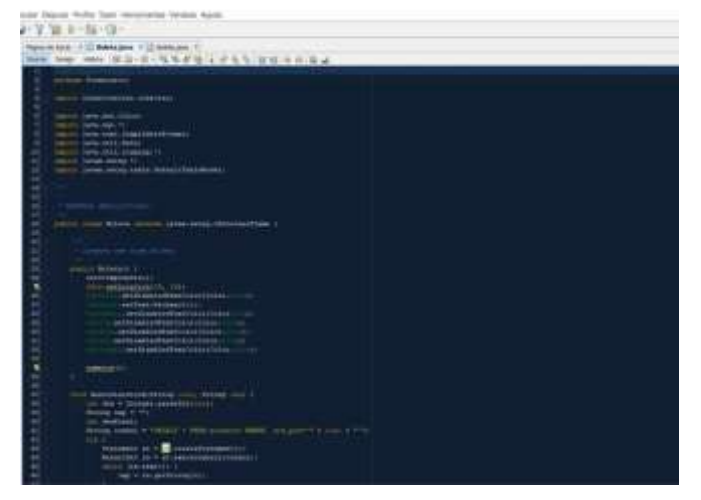

Fuente: Elaboración Propia

## **Código Fuente del Formulario Almacén**

import java.sql.\*; import javax.swing.table.DefaultTableModel; import Conexion.ClassConection;

```
public class ConsultaProductos extends javax.swing.JInternalFrame { 
ClassConection conectar=new ClassConection(); 
    Connection cn; 
  CallableStatement cts; 
  ResultSet r;
```

```
public ConsultaProductos() { initComponents();
jTextField1.setEnabled(false); cn=conectar.conecion(); 
          cargar();
```
}

```
private void cargar(){
```

```
DefaultTableModel tabla= new DefaultTableModel(); try{
    tabla.addColumn("CODIGO"); 
tabla.addColumn("PRODUCTO"); 
tabla.addColumn("DETALLE"); 
tabla.addColumn("PROVEEDOR"); 
tabla.addColumn("PRECIO"); tabla.addColumn("STOCK"); 
cts=cn.prepareCall("{call mostrarpro}"); 
r=cts.executeQuery(); while (r.next()){ 
   Object dato []=new Object [6]; for (int i=0; i<6;
i++}{ dato[i]=r.getString(i+1);
     } 
    tabla.addRow(dato); 
     } 
    this.jTable1.setModel(tabla); jLabel2.setText(""+jTable1.getRowCount());
```

```
 }catch (Exception e){ 
     } 
}
```
## private void

**jRadioButton1ActionPerformed**(java.awt.event.ActionEvent evt) { jTextField1.setText(""); jTextField1.setEnabled(true); jTextField1.requestFocus(); }

## private void

```
jButton1ActionPerformed(java.awt.event.ActionEvent evt) { 
     String X=jTextField1.getText();
```

```
 if (jRadioButton1.isSelected()==true){
```

```
DefaultTableModel tabla= new DefaultTableModel(); try{
     tabla.addColumn("CODIGO"); 
tabla.addColumn("PRODUCTO"); 
tabla.addColumn("DETALLE"); 
tabla.addColumn("PROVEEDOR"); 
tabla.addColumn("PRECIO"); 
tabla.addColumn("STOCK"); 
cts=cn.prepareCall("{call mosProNom(?)}"); 
cts.setString(1, X); r = cts.executeQuery();
while (r.next())Object dato[]=new Object[6];
for (int i=0; i < 6; i++){
dato[i]=r.getString(i+1); 
     } 
    tabla.addRow(dato);
```

```
 } 
     this.jTable1.setModel(tabla); jLabel2.setText(""+jTable1.getRowCount()); 
     }catch (Exception e){} 
   } 
else if(jRadioButton2.isSelected()==true){ DefaultTableModel tabla= new
DefaultTableModel(); try{
     tabla.addColumn("CODIGO"); 
tabla.addColumn("PRODUCTO"); 
tabla.addColumn("DETALLE"); 
tabla.addColumn("PROVEEDOR"); 
tabla.addColumn("PRECIO"); tabla.addColumn("STOCK"); 
cts=cn.prepareCall("{call mosProProv(?)}"); cts.setString(1, X);
r=cts.executeQuery(); while (r.next()){ 
    Object dato[]=new Object[6]; for (int i=0; i<6;
i++){ dato[i]=r.getString(i+1);
     } 
     tabla.addRow(dato); 
     } 
    this.jTable1.setModel(tabla); jLabel2.setText(""+jTable1.getRowCount());
     }catch (Exception e){} 
     } 
   } 
private void 
jRadioButton2ActionPerformed(java.awt.event.ActionEvent evt) { 
jTextField1.setText(""); jTextField1.setEnabled(true);
```

```
jTextField1.requestFocus();
```

```
 }
```
# private void

**jRadioButton3ActionPerformed**(java.awt.event.ActionEvent evt) {

```
 jTextField1.setText(""); 
jTextField1.setEnabled(false); cargar();
   }
```
Gráfico Nro. 57: Código Fuente del Formulario Almacén

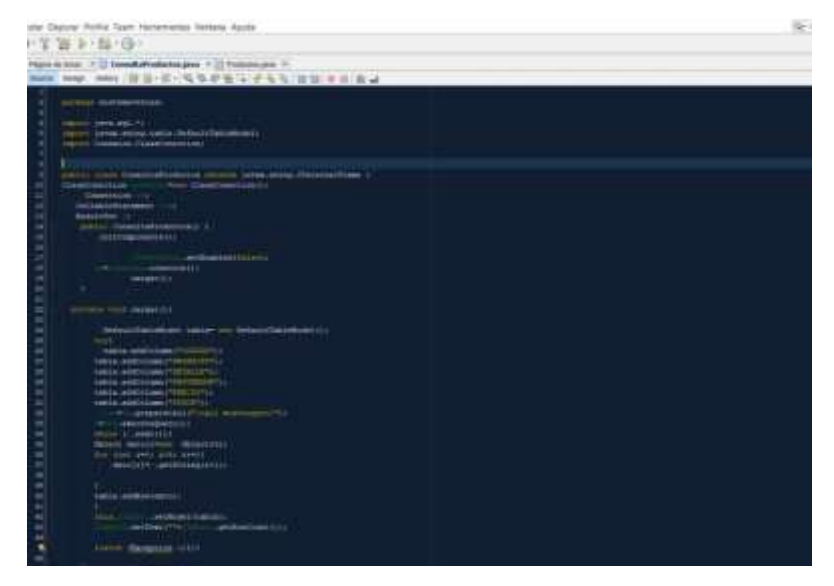

Fuente: Elaboración Propia

## **5.3.2. Diagrama de Gantt**

Para el desarrollo de esta investigación, es necesario realizar distintas tareas, las cuales se clasificaron en un Diagrama de Gantt, en donde cada tarea se establece con un inicio y termino de tiempo para cumplir con la implementación del sistema informático.

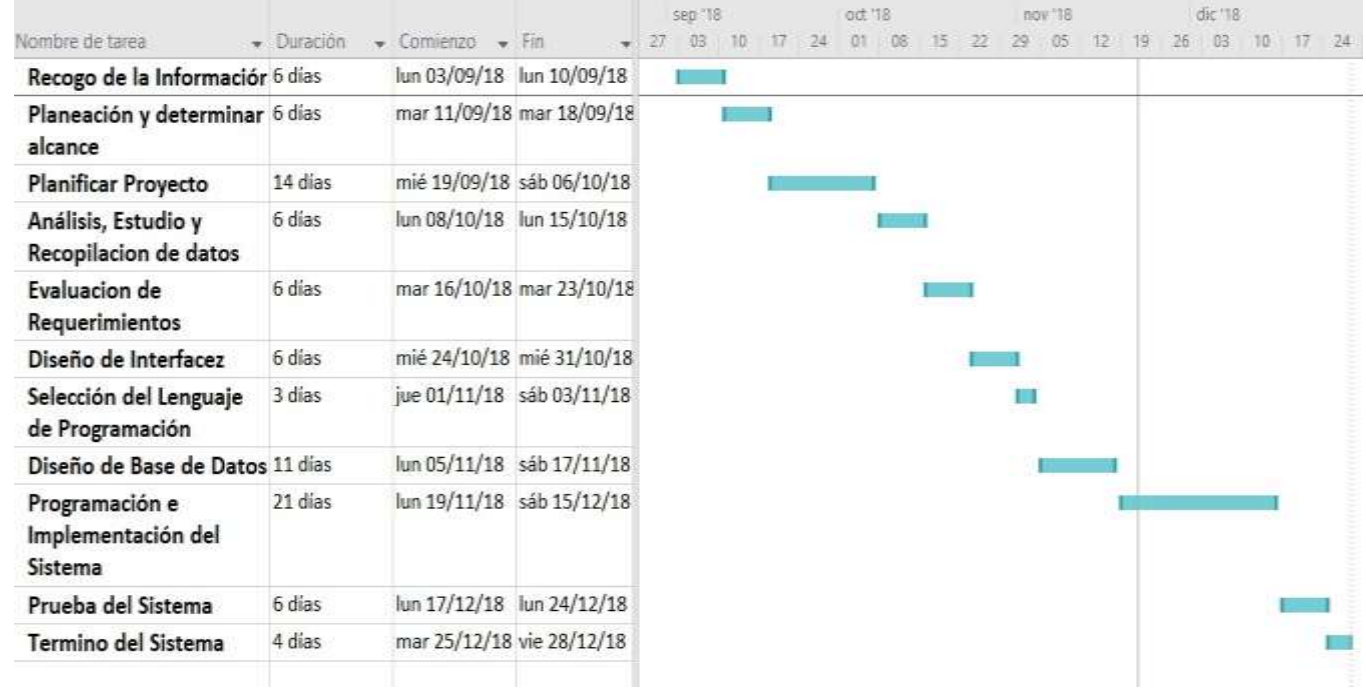

## Gráfico Nro. 58: Cronograma de Actividades del Sistema

Fuente: Elaboración Propia

# **5.3.3. Propuesta Económica**

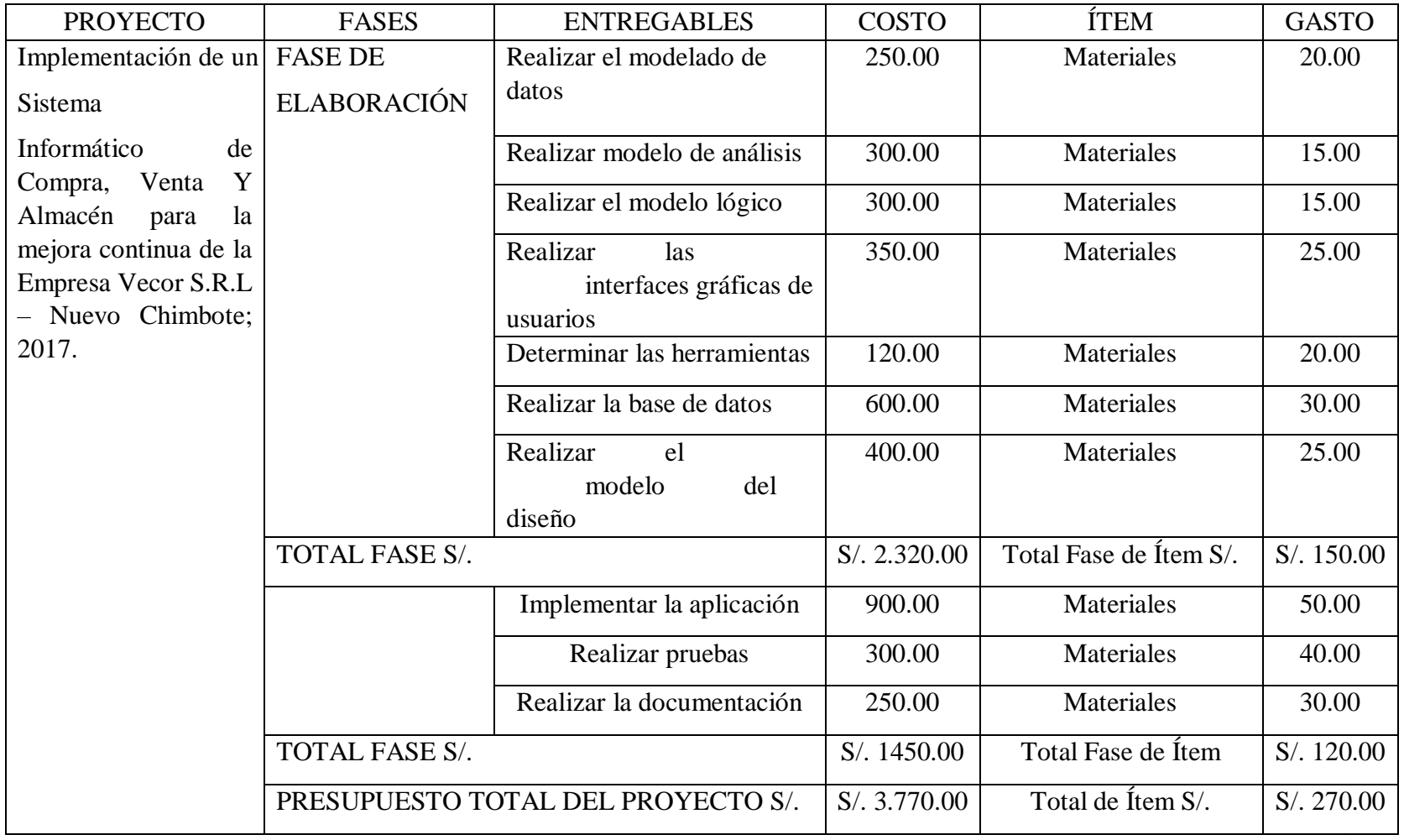

Fuente: Elaboración Propia

#### **VI. CONCLUSIONES**

Con los resultados mostrados, de la presente investigación, se concluye que la empresa presenta distintos problemas en la generación y organización de la información, existiendo cierta inconformidad por parte de los trabajadores en referencia al modo de cómo se lleva a cabo los proceso que existen en las áreas de compra, venta y almacén, ya que se evidencia que por los procedimientos manuales usados actualmente, dificultan el desarrollo correcto de sus actividades, lo cual, se ven en la necesidad de contar con un sistema eficiente que colabore en la solución de los inconvenientes que se presentan en la Ferretería VECOR S.R.L – Nuevo Chimbote; 2017.

- 1. Al conocer la problemática de los procesos de compra, venta y almacén en la empresa permitió identificar los problemas que se presentaban en las respectivas áreas, obteniendo información necesaria para mejorar los procesos y sistematizarlos correctamente.
- 2. Se logró definir los requerimientos funcionales para la mejora de los procesos de la documentación en las áreas involucradas, logrando una satisfacción en las actividades diarias de los empleados y para el beneficio de la empresa.
- 3. Se logró realizar la implementación del sistema informático haciendo uso del software NetBeans y de la metodología RUP, con lo cual se logró resolver los problemas de control de información que se presentaban en las áreas de la ferretería VECOR S.R.L.

El aporte que se brindó a la empresa Vecor S.R.L fue, agilizar sus procesos, controlar su producción, almacenamiento, registro de datos y reportes de las compras, ventas y almacén.

El valor agregado fue, el sistema con sus interfaces amigables, la cual ayudó a mejorar el desempeño del trabajador y, en consecuencia, se logró una mayor preferencia de los clientes hacia la empresa frente a sus competencias.

## **VII. RECOMENDACIONES**

- 1. Brindar capacitaciones a todos los empleados de la Ferretería, ya que esto permitirá que los empleados realicen un correcto funcionamiento del sistema informático. Estas capacitaciones deberán ser realizadas siguiendo un cronograma establecido a cargo de un especialista que sepa el manejo total del sistema.
- 2. Realizar un mantenimiento preventivo al sistema informático, ya que esto ayudará a solucionar cualquier problema que se presente sobre el diseño del sistema. Este mantenimiento deberá ser realizado por un especialista informático, posterior a ello, el especialista deberá brindar un reporte a la ferretería sobre las observaciones que se puedan presentar.
- 3. Describir los procedimientos y funciones actualizados de las áreas involucradas, para alcanzar el orden de los procesos y volverse más efectivos en sus operaciones diarias, al momento de interactuar con el sistema.
- 4. Reemplazar los equipos (hardware) por equipos actualizados e idóneos para la ferretería Vecor S.R.L.

## **REFERENCIAS BIBLIOGRÁFICAS**

- 1. Hernández Orozco D, Carranza Flores JL, Estrada Bahena DL, Bautista Atilano J. Sistema informático para el control de inventario, ventas y creditos mediante dispositivos biometricos. Revista de Análisis Cuantitativo y Estadístico. 2015; II(5).
- 2. https://www2.ulpgc.es. [Online]; 2017. Acceso 28 de Juliode 2017. Disponible en: [https://www2.ulpgc.es/hege/almacen/download/11/11310/20\\_el\\_SISTEMA\\_D](https://www2.ulpgc.es/hege/almacen/download/11/11310/20_el_SISTEMA_DE_COMPRA.pdf)  [E\\_COMPRA.pdf.](https://www2.ulpgc.es/hege/almacen/download/11/11310/20_el_SISTEMA_DE_COMPRA.pdf)
- 3. Gutierrez Baeza JA. Diseño e implementación de un sistema informático para la administración de negocios. Tesis de Licenciatura. Universitaria: Universidad Nacional Autónoma de México, Ingeniería.
- 4. Sarco Mendoza M. Sistema de control de compra, venta e inventarios Caso: Empresa Protec. Tesis de Licenciatura. La Paz: Universidad Mayor de San Andrés, Informática.
- 5. Malucín Cando MP. Sistema informatico para la gestion comercial del almacén dangelo. Tesis de Licenciatura. Ambato: Universidad Regional Autónoma de los Andes, Ingeniería e Informática.
- 6. Lagones D, Sánchez V. Implementación de un sistema de ventas y facturación para optimizar los procesos de compra y venta en la Empresa Gravill S.A.C., en el Distrito de Comas - 2014. Tesis de Licenciatura. Lima: Universidad de Ciencias y Humanidades, Sistemas e Informática.
- 7. Huamán Varas JB, Huayanca Quispe C. Desarrollo e Implementación de un sistema de información para mejorar los procesos de compras y ventas en la Empresa Humaju. Tesis de Licenciatura. Lima: Universidad Autónoma del Perú, Ingeniería y Arquitectura.
- 8. Mendoza Vilchez YY. Desarrollo de un sistema de gestion de ventas de la empresa pc express. Tesis de Licenciatura. Huancayo: Universidad Peruana Los Andes.
- 9. Guzmán Ortiz RL. Sistema informático de control de ventas para la empresa Inversiones Club SRL de la ciudad de Chimbote. Tesis de Licenciatura. Chimbote: Universidad San Pedro, Ingeniería Informática y Sistemas.
- 10. Mendoza Bermúdez JL. Implementación de un sistema informático de almacén para la empresa Agro Casma Export SAC - Casma; 2017. Tesis de Licenciatura. Chimbote: Universidad Católica Los Ángeles Chimbote, Ingeniería.
- 11. Acosta Chávez SJ. Aplicacion de un sistema de un control interno en el área de ventas y su repercusión en la gestión comercial en la empresa Guzman Distribuciones SAC Trujillo 2013. Tesis de Licenciatura. Trujillo: Universidad Católica Los Ángeles de Chimbote.
- 12. Gonza García E. Los mecanismos de control interno administrativo del área de almacén de las empresas del sector comercio - rubro ferretero en la ciudad de Piura y su impacto en los resultados de gestión del año 2015. Tesis de Licenciatura. Piura: Universidad Católica Los Ángeles de Chmbote.
- 13. Pérez A. https://es.scribd.com. [Online]; 2012. Acceso 16 de Setiembrede 2017. Disponible en: [https://es.scribd.com/document/77720874/Claves-de](https://es.scribd.com/document/77720874/Claves-de-la-ferreteria-competitiva)[laferreteria-competitiva.](https://es.scribd.com/document/77720874/Claves-de-la-ferreteria-competitiva)
- 14. http://www.sodimac.com.pe. [Online]; 2017. Acceso 16 de Setiembrede 2017. Disponible en: [http://www.sodimac.com.pe/static/Sodimac/Iframe/sodimacperu.html.](http://www.sodimac.com.pe/static/Sodimac/Iframe/sodimac-peru.html)
- 15. Grupo A&V. [Online]; 2017. Acceso 27 de Juliode 2017. Disponible en:

[http://grupoayv.com/.](http://grupoayv.com/)

- 16. https://www.emis.com. [Online]; 2017. Acceso 16 de Setiembrede 2017. Disponible en: [https://www.emis.com/php/companyprofile/PE/Ferreteria\\_Contreras\\_la\\_Solu](https://www.emis.com/php/company-profile/PE/Ferreteria_Contreras_la_Solucion_SAC_es_4149635.html) [cion\\_SAC\\_es\\_4149635.html.](https://www.emis.com/php/company-profile/PE/Ferreteria_Contreras_la_Solucion_SAC_es_4149635.html)
- 17. SlideShare. [Online]; 2017. Acceso 27 de Juliode 2017. Disponible en: [https://es.slideshare.net/RafaelMarcosVasquezFelipe/implementacin-de](https://es.slideshare.net/RafaelMarcosVasquezFelipe/implementacin-de-un-sistema-para-el-control-de-las-ventas-en-la-empresa-contreras-sacinvestigacion-proyecto-final)[unsistema-para-el-control-de-las-ventas-en-la-empresa-contreras](https://es.slideshare.net/RafaelMarcosVasquezFelipe/implementacin-de-un-sistema-para-el-control-de-las-ventas-en-la-empresa-contreras-sacinvestigacion-proyecto-final)[sacinvestigacionproyecto-final.](https://es.slideshare.net/RafaelMarcosVasquezFelipe/implementacin-de-un-sistema-para-el-control-de-las-ventas-en-la-empresa-contreras-sacinvestigacion-proyecto-final)
- 18. Creacion de Empresas. [Online]; 2017. Acceso 27 de Juliode 2017. Disponible en: [http://www.creacionempresas.com/la-eleccion-de-la-forma](http://www.creacionempresas.com/la-eleccion-de-la-forma-juridica/las-distintas-formas-juridicas/sociedad-anonima)[juridica/lasdistintas-formas-juridicas/sociedad-anonima.](http://www.creacionempresas.com/la-eleccion-de-la-forma-juridica/las-distintas-formas-juridicas/sociedad-anonima)
- 19. http://www.creacionempresas.com. [Online]; 2014. Acceso 16 de Setiembrede 2017. Disponible en: [http://www.creacionempresas.com/la-eleccion-de-laforma](http://www.creacionempresas.com/la-eleccion-de-la-forma-juridica/las-distintas-formas-juridicas/sociedad-anonima)[juridica/las-distintas-formas-juridicas/sociedad-anonima.](http://www.creacionempresas.com/la-eleccion-de-la-forma-juridica/las-distintas-formas-juridicas/sociedad-anonima)
- 20. http://wapaperu.mpdl.org. [Online]; 2017. Acceso 27 de Juliode 2017. Disponible en: [http://wapaperu.mpdl.org/index.php?option=com\\_content&view=article&id=19](http://wapaperu.mpdl.org/index.php?option=com_content&view=article&id=198&Itemid=24)  [8&Itemid=24.](http://wapaperu.mpdl.org/index.php?option=com_content&view=article&id=198&Itemid=24)
- 21. http://www.sii.cl. [Online]; 2017. Acceso 27 de Juliode 2017. Disponible en: [http://www.sii.cl/contribuyentes/contribuyentes\\_individuales/empresa\\_individu](http://www.sii.cl/contribuyentes/contribuyentes_individuales/empresa_individual_resltda.htm)  al resltda.htm.
- 22. http://www.matosmateo.com. [Online]; 2017. Acceso 27 de Juliode 2017. Disponible en: [http://www.matosmateo.com/index.php/sociedad](http://www.matosmateo.com/index.php/sociedad-de-responsabilidad-limitada-srl)[deresponsabilidad-limitada-srl.](http://www.matosmateo.com/index.php/sociedad-de-responsabilidad-limitada-srl)
- 23. Maps G. Google Maps. [Online]; 2017. Acceso 23 de Juliode 2017. Disponible en: [https://www.google.com.pe/maps/place/Vecor+SRL/@-](https://www.google.com.pe/maps/place/Vecor+SRL/@-9.1285708,-78.5206715,17z/data=!3m1!4b1!4m5!3m4!1s0x91ab85b282b7c449:0x21dea9b76a7a5b66!8m2!3d-9.1285761!4d-78.5184828)

[9.1285708,78.5206715,17z/data=!3m1!4b1!4m5!3m4!1s0x91ab85b282b7c449:](https://www.google.com.pe/maps/place/Vecor+SRL/@-9.1285708,-78.5206715,17z/data=!3m1!4b1!4m5!3m4!1s0x91ab85b282b7c449:0x21dea9b76a7a5b66!8m2!3d-9.1285761!4d-78.5184828) [0x21dea9b 76a7a5b66!8m2!3d-9.1285761!4d-78.5184828.](https://www.google.com.pe/maps/place/Vecor+SRL/@-9.1285708,-78.5206715,17z/data=!3m1!4b1!4m5!3m4!1s0x91ab85b282b7c449:0x21dea9b76a7a5b66!8m2!3d-9.1285761!4d-78.5184828)

- 24. https://paginaspyme.com. [Online]; 2017. Acceso 16 de Setiembrede 2017. Disponible en: [https://paginaspyme.com/ficha/20445459349/ferreteria-vecor-srl.](https://paginaspyme.com/ficha/20445459349/ferreteria-vecor-srl)
- 25. Aguilera Carranza IBDCFMEM, Roman Gómez ME. Propuesta de un sistema de control interno para la mediana empresa ferretera de santa ana. Tesis de Licenciatura. Santa Ana: Universidad de El Salvador, Departamento de Ciencias Económicas.
- 26. http://www.ferreterialeon.com. [Online]; 2011. Acceso 16 de Setiembrede 2017. Disponible en: [http://www.ferreterialeon.com/mivi.html.](http://www.ferreterialeon.com/mivi.html)
- 27. Malagón Hernández MJ, Frías Cabrera Y. El libro electrónico: el caso de tecnologías de información y las comunicaciones aplicadas a la educación Córdoba: El Cid Editor; 2009.
- 28. Alárcon DN, Ramirez Quispe M, Vilchez Velito MY. Las Tecnologías de la Información y Comunicación (TIC) y su relación con el aprendizaje del idioma Inglés en los estudiantes de la especialidad de Inglés-Francés, promoción 2011 de la Universidad Nacional de Educación Enrique Guzmán y Valle, Chosica, 2013. Tesis de Licenciatura. Lima: Universidad Nacional de Educación Enrique Guzmán y Valle, Departamento Académico de Lenguas Extranjeras.
- 29. Gómez García JAA. Perfil del nivel de gestión del dominio monitoreo y evaluación de tecnologías de información y comunicación de la empresa EPS Grau S.A - Zonal Sullana - Perú año 2012. Tesis de Licenciatura. Sullana: Universidad Católica Los Ángeles de Chimbote, Departamento de Ingeniería.
- 30. Rivera Camino J. La implementación: Un fenómeno organizativo multidimensional. Primera ed. empresa Ddedl, editor. Getafe: Departamento de economia de la empresa; 1995.
- 31. Moreno Pérez JC, Ramos Pérez AF. Administración hardware de un sistema informático S.A RM, editor. Madrid: RA-MA Editorial ; 2014.
- 32. Vega Sánchez DG. Gestion estratégica del departamento de ventas aplicada en una empresa comercial - farmaceutica. Tesis de Licenciatura. Lima: Universidad Nacional Mayor de San Marcos.
- 33. Escobedo Morales CM. Guia del jefe del departamento de compras de una empresa manufacturera. Tesis de Licenciatura. Universidad de San Carlos de Guatemala.
- 34. Cruz Barreras WM, Jiménez EM. Organización y control de un almacén de materiales para uso docencia en los Laboratorios Farmacéuticos Zaragoza. Tesis de Licenciatura. Distrito Federal Mexico: Universidad Nacional Atónoma de México.
- 35. Bustamante ES. La empresa: El Cid Editor | apuntes; 2009.
- 36. Yarto Chavez MA. Modelo de mejora continua en la productividad de empresas de cartón corrugado del Áres Metropolitana de la ciudad de Mexico. Tesis de Licenciatura. Mexico, D.F.: Instituto Politécnico Nacional.
- 37. Lefcovich M. ¿Por qué es necesario aplicar la mejora continua? Córdoba: El Cid Editor ; 2009.
- 38. Vara Mesa J, López Sanz M, Verde Marín J. Desarrollo web en entorno servidor RA-MA SA, editor. Madrid: RA-MA; 2014.
- 39. Lema Banda PO. Implementación de un sistema de comercialización, mediante dispositivos móviles aplicando la metodología SCRUM, en la Empresa Imagen Distribuidora de NEC en Ecuador durante el periodo 2014-2015. Tesis. Latacunga: Universidad Técnica de Cotopaxi, Ingeniería.
- 40. Mitta Flores ER. Intérprete y entorno de desarrollo aplicados al auto-aprendizaje de los conceptos de programación orientada a objetos. Tesis. Lima: Universidad Católica del Perú, Ciencias e Ingeniería.
- 41. Ponce Briones DK. Análisis comparativo de los entornos de desarrollo integrados (IDE): Eclipse, Netebeans y JDeveloper para el desarrollo de aplicaciones Java Enterprise Edition. Tesis. Guayaquil: Universidad de Guayaquil, Ciencias Matemáticas y Físicas.
- 42. Casado Iglesias C. Entornos de desarrollo RA-MA , editor. Madrid: RA-MA; 2014.
- 43. Moreno Pérez JC. Programación S.A RM, editor. Madrid: RA-MA; 2014.
- 44. Diseñar y programar teeuialPOaOuUyJ. Vélez Serrano, José; Peña Abril, Alberto; Gortazar Bellas, Patxi Dykinson , editor. Madrid: Dykinson; 2011.
- 45. Sánchez Allende J, Fernández Manjón B. Programación en JAVA (3a. ed.). Tercera ed. Sánchez C, editor. Madrid: McGraw-Hill España ; 2009.
- 46. Rodríguez Diéguez F. Integración de componentes software en páginas web S.A RM, editor. Madrid: RA-MA; 2014.
- 47. Noguera Otero FJ, Riera Terrén D. Programación UOC , editor. Barcelona: UOC; 2010.
- 48. Vaswani V. Fundamentos de PHP Luna Ponce MA, editor. D.F. Mexico: McGraw-Hill Interamericana; 2010.
- 49. Eslava Muñoz VJ. El nuevo PHP: conceptos avanzados S.L. BP, editor. Madrid: Bubok Publishing S.L. ; 2018.
- 50. Aburruzaga García G, Medina Bulo I, Palomo Lozano F. Fundamentos de C++. Segunda ed. Cádiz SdPdlUd, editor. Cádiz: Servicio de Publicaciones de la Universidad de Cádiz; 2009.
- 51. Ceballos Sierra FJ. Enciclopedia del lenguaje C++ (2a. ed.). Segunda ed. RAMA , editor. Madrid: RA-MA; 2009.
- 52. http://www.uoc.edu. [Online]; 2017. Acceso 27 de Juliode 2017. Disponible en: [http://www.uoc.edu/masters/oficiales/img/913.pdf.](http://www.uoc.edu/masters/oficiales/img/913.pdf)
- 53. Villa Gutiérrez MA. Sistema para el control de ventas e inventarios de la empresa Antiguo Arte Europeo S.A de C.V. Tesis. Pachuca de Soto Hgo.: Universidad Autónoma del Estado de Hidalgo, Ciencias Básicas e Ingeniería.
- 54. Santamaría J, Hernández J. https://iessanvicente.com. [Online] Acceso 16 de Setiembrede 2017. Disponible en: [https://iessanvicente.com/colaboraciones/sqlserver.pdf.](https://iessanvicente.com/colaboraciones/sqlserver.pdf)
- 55. Stanek W. SQL Server® 2005 Tapia Montes de Oca C, editor. D.F. Mexico: McGraw-Hill Interamericana ; 2007.
- 56. MySQL Py. Cobo, Angel; Gómez, Patricia; Pérez, Daniel Santos EDd, editor. Madrid: Ediciones Díaz de Santos ; 2005.
- 57. Valderrey Sanz P. Administración de sistemas gestores de bases de datos S.A RM, editor. Madrid: RA-MA; 2014.
- 58. Vera Cardenas LG. Estudio de la herramienta "Grid control" para productos Oracle y para productos no Oracle, y aplicar el resultado del estudio para la base de datos PostgreSQL. Tesis. Guayaquil: Universidad de Guayaquil, Ciencias Matemáticas y Físicas.
- 59. Grillo Oshiro LLRMG. Sistema administrador de requerimientos y planificador de tareas. Tesis. Lima: Pontificia Universidad Católica del Perú, Ciencias e Ingeniería.
- 60. Hernández López MO, Lopez Ascencio GA. Implementación del mantenimiento preventivo y correctivo para el mejoramiento del rendimiento de los equipos computacionales de escritorio y laptop, de la fundación Salvador del Mundo. Tesis. El Salvador: Universidad Tecnológica de El Salvador, Informática y Ciencias Aplicadas.
- 61. Amaya Amaya J. Sistemas de información gerenciales: hardware, software, redes, internet, diseño (2a. Ed.). Segunda ed. Ediciones E, editor. Bogotá: Ecoe Ediciones; 2009.
- 62. Enríquez Mayanger CA. Sistema web de gestión académica para la unidad educativa Cristóbal Colón. Tesis. Tulcán: Universidad Regional Autónoma de los Andes, Sistemas Mercantiles.
- 63. Mendoza Valdez LS, Puebla Urbina O. Sistema para el control de acceso a la unidad Adolfo Lopez Mateos. Tesis. Distrito Federal: Instituto Politecnico Nacional, Ingeniería.
- 64. ávila Flores JS. Sistema de administración de red (S.A.R.) Versión 1.0. Tesis. Pachuga de Soto Hidalgo: Universidad Autónoma del Estado de Hidalgo, Ingeniería.
- 65. Díaz Polo D. Definición de un proceso de desarrollo de software en un entorno universitario. Tesis. La Habana: Instituto Superior Politécnico José Antonio Echeverría, Ingeniería Informática.
- 66. Silva Lazo AY, Villegas Ortega SM. Herramienta para gestion de proyectos basada en XPDL para el proyecto competisoft Análisis y Diseño. Tesis. Lima: Pontificia Universidad Católica del Perú, Ciencias e Ingeniería.
- 67. Mendoza Bermúdez JL. Implementación de un sistema informático de almacén para la empresa Agro Casma Export SAC - Casma; 2017. Tesis. Chimbote: Universidad Católica Los Ángeles de Chimbote, Ingeniería.
- 68. Campderrich Falgueras B. Ingenieria del Software UOC , editor. Barcelona: UOC; 2003.
- 69. Cabot Sagrera J. Ingenieria del Software UOC , editor. Barcelona: UOC; 2013.
- 70. Illescas Vásquez MR, Vásquez Astudillo MdT. Desarrollo de un software educativo para el Instituto Fiscal Especial "Stephen Hawking" en el área de Lenguaje y Comunicación para niños con parálisis cerebral nivel 1. Tesis. Cuenca: Universidad Politecnica Salesiana Sede Cuenca, Ingeniería.
- 71. Alonso S, Volkens A, Gómez B. Análisis de contenido de textos políticos: un enfoque cuantitativo (Colección Cuadernos Metodológicos, 47). Primera ed.

Requena Santos F, editor. Madrid: CIS - Centro de Investigaciones Sociológicas ; 2012.

- 72. Hernández Sampieri R, Fernández Collado C, Baptista Lucio MdP. Metodología de la Investigación. Quinta ed. Mares Chacón J, editor. Ciudad de México: McGRAW-HILL; 2010.
- 73. Niño Rojas VM. Metodología de la Investigación: diseño y ejecución. Primera ed. Gutiérrez A, editor. Bogotá: Ediciones de la U; 2011.
- 74. López Roldan P, Fachelli S. Metodología de la investigación social cuantitativa. Primera ed. Barcelona: Ballaterra Cerdanyola del Valles; 2015.
- 75. Moreno Pérez JC, Ramos Pérez AF. Administración hardware de un sistema informático RA-MA , editor. Barcelona: RA-MA; 2014.
- 76. Escobedo Morales CM. Guia del jefe del departamento de compras de una empresa manufacturera. Tesis de Licenciatura. Universidad de San Carlos de Guatemala.
- 77. Cruz Barreras WM, Jiménez Medina E. Organización y control de un almacén de materiales para uso docencia en los Laboratorios Farmacéuticos Zaragoza. Tesis de Licenciatura. Distrito Federal México: Universidad Nacional Atónoma de México.
- 78. Gil Pascual JA. Técnicas e Instrumentos para la recogida de información. Primera ed. Madrid: UNED - Universidad Nacional de Educación a Distancia; 2016.
- 79. Uladech. https://www.uladech.edu.pe. [Online].; 2016. Acceso 14 de Septiembre de 2019. Disponible en: [https://www.uladech.edu.pe/images/stories/universidad/documentos/2016/codig](https://www.uladech.edu.pe/images/stories/universidad/documentos/2016/codigo-de-etica-para-la-investigacion-v001.pdf)  [o-de-etica-para-la-investigacion-v001.pdf.](https://www.uladech.edu.pe/images/stories/universidad/documentos/2016/codigo-de-etica-para-la-investigacion-v001.pdf)

# **ANEXOS**

# **ANEXO NRO. 1: CRONOGRAMA DE ACTIVIDADES**

- n

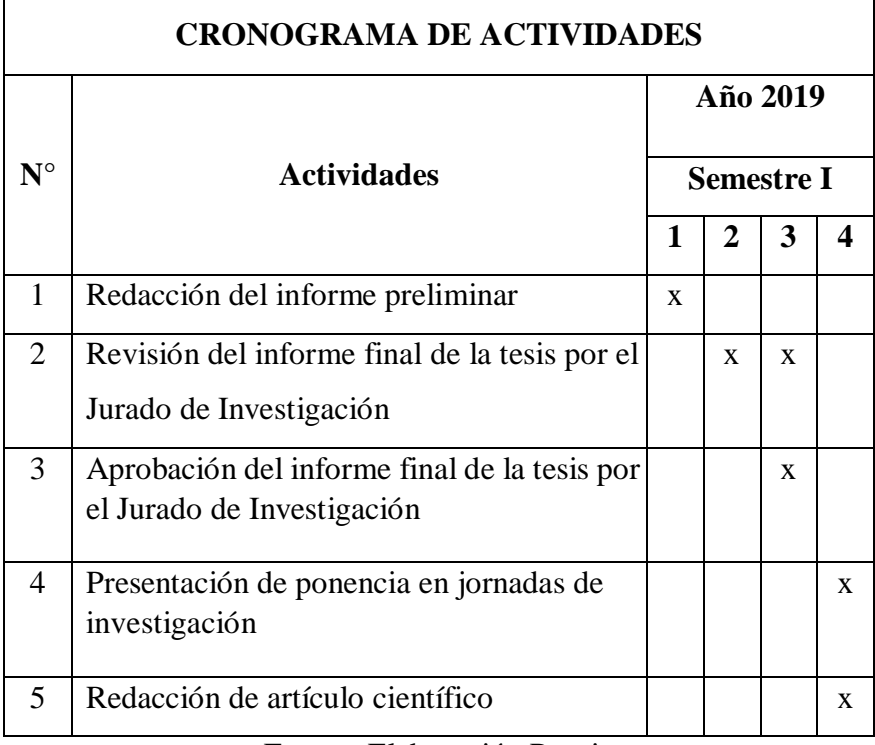

Fuente: Elaboración Propia

## **ANEXO NRO. 2: PRESUPUESTO Y FINANCIAMIENTO**

**Proyecto:** Implementación de un Sistema Informático de compra, venta y almacén para la mejora continua de la Empresa Vecor S.R.L – Nuevo Chimbote; 2017.

## **Ejecutor:** Acero Acosta Ronald Guillermo

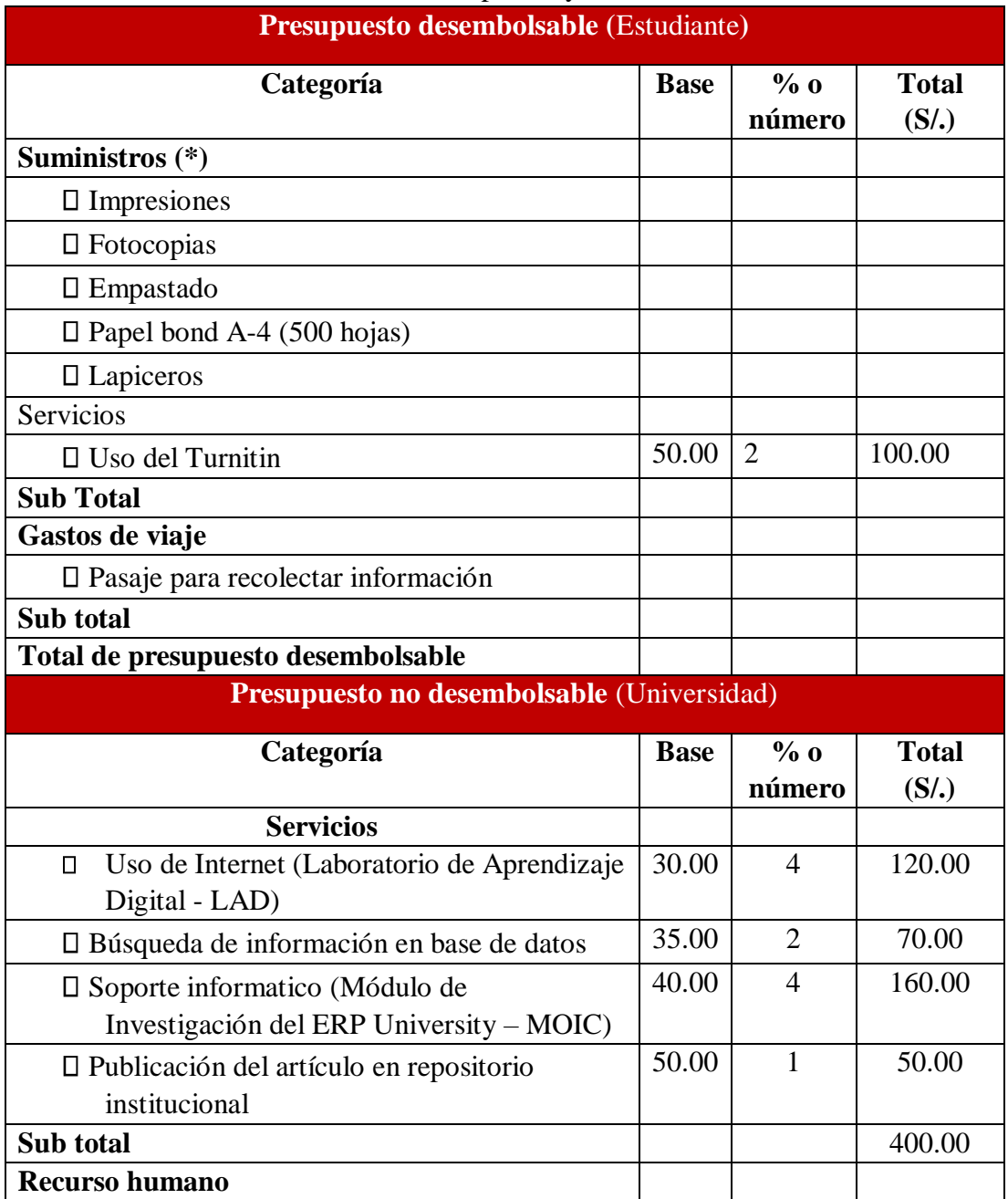

## Tabla Nro. 32: Presupuesto y financiamiento

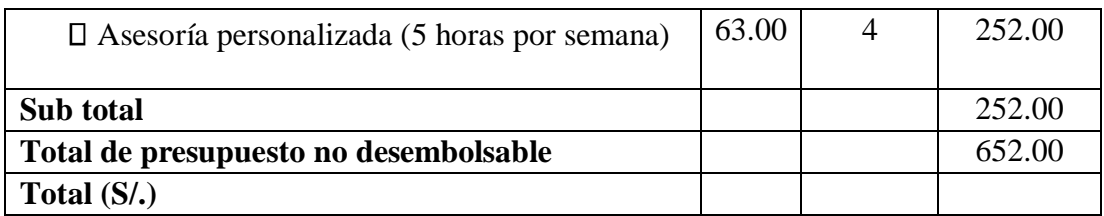

Fuente: Elaboración Propia

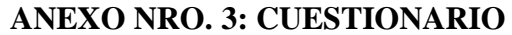

**TITULO:** Implementación de un Sistema Informático de Compra, Venta y Almacén para la mejora continua de la Empresa Vecor S.R.L – Nuevo Chimbote; 2017.

**ESTUDIANTE:** Acero Acosta Ronald Guillermo.

# **PRESENTACIÓN:**

El presente instrumento es parte del presente trabajo de investigación; por lo que se pide su colaboración, respondiendo a cada interrogante de manera correcta y eficaz. La información a brindar es de naturaleza reservada y discreta; y los resultados de la misma serán empleados solo para fines académicos y de investigación científica.

## **INSTRUCCIONES:**

A continuación, se le presenta una lista de preguntas, agrupadas por dimensión, que se solicita se responda, marcando una sola alternativa con un aspa ("X") en el recuadro correspondiente (SI o NO) según considere su alternativa.

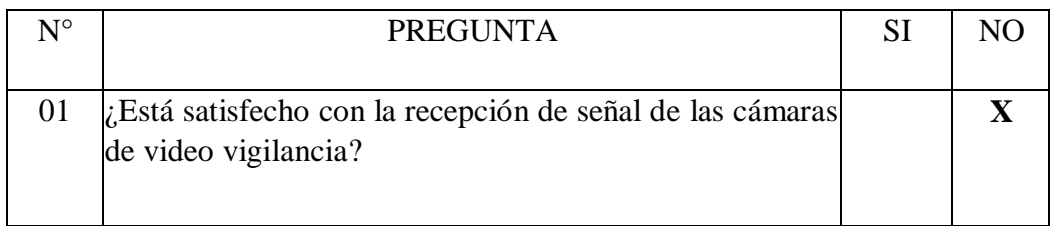

# **DIMENSIÓN 01: NIVEL DE SATISFACCIÓN CON RESPECTO A LA IMPLEMENTACIÓN DEL SISTEMA.**

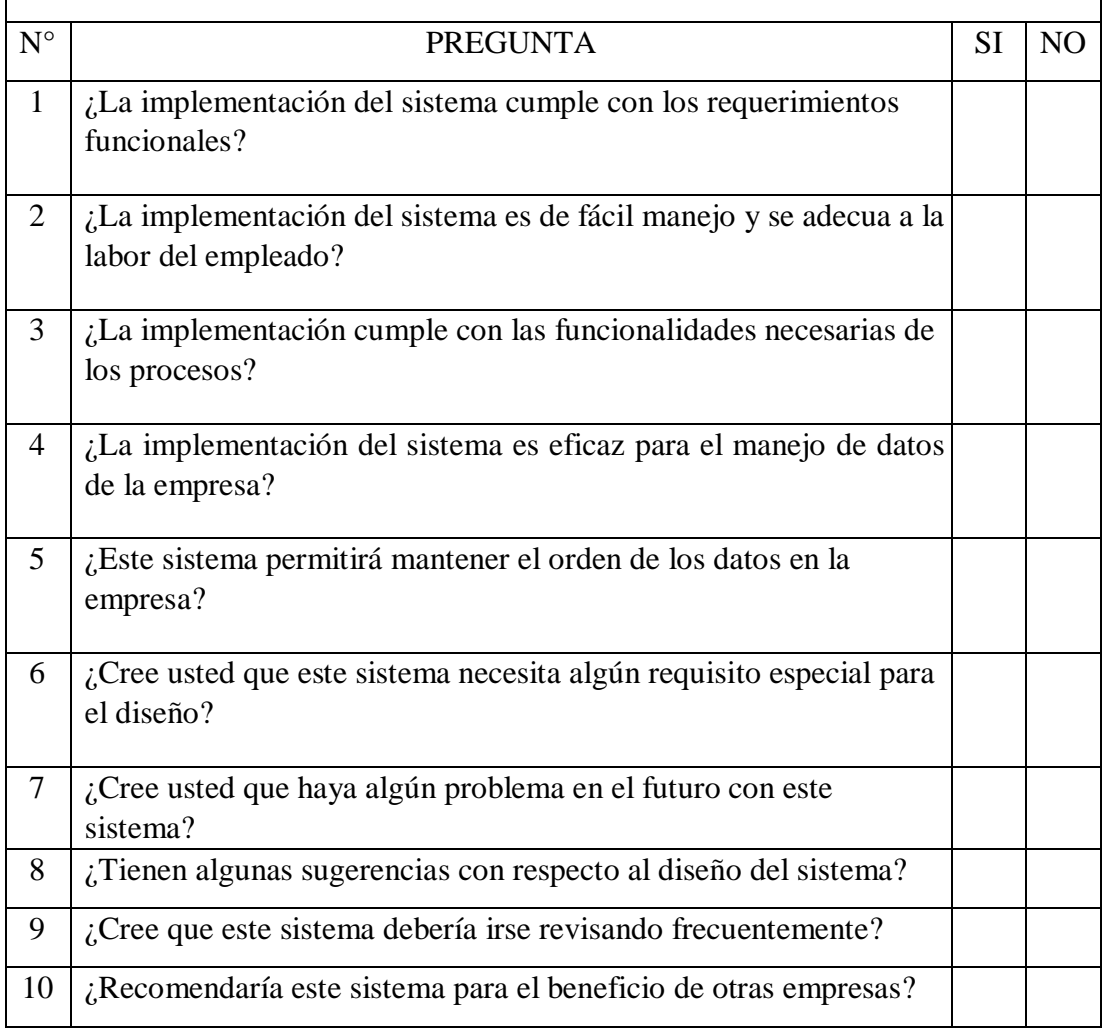

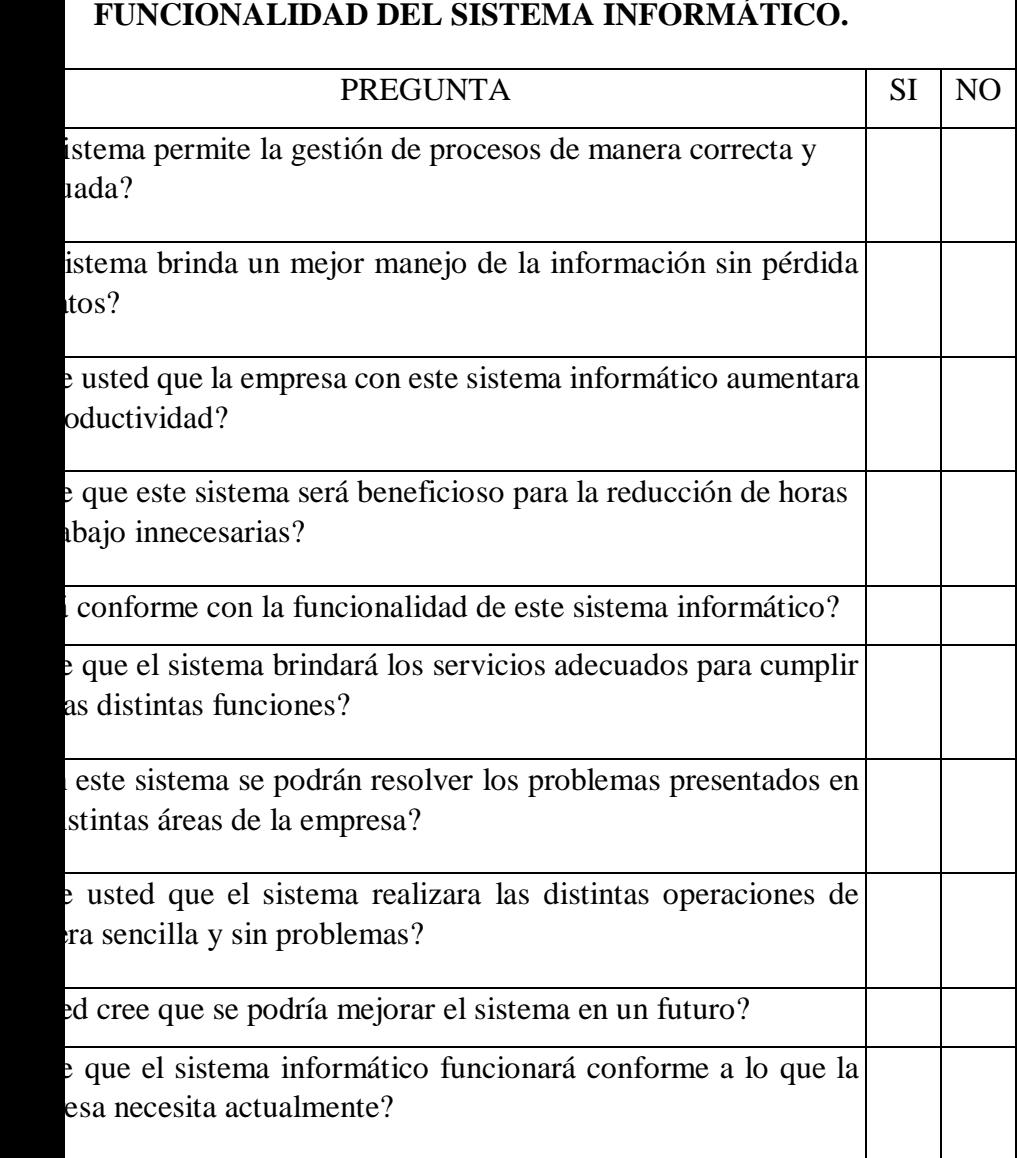

**DIMENSIÓN 02: NIVEL DE SATISFACCIÓN CON RESPECTO A LA** 

Fuente: Elaboración Propia